# **Statistical analysis methods**

# **for Physics**

## **Lecture III**

### Nicolas Berger (LAPP Annecy)

Physics measurement data are produced through **random processes**, Need to be described using a statistical model:

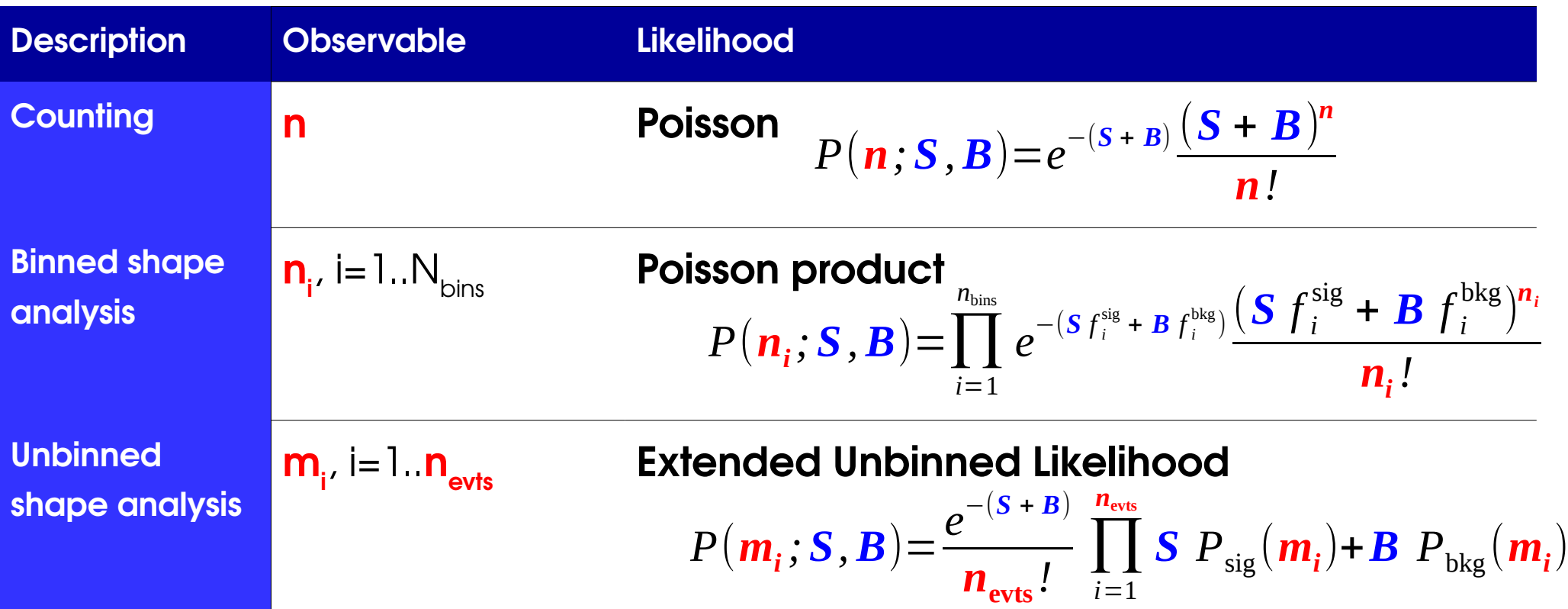

Model can include multiple **categories**, each with a separate description Includes **parameters of interest** (POIs) but also **nuisance parameters** (NPs)

### **Reminders From Lecture I**

To **estimate a parameter value**, use the Maximum-likelihood estimate (MLE), a.k.a. Best-fit value of the parameter,

Today, further results:

- **Discovery**: we see an excess is it a (new) signal, or a background fluctuation  $\overline{?}$
- **Upper limits**: we don't see an excess if there is a signal present, how small must it be?
- **Parameter measurement:** what is the allowed range ("confidence interval") for a model parameter?
- $\rightarrow$  The Statistical Model already contains all the needed information  $-$  how to use it?

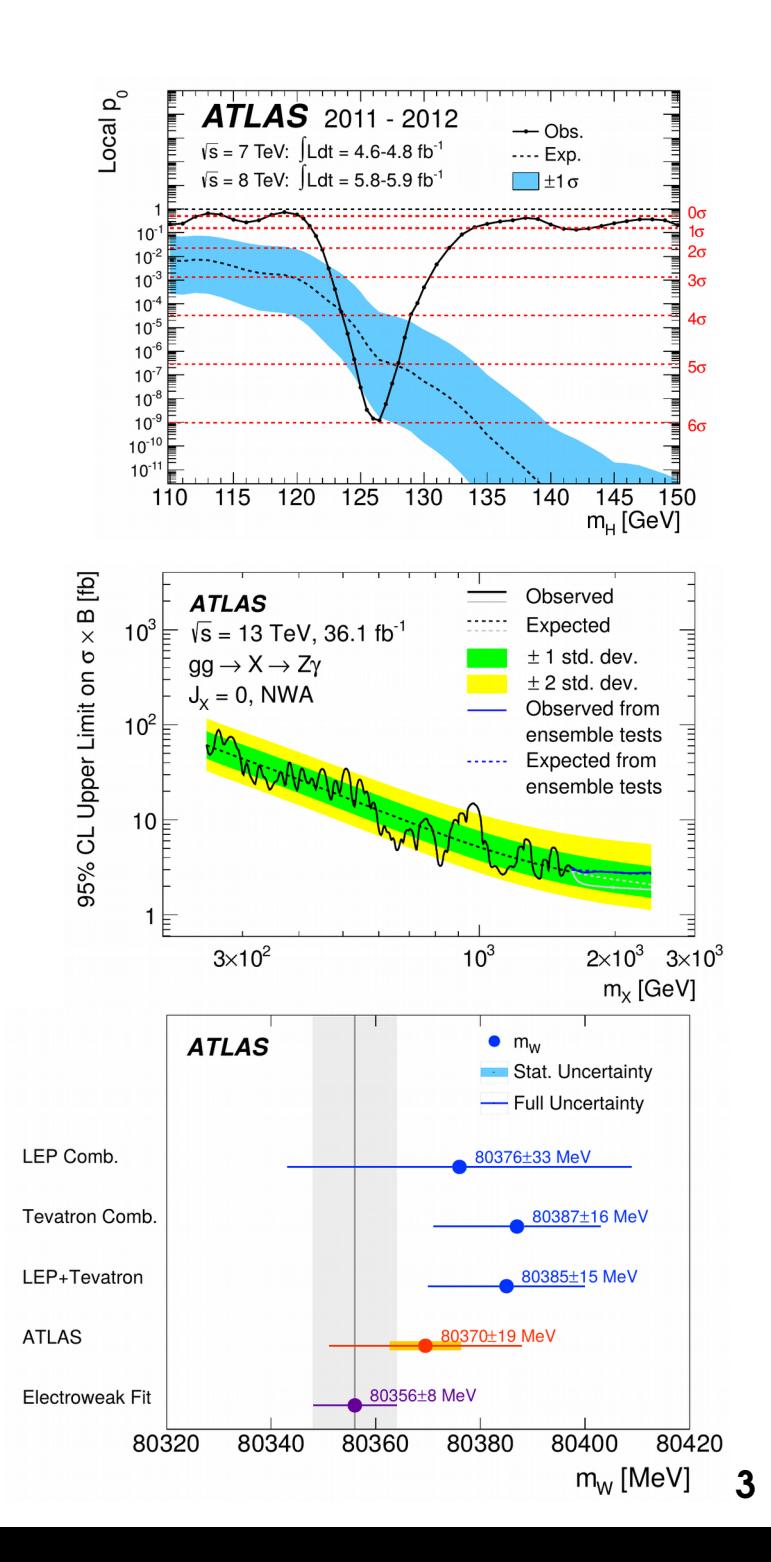

### **Reminders from Lecture II: Hypothesis Testing**

**Hypothesis**: assumption on model parameters, say alue of S (e.g. **H<sup>0</sup> : S=0**)

 $\rightarrow$  Goal : determine if  $\mathsf{H}_{_0}$  is true or false using a test based on the data

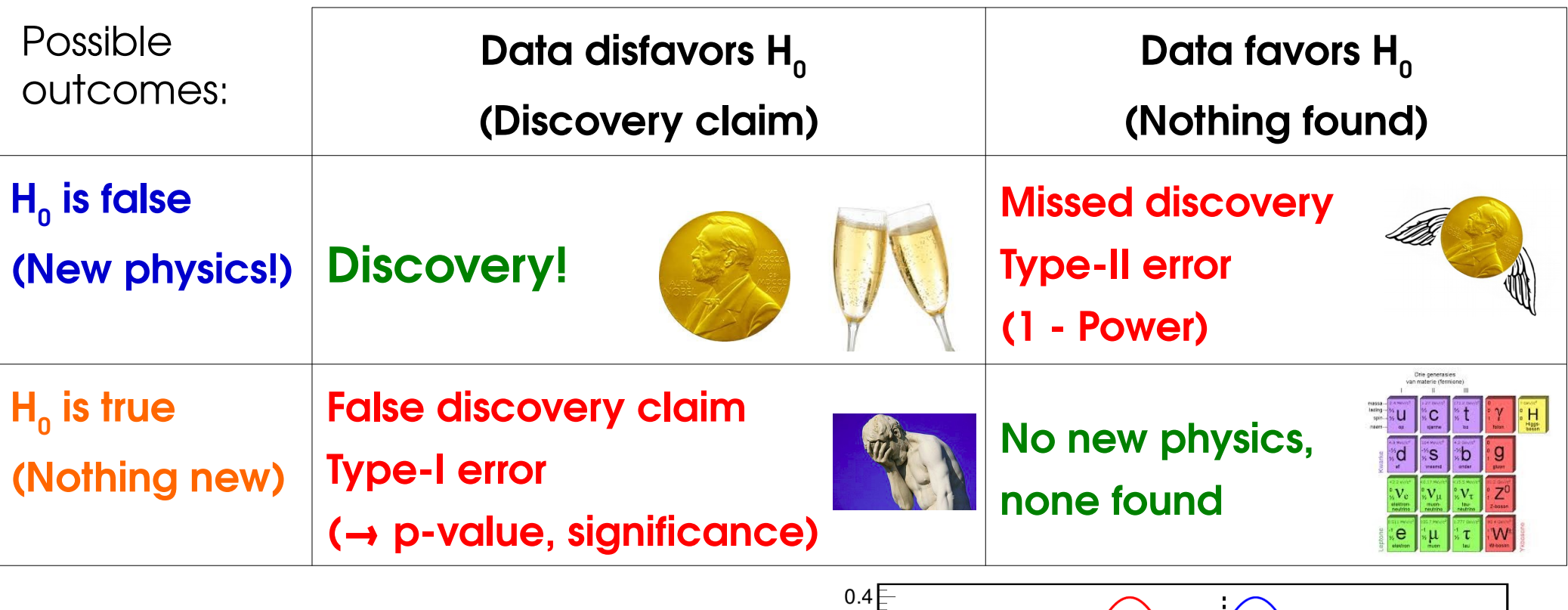

Stringent discovery criteria ⇒ **lower Type-I errors**, **higher Type-II errors** → **Goal**: test that minimizes Type-II errors **for given level of Type-I error**.

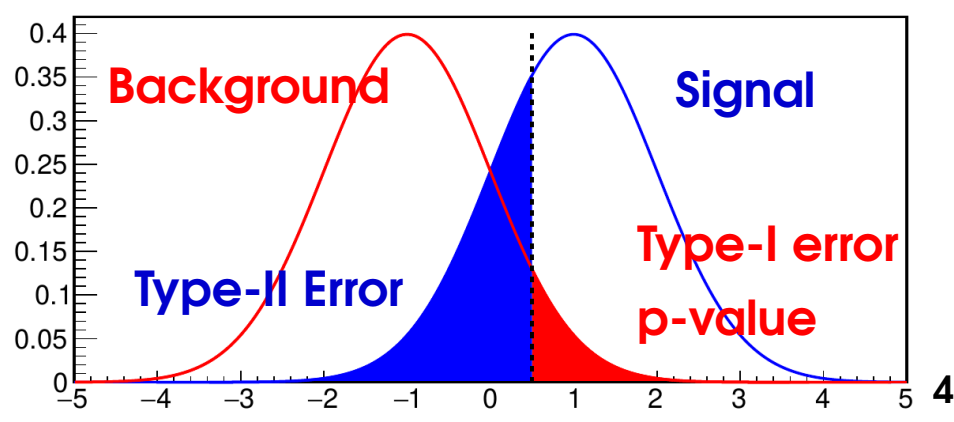

### **Reminders from Lecture II: Hypothesis Testing**

**Hypothesis**: assumption on model parameters, say alue of S (e.g. **H<sup>0</sup> : S=0**)

 $\rightarrow$  Goal : determine if  $\mathsf{H}_{_0}$  is true or false using a test based on the data

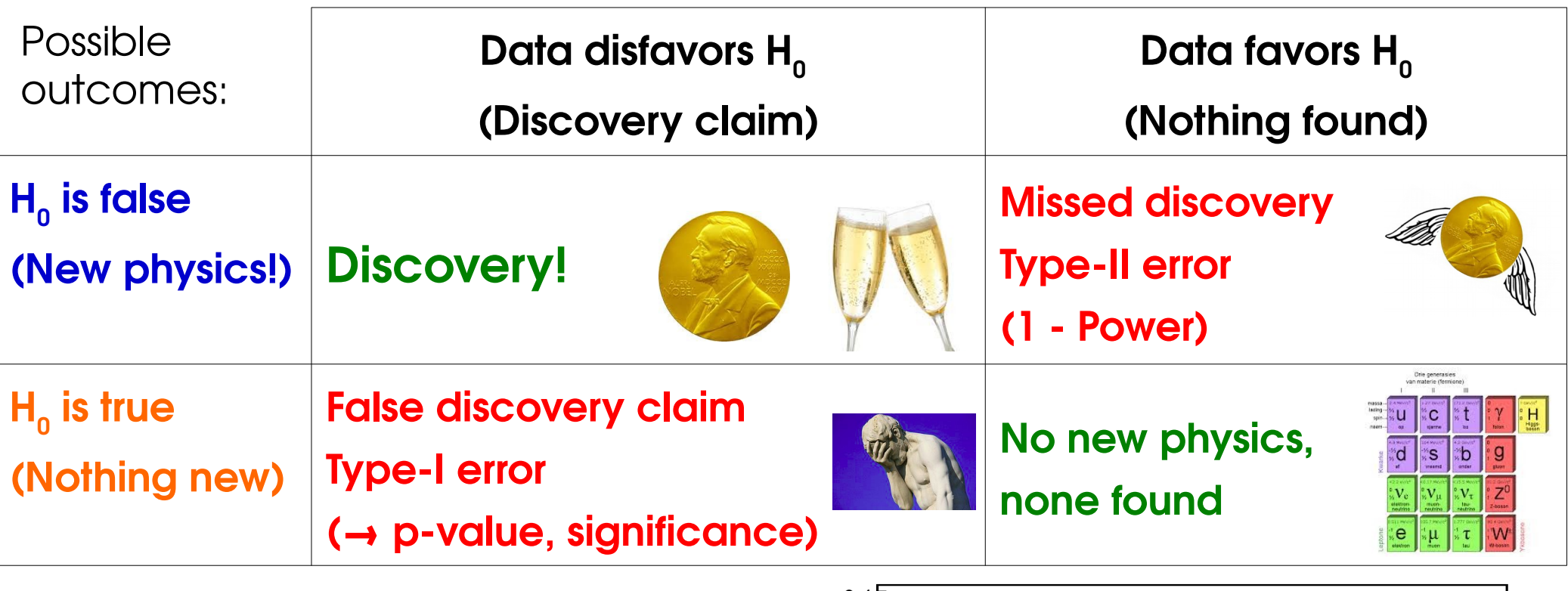

Stringent discovery criteria ⇒ **lower Type-I errors**, **higher Type-II errors** → **Goal**: test that minimizes Type-II errors **for given level of Type-I error**.

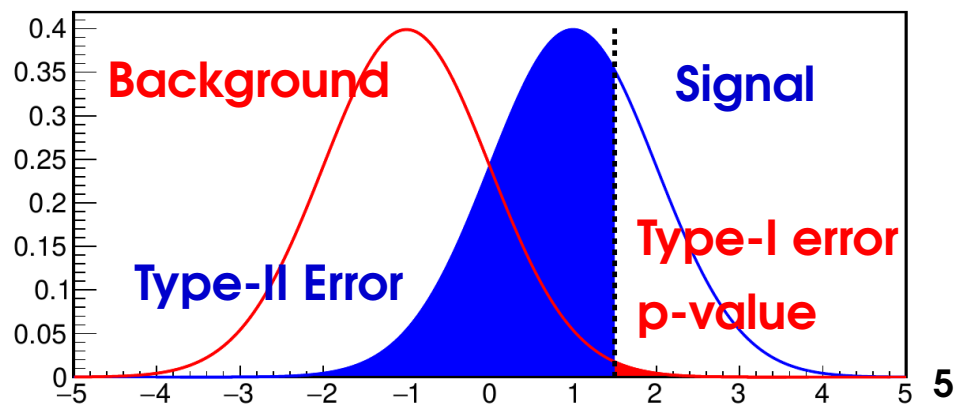

### **Reminders from Lecture II: Discovery Significance**

 $-2\log\frac{L(S=0)}{L(\hat{\lambda})}$ 

 $+2 \log \frac{L(S=0)}{L(\hat{a})}$ 

 $\bm{L}\big(\bm{\hat{S}}\big)$ 

 $\bm{L}\big(\bm{\hat{S}}\big)$ 

 $\hat{S} \geq 0$ 

 $\hat{S}$  < 0

Given a statistical model P(data; μ), define likelihood **L(μ) = P(data; μ)** 

**To estimate a parameter**, use value **μ**̂ that maximizes L(μ).

**To decide between hypotheses**  $\bm{\mathsf{H}}_{_0}$  and  $\bm{\mathsf{H}}_{_1}$ , use the **likelihood ratio** 

 $\bm{\mathsf{+210}}$ 

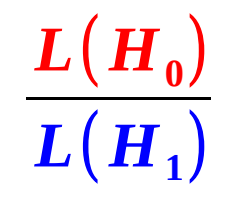

To test for **discovery**, use  $q_0 =$ 

For large enough datasets (n > 5),  $Z = \sqrt{q_0}$ 

For a **Gaussian** measurement, 
$$
Z = \frac{\hat{S}}{\sqrt{B}}
$$
  
For a **Poisson** measurement,  $Z = \sqrt{2 \left[ (\hat{S} + B) \log \left( 1 + \frac{\hat{S}}{B} \right) - \hat{S} \right]}$ 

### **Reminders from Lecture II: Test Statistic for Limits**

**F**or upper limits, alternate is  $\textsf{H}_{_{1}}: \textsf{S} < \textsf{\textbf{\textsf{\textbf{u}}}}_{_{0}}$  :

- $\rightarrow$  If **large** signal observed (S  $\gg$  S<sub>0</sub>), does not favor H<sub>1</sub> over H<sub>0</sub>
- → Only consider S < S<sub>o</sub> for H<sub>1</sub>, and include S ≥ S<sub>o</sub> in H<sub>0</sub>.

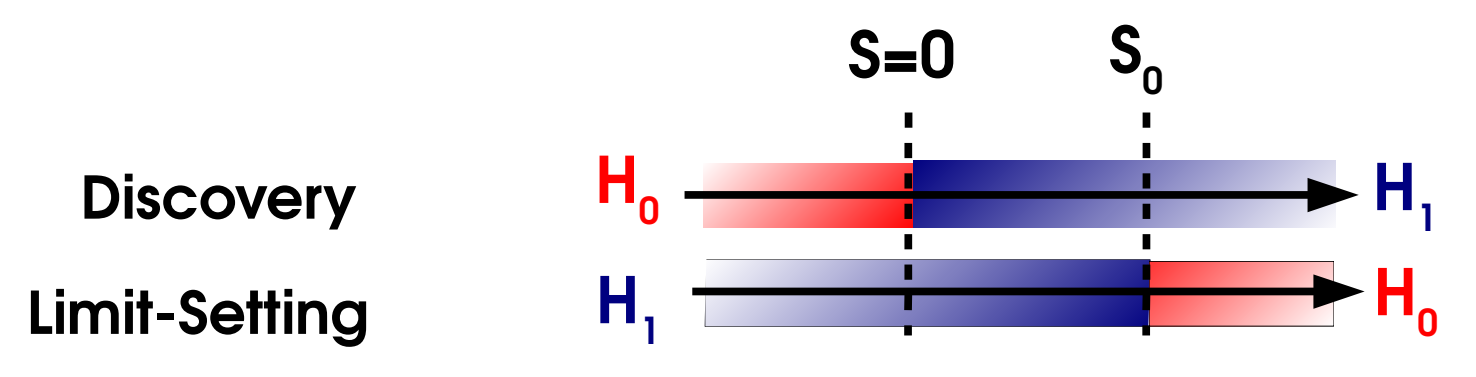

 $\Rightarrow$  Set  $\mathbf{q}_{\mathbf{s0}} = \mathbf{0}$  for  $\mathbf{S} > \mathbf{S}_{\mathbf{0}}$  – only small signals (S < S<sub>0</sub>) help lower the limit.

 $\rightarrow$  Also treat separately the case S  $\lt 0$ to avoid technical issues in -2logL fits.

#### **Asymptotics**:

 $p_{0} = 1 - \Phi$ 

 $q_{s0} \sim$  "1/2 $\chi$ <sup>2"</sup> under H<sub>0</sub>(S=S<sub>0</sub>), same as  $q_{0}$ , except for special treatment of  $\hat{S} < 0$ .

$$
\widetilde{\boldsymbol{q}}_{S_0} = \begin{vmatrix}\n0 & \hat{S} \geq S_0 \\
-2\log \frac{L(S=S_0)}{L(\hat{S})} & 0 \leq \hat{S} \leq S_0 \\
-2\log \frac{L(S=S_0)}{L(S=0)} & \hat{S} < 0\n\end{vmatrix}
$$

**7** Cowan, Cranmer, Gross & Vitells, [Eur.Phys.J.C71:1554,2011](https://arxiv.org/abs/1007.1727)

### **Reminders from Lecture II: Limit Inversion**

#### **Procedure**

- $\rightarrow$  Consider  $H_0$ : H(S=S<sub>0</sub>) alternative  $H_1$ : H(S < S<sub>0</sub>)
- $\rightarrow$  Compute  $q_{sn}$ , get **exclusion p-value p**<sub>sn</sub>.
- → Adjust S<sub>0</sub> until 95% CL exclusion (p<sub>s0</sub> = 5%) is reached Asymptotics: set target in terms of  $q_{_{\mathrm{S}\mathrm{O}}}$  :  $\sqrt{\pmb{q}_{_{\mathrm{S}\mathrm{O}}}} = \pmb{\Phi}^{-1}\big(\pmb{1}-\pmb{p}_{_{\boldsymbol{0}}}\big)$

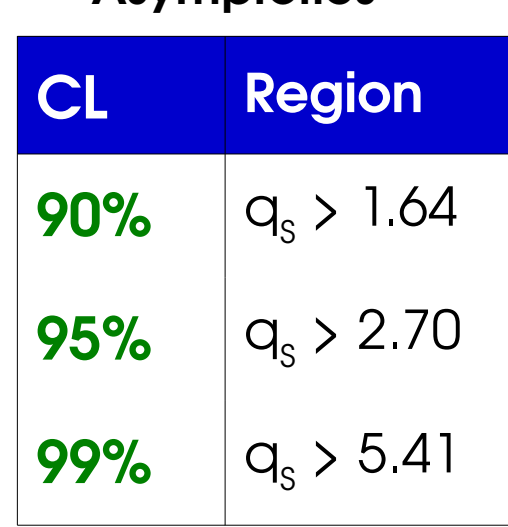

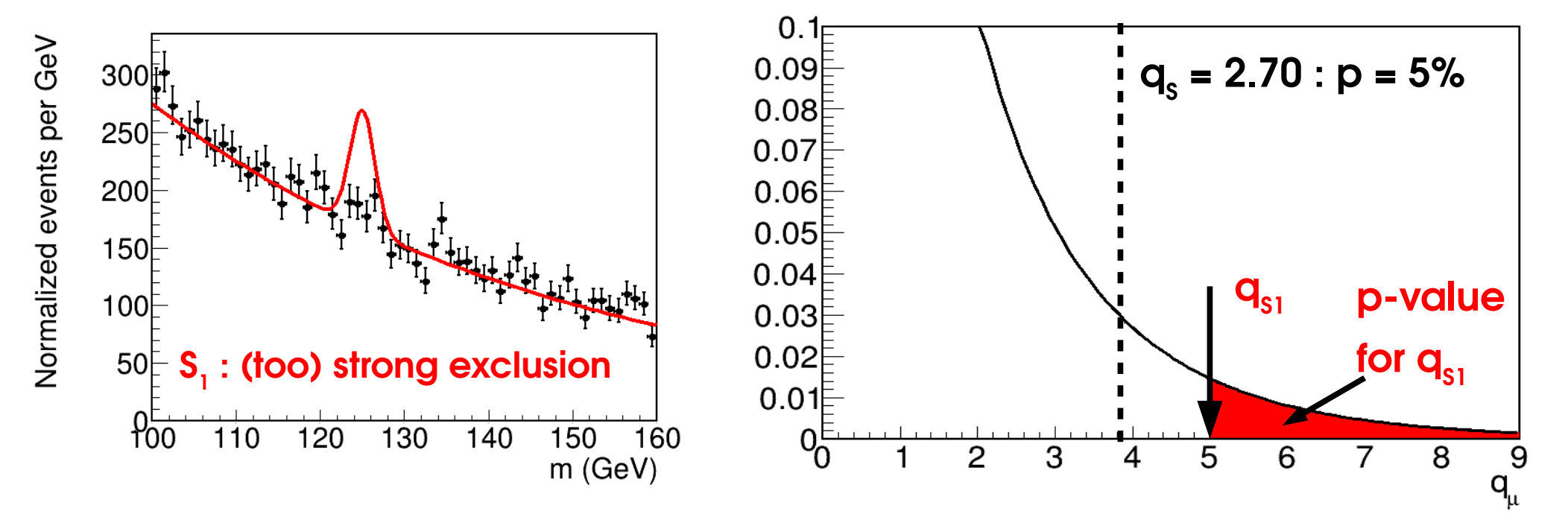

#### **Asymptotics**

### **Reminders from Lecture II: Limit Inversion**

#### **Procedure**

- $\rightarrow$  Consider  $H_0$ : H(S=S<sub>0</sub>) alternative  $H_1$ : H(S < S<sub>0</sub>)
- $\rightarrow$  Compute  $q_{sn}$ , get **exclusion p-value p**<sub>sn</sub>.
- → Adjust S<sub>0</sub> until 95% CL exclusion (p<sub>s0</sub> = 5%) is reached Asymptotics: set target in terms of  $q_{_{\mathrm{S}\mathrm{O}}}$  :  $\sqrt{\pmb{q}_{_{\mathrm{S}\mathrm{O}}}} = \pmb{\Phi}^{-1}\big(\pmb{1}-\pmb{p}_{_{\boldsymbol{0}}}\big)$

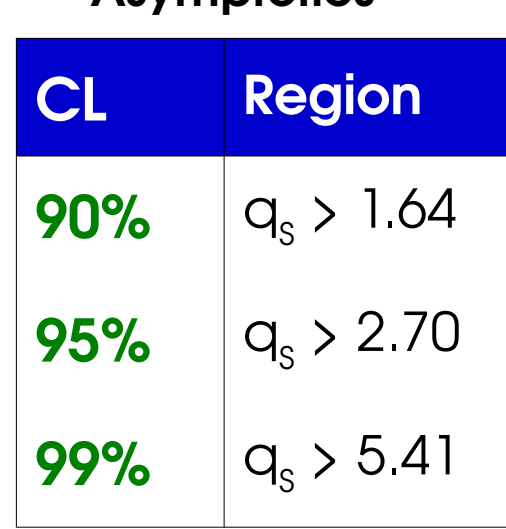

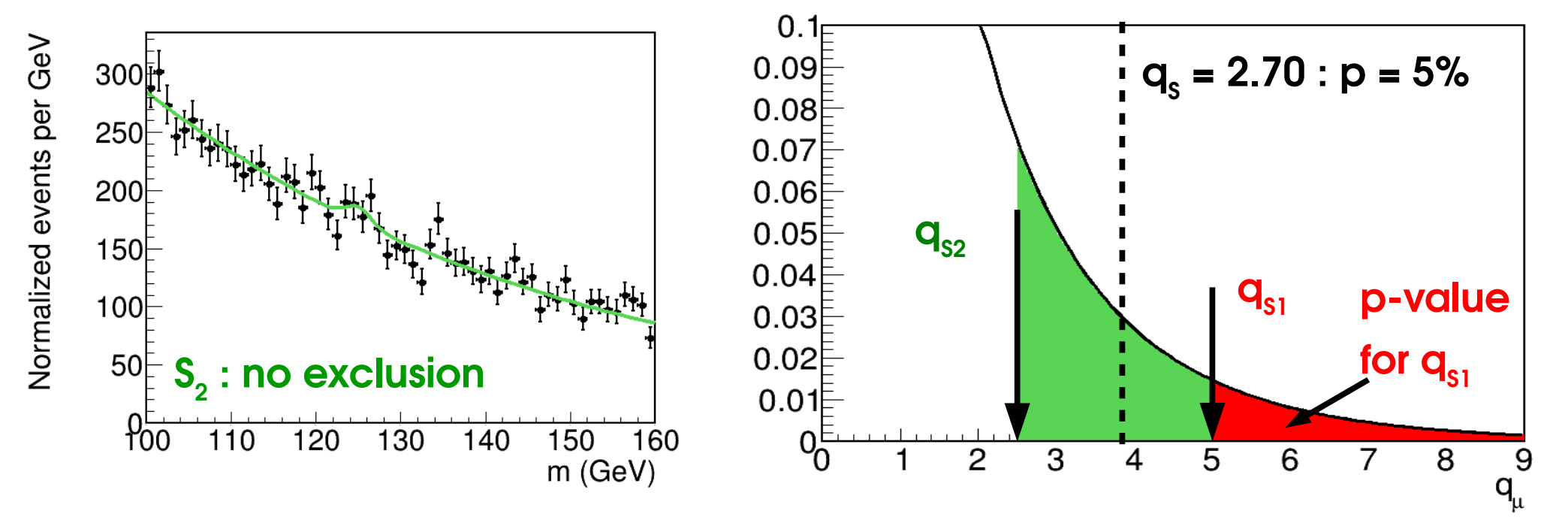

#### **Asymptotics**

### **Reminders from Lecture II: Limit Inversion**

#### **Procedure**

- $\rightarrow$  Consider  $H_0$ : H(S=S<sub>0</sub>) alternative  $H_1$ : H(S < S<sub>0</sub>)
- $\rightarrow$  Compute  $q_{sn}$ , get **exclusion p-value p**<sub>sn</sub>.
- → Adjust S<sub>0</sub> until 95% CL exclusion (p<sub>s0</sub> = 5%) is reached Asymptotics: set target in terms of  $q_{_{\mathrm{S}\mathrm{O}}}$  :  $\sqrt{\pmb{q}_{_{\mathrm{S}\mathrm{O}}}} = \pmb{\Phi}^{-1}\big(\pmb{1}-\pmb{p}_{_{\boldsymbol{0}}}\big)$

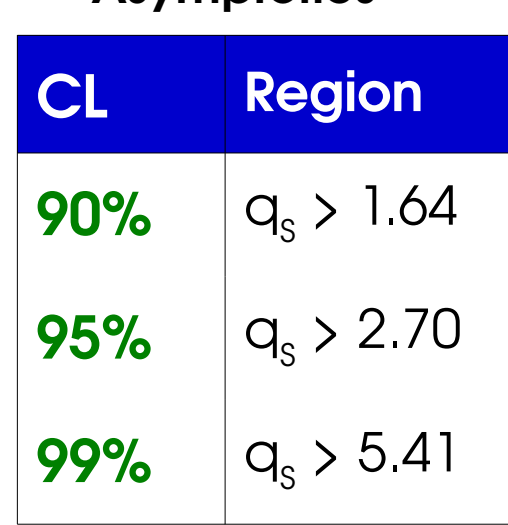

**Asymptotics**

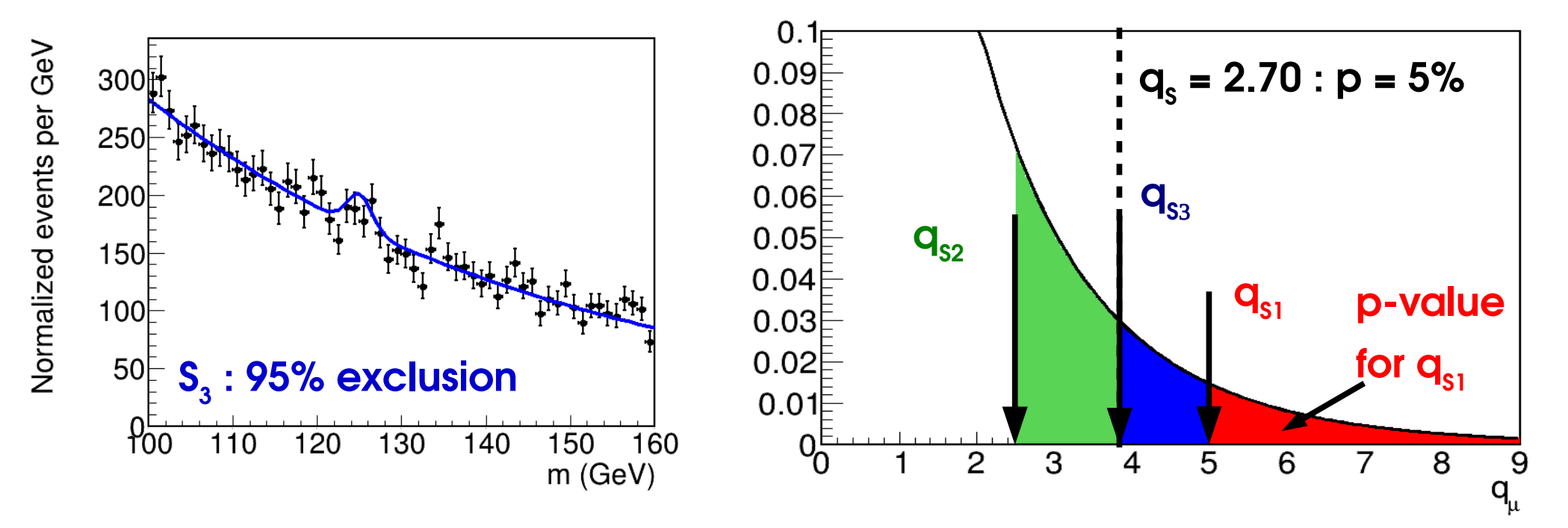

#### **10**

# **Reminders from Lecture II: CL s**

How to avoid negative limits ? in HEP, use :  $\mathsf{CL}_\mathsf{s}.$ 

 $p_{CL_s}$  =

 $\boldsymbol{p}_{\boldsymbol{S}_0}$ 

*p***0**

- $\rightarrow$  Compute modified p-value
- $\mathbf{p}_{\text{sn}}$  is the usual p-value (5%)
- $\cdot$   $\cdot$   $\cdot$   $\cdot$   $\cdot$  p<sub>0</sub> is the p-value computed under H(S=0).
- $\Rightarrow$  **Rescale** exclusion at  $\mathsf{S}_0$  by exclusion at S=0.
- → Somewhat ad-hoc, but good properties…

 $\mathbf{Good\; case} : \mathsf{p}_{_{\scriptscriptstyle{0}}} \sim \mathrm{O}(1)$  $p_{cls} \sim p_{sn} \sim 5\%$ , no change.

**Pathological case** : p<sub>0</sub>  $\ll 1$ 

 ${\sf p}_{\sf cls}$ ~  ${\sf p}_{\sf s0}/{\sf p}_{\sf 0} \gg 5\%$ 

 $\rightarrow$  no exclusion  $\Rightarrow$  worse limit, usually  $>0$  as desired

### **Drawback**: *overcoverage*  $\rightarrow$  limit is actually >95% CL for small  $p_{0}$ .

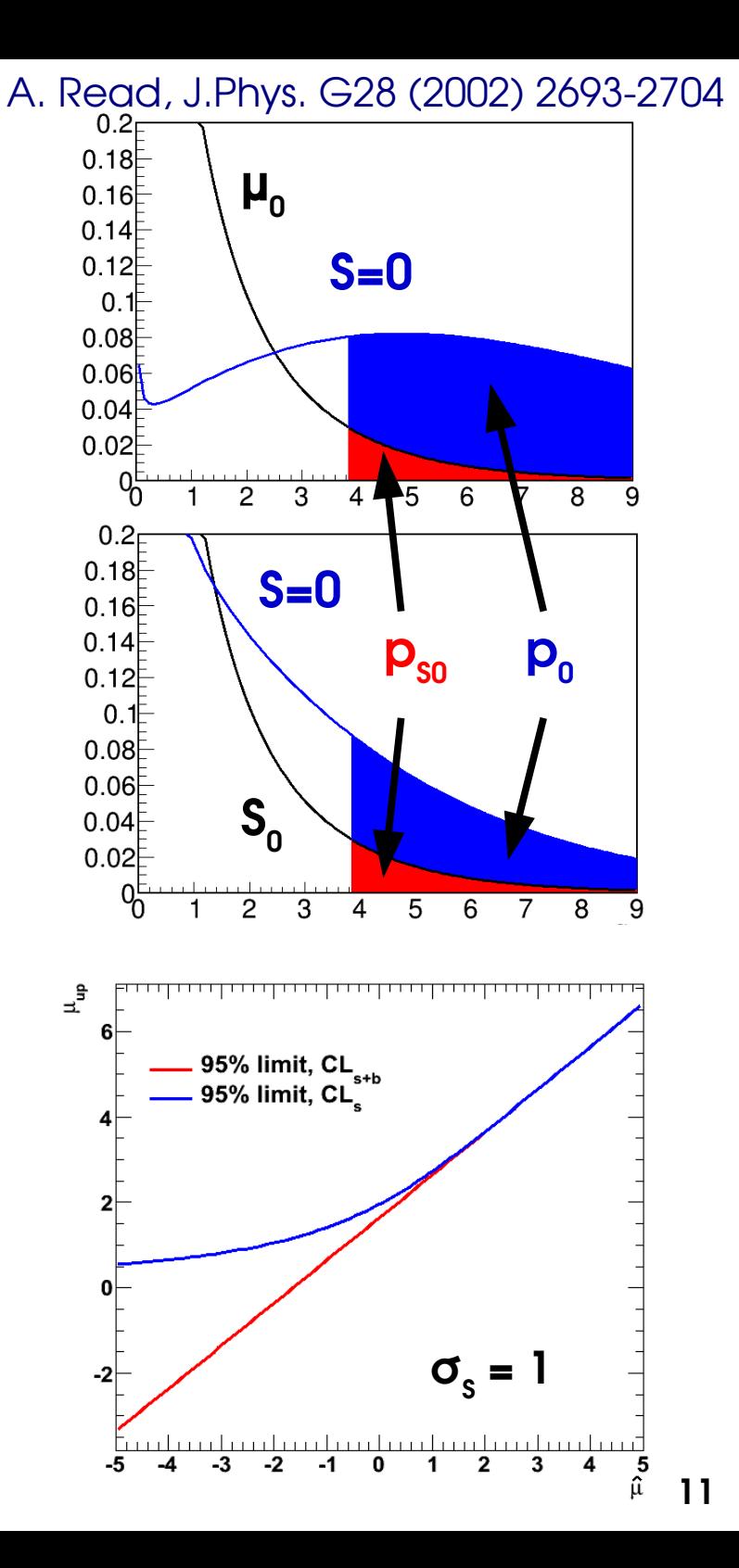

### **Outline**

**Computing Statistical Results Limits, continued Confidence Intervals** 

**Profiling** 

**Look-Elsewhere Efect**

**Bayesian methods**

**Statistical modeling in practice**

*BLUE*

# **CL s : Gaussian Example**

Usual Gaussian counting example with known B:

$$
\lambda(S) = \left(\frac{n - (S + B)}{\sigma_S}\right)^2
$$

**Reminder** 

Best fit signal :  $\hat{S} = n - B$  $CL_{s+b}$  limit:  $S_{\text{up}} = \hat{S} + 1.64 \,\sigma_{\scriptscriptstyle S}$  at 95 % CL

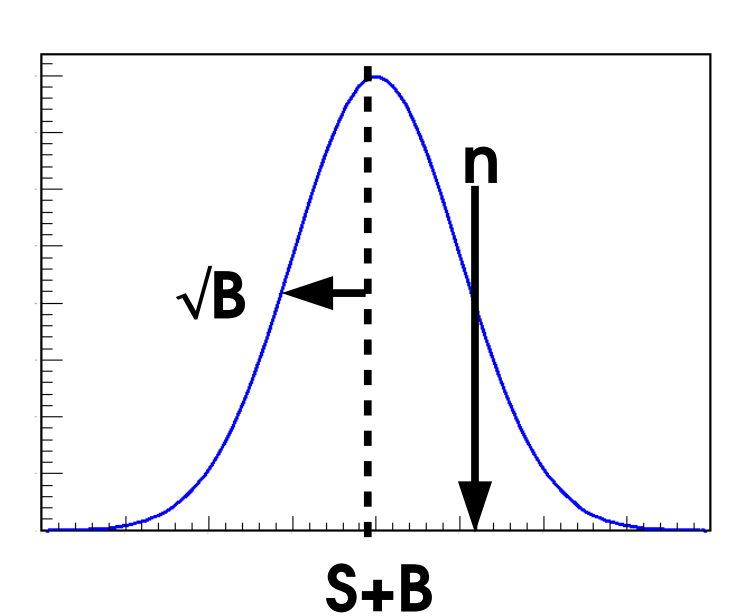

**CI<sub>s</sub> upper limit**: still have

\nso need to solve

\n
$$
q_{S_0} = \left(\frac{S_0 - \hat{S}}{S_0}\right)^2 \quad \text{(for } S_0 > \hat{S}\text{)}
$$
\n
$$
p_{CL_s} = \frac{p_{S_0}}{p_0} = \frac{1 - \Phi(\sqrt{q_{S_0}})}{1 - \Phi(\sqrt{q_{S_0}} - S_0/\sigma_S)} = 5\%
$$
\nfor  $\hat{S} = 0$ ,

\nfor  $\hat{S} = 0$ ,

\n
$$
S_{up} = \hat{S} + \left[\Phi^{-1}\left(1 - 0.05 \Phi\left(\hat{S}/\sigma_S\right)\right)\right] \sigma_S \text{ at } 95\% \text{ CL}
$$
\n
$$
\Phi(0) = 0.5 \Rightarrow \text{at } 95\% \text{ CL}, \text{ CL}_s: S_{up} = 1.96 \sigma_S \quad \text{CL}_{s+b}: S_{up} = 1.64 \sigma_S,
$$

# **CL<sup>S</sup> : Poisson Rule of Thumb**

Same exercise, for the Poisson case

**Exact computation** : sum probabilities of cases "at least as extreme as data" (n)

$$
p_{S_0}(n) = \sum_{0}^{n} e^{-(S_0 + B)} \frac{(S_0 + B)^k}{k!}
$$
 and one should solve  $p_{CL_s} = \frac{p_{S_{up}}(n)}{p_0(n)} = 5\%$  for  $S_{up}$   
For n = 0:  $p_{CL_s} = \frac{p_{S_{up}}(0)}{p_0(0)} = e^{-S_{up}} = 5\%$   $\Rightarrow S_{up} = \log(20) = 2.996 \approx 3$ 

**⇒ Rule of thumb: when nobs=0, the 95% CL s limit is 3 events (for any B)**

Asymptotics: as before, 
$$
q_{s_0} = \lambda(S_0) - \lambda(\hat{S}) = 2(S_0 + B - n) - 2n \log \frac{S_0 + B}{n}
$$

For  $n = 0$ ,  $q_{S_0}(n=0) = 2(S_0 + B)$  $p_{CL_s} =$  $\boldsymbol{p}_{S_0}$ *p***0** = **1**−**Φ**( $\sqrt{q_{S_0}}(n=0)$ ) **1**−**Φ**( $\sqrt{q_{S_0}}(n=0) - \sqrt{q_{S_0}}(n=B)$ ) = **5%**

 $\Rightarrow$  S<sub>up</sub> ~ 2, exact value depends on B

⇒ Asymptotics not valid in this case (n=0) – need to use exact results, or toys

### **Expected Limits: Toys**

**Expected results:** median outcome under a given hypothesis

 $\rightarrow$  usually B-only by convention, but other choices possible.

Two main ways to compute:

- **→ Pseudo-experiments (***toys***):**
- Generate pseudo-data in B-only hypothesis
- Compute limit

**Num**<u>ပ</u> **er**

**of**

**Toy s**

150

100

50

250 200

- Repeat and histogram the results
- Central value = median, bands based on quantiles

**68% of toys 95% of toys**

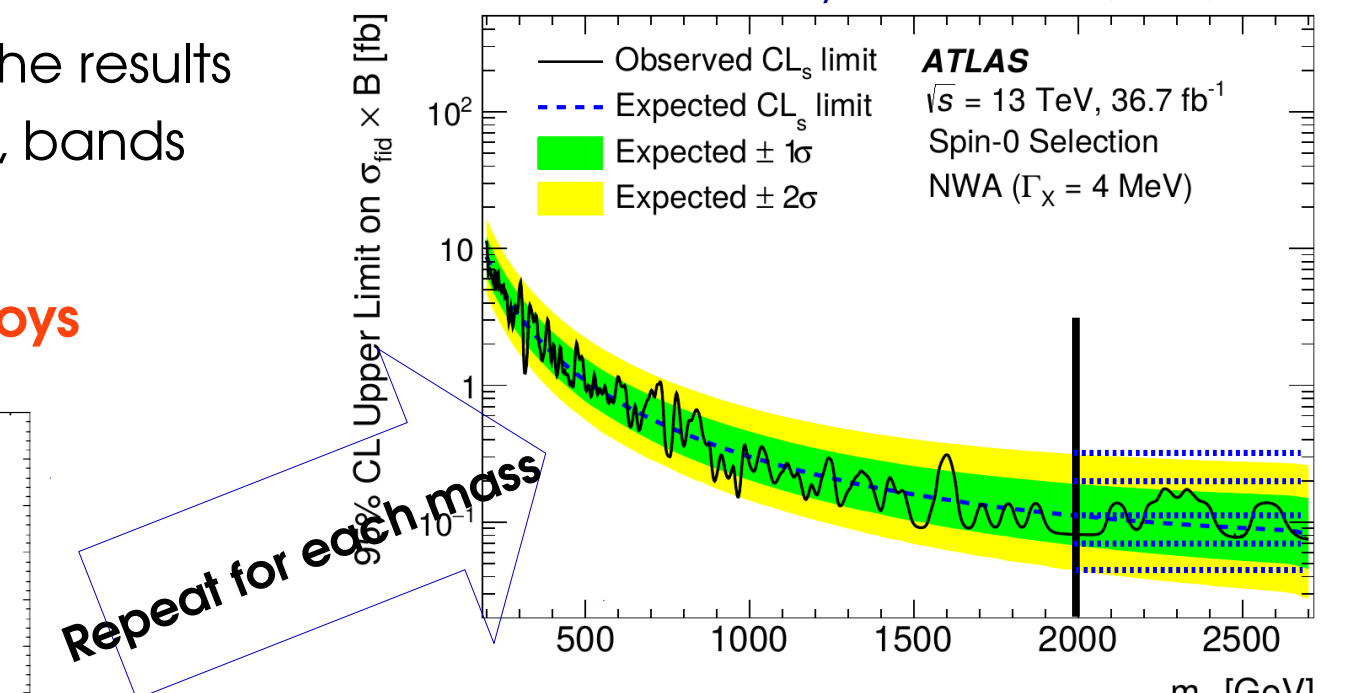

1000

1500

2000

500

[Phys. Lett. B 775 \(2017\) 105](http://www.sciencedirect.com/science/article/pii/S0370269317308511?via=ihub)

 $\mathbf{1}$ 

 $\Omega$ 

2500

 $m_x$  [GeV]

### **Expected Limits: Asimov**

**Expected results:** median outcome under a given hypothesis

 $\rightarrow$  usually B-only by convention, but other choices possible.

Two main ways to compute:

### *→ Asimov Datasets*

- Generate a "perfect dataset" *e.g.* for binned data, set bin contents carefully, no fluctuations.
- Gives the median result immediately: **median(toy results) ↔ result(median dataset)**
- Get bands from asymptotic formulas: Band width

$$
\sigma_{S_0,A}^2 = \frac{S_0^2}{q_{S_0}(\text{Asimov})}
$$

### **⊕ Much faster (1 "toy") ⊖ Relies on Gaussian approximation**

Strictly speaking, Asimov dataset if  $\hat{\mathbf{X}} = \mathbf{X}_0$  for all parameters  $\mathbf{X}_1$ 

where  $\mathrm{X} _{_{\mathrm{0}}}$  is the generation value

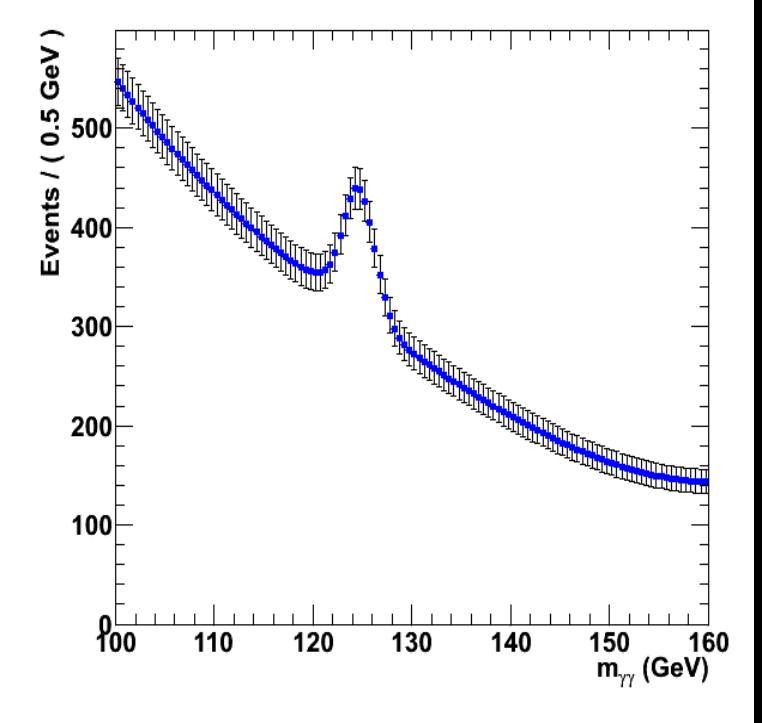

# **CL s : Gaussian Bands**

Usual Gaussian counting example with known B: 95% CL<sub>s</sub> upper limit on S:

$$
S_{\text{up}} = \hat{S} + \left[ \Phi^{-1} \left( 1 - 0.05 \ \Phi \left( \hat{S} / \sigma_{s} \right) \right) \right] \sigma_{s}
$$

Compute expected bands for S=0:

→ **Asimov dataset ⇔ Ŝ = 0** : → **± nσ bands**:

$$
S_{\text{up,exp}}^0 = 1.96 \text{ } \sigma_{S}
$$
  

$$
S_{\text{up,exp}}^{\pm n} = \left( \pm n + \left[ 1 - \Phi^{-1} (0.05 \Phi(\mp n)) \right] \right) \sigma_{S}
$$

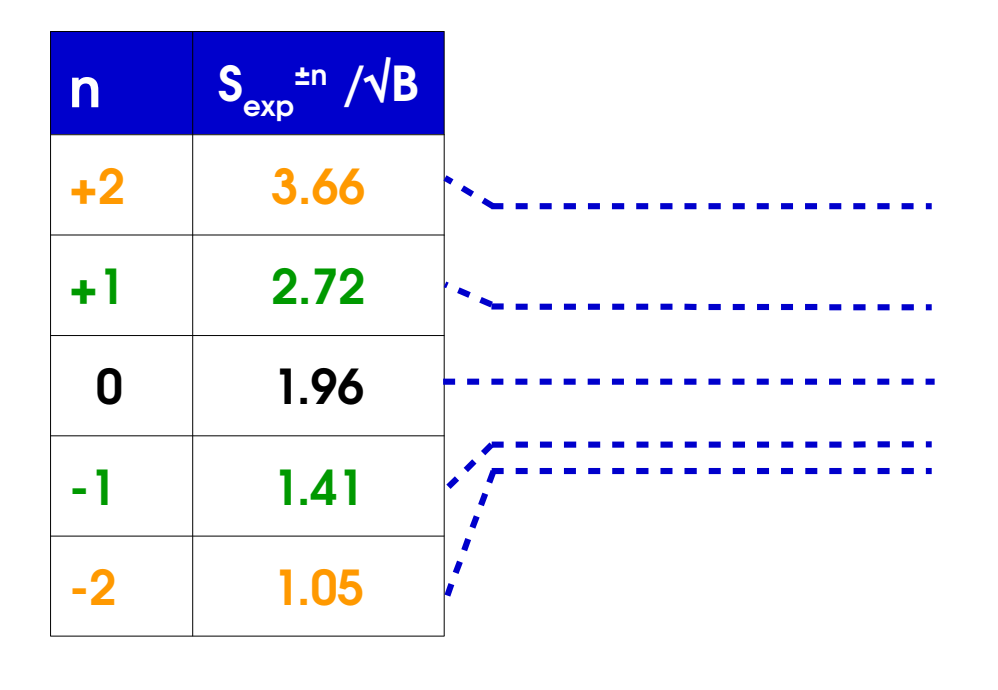

**CLs** :

- Positive bands somewhat reduced,
- Negative ones more so

**17** Band width from  $\sigma_{s,A}^2 =$ depends on S, for non-Gaussian cases,diferent values for each band... *S* **2** *qS* (**Asimov**)

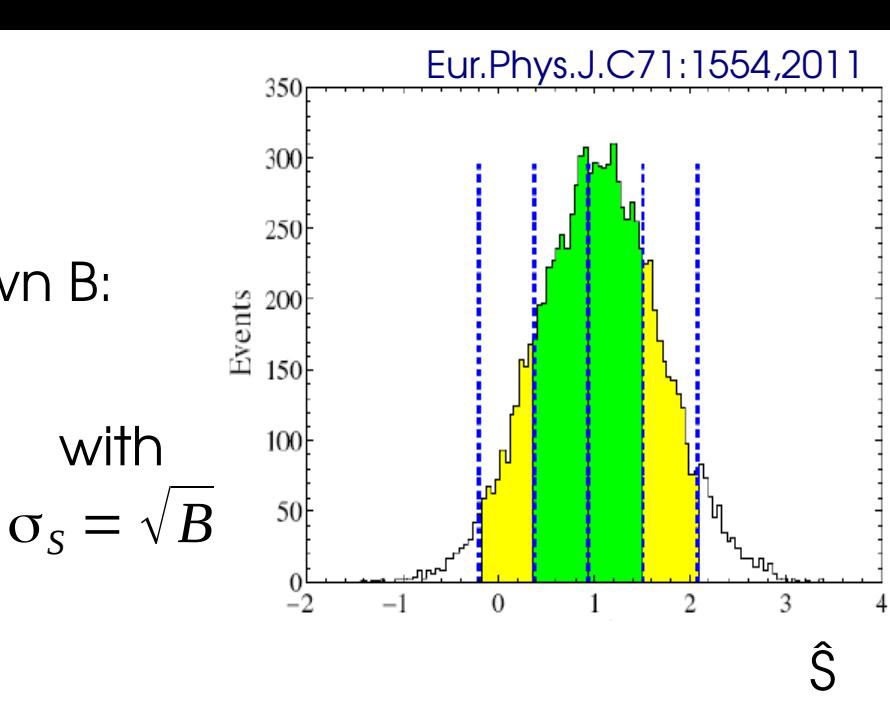

### **Outline**

**Computing Statistical Results Limits, continued Confidence Intervals** 

**Profiling** 

**Look-Elsewhere Efect**

**Bayesian methods**

**Statistical modeling in practice**

*BLUE*

## **Gaussian Inversion**

If  $\hat{\mu} \sim G(\mu^*, \sigma)$ , known quantiles :

*P*(μ<sup>\*</sup> – σ < μ̂ < μ<sup>\*</sup> + σ) = 68 %

**This is a probability for**  $\hat{\mu}$ **, not**  $\hat{\mu}$ **!** → μ\* is a **fxed number**, **not a random variable**

But we can invert the relation:

$$
P(\mu^* - \sigma < \hat{\mu} < \mu^* + \sigma) = 68\%
$$
\n
$$
\Rightarrow P(|\hat{\mu} - \mu^*| < \sigma) = 68\%
$$
\n
$$
\Rightarrow P(\hat{\mu} - \sigma < \mu^* < \hat{\mu} + \sigma) = 68\%
$$

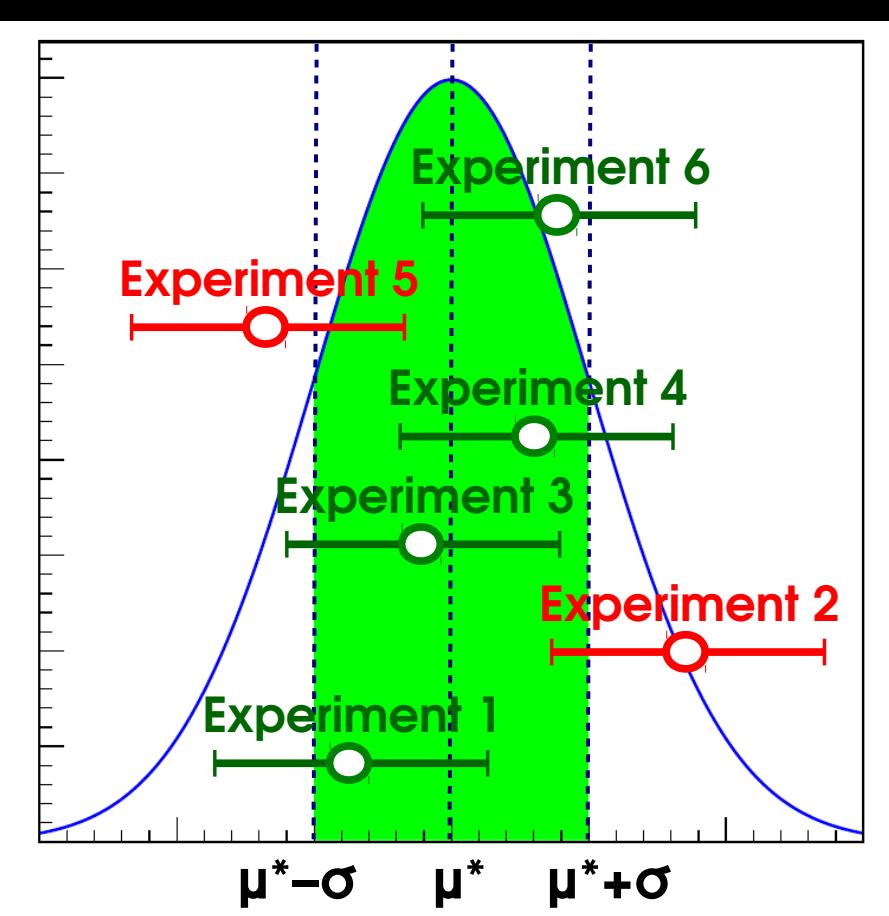

 $\rightarrow$  This gives the desired statement on  $\mu^*$  : *if we repeat the experiment many times,*  $[\hat{\mu} - \sigma, \hat{\mu} + \sigma\hat{\sigma}]$  *contain the true value 68% of the time:*  $\hat{\mu} = \mu^* \pm \sigma$ This is a statement *on the interval [μ̂ - σ, μ̂ + σ]* obtained for each experiment

Works in the same way for other interval sizes: **[μ̂ - Zσ, μ̂ + Zσ]** with

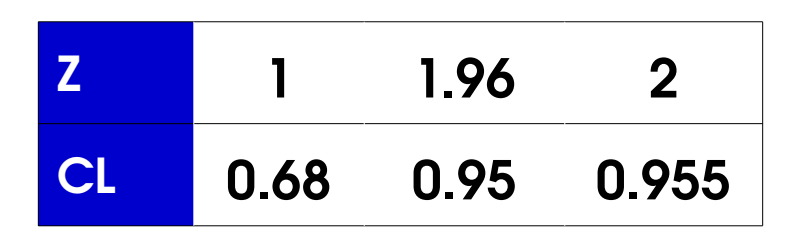

### **Neyman Construction**

**General case**: Build 10 intervals of observed values for each true value ⇒ *Confdence belt*

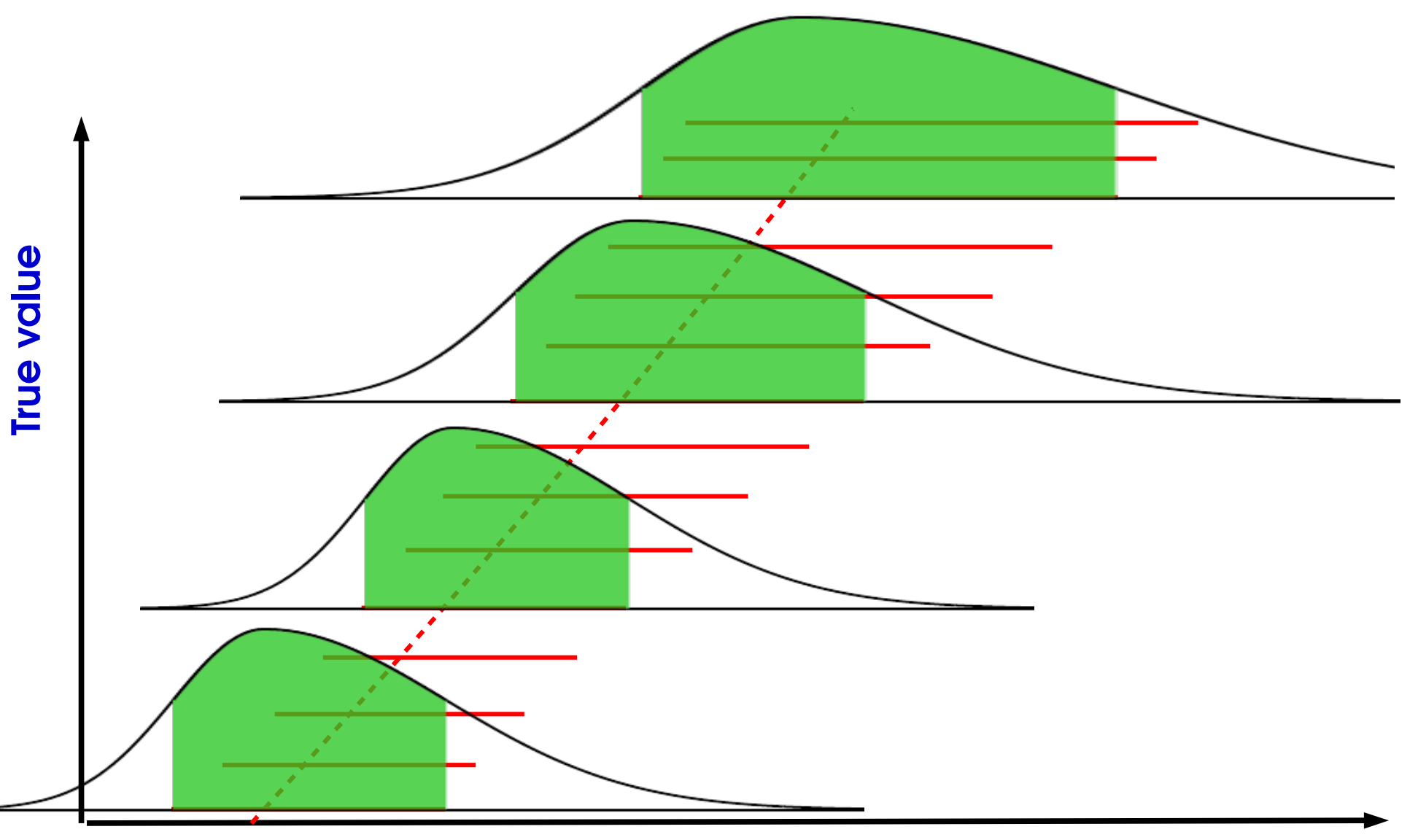

### **Inversion using the Confidence Belt**

**General case:** Intersect belt with given  $\hat{\mu}$  , get  $\rightarrow$  Same as before for Gaussian, works also when P( $\mu$ <sup>obs</sup> |  $\mu$ ) varies with  $\mu$ .  $P(\hat{\mu} - \sigma_{\mu}^{\dagger} < \mu^* < \hat{\mu} + \sigma_{\mu}^{\dagger}) = 68\%$ 

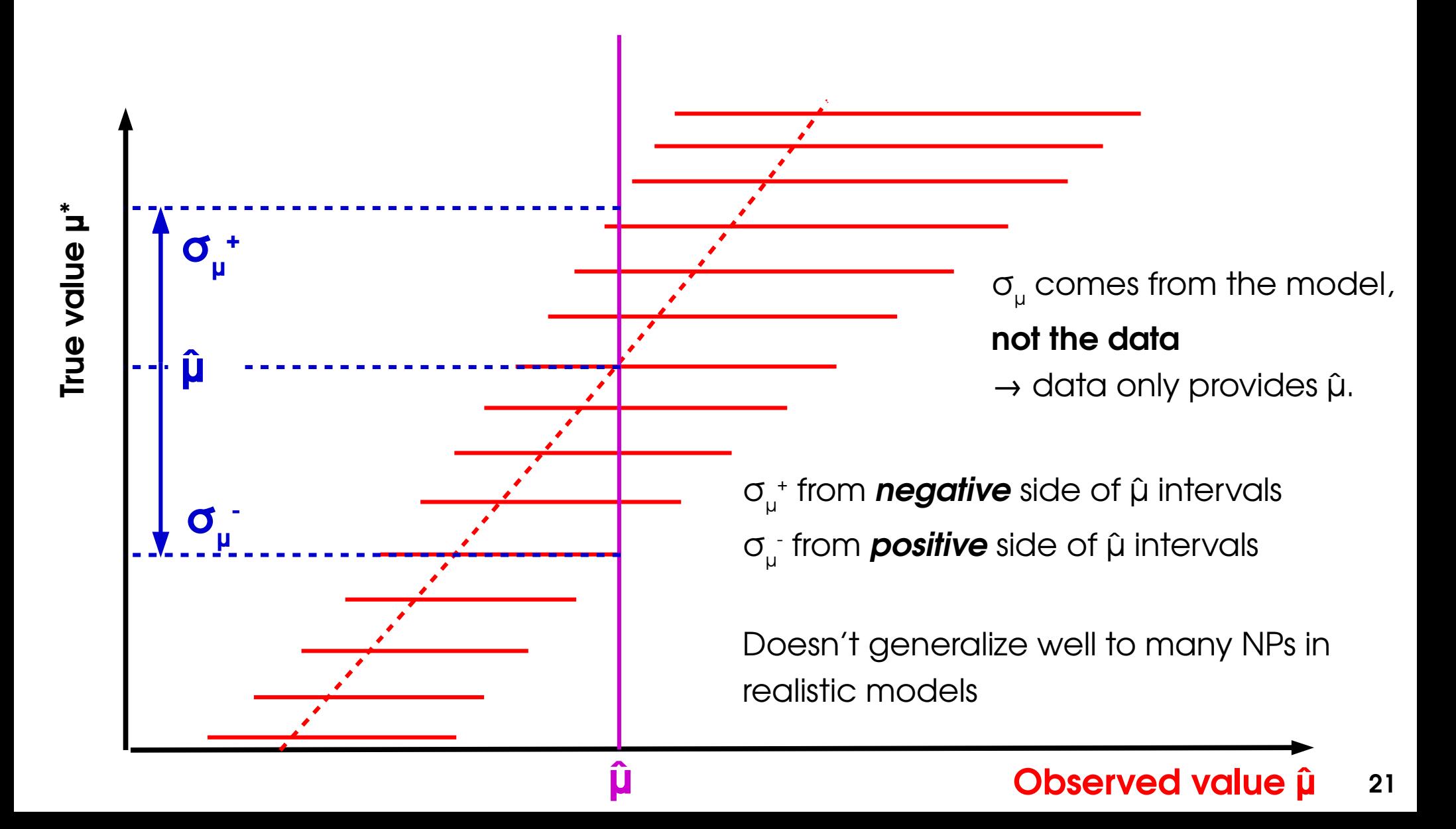

### **Likelihood Intervals**

### **Confidence intervals from L:**

- Test  $\mathsf{H}(\mathsf{H}_{0})$  against alternative using
- Two-sided test since true value can be higher or lower than observed  $2\ln(\Lambda)$

### **Asymptotics:**

- $\mathbf{t}_{\mu} \sim \chi^2(\mathbf{N}_{\text{pol}})$  under  $\mathbf{H}(\mathbf{\mu}_{0})$
- $\mathcal{A}^{\dagger}_{\mu} \sim G(0,1)$  (Gaussian with d=N<sub>POI</sub>)

### **In practice:**

- Plot  $\dagger_{\mu}$  vs.  $\mu$
- The minimum occurs at **μ = μ̂**
- Crossings with  $t_{\mu}$  =  $Z^2$  give the **±Zσ uncertainties** (for N<sub>POI</sub>=1)

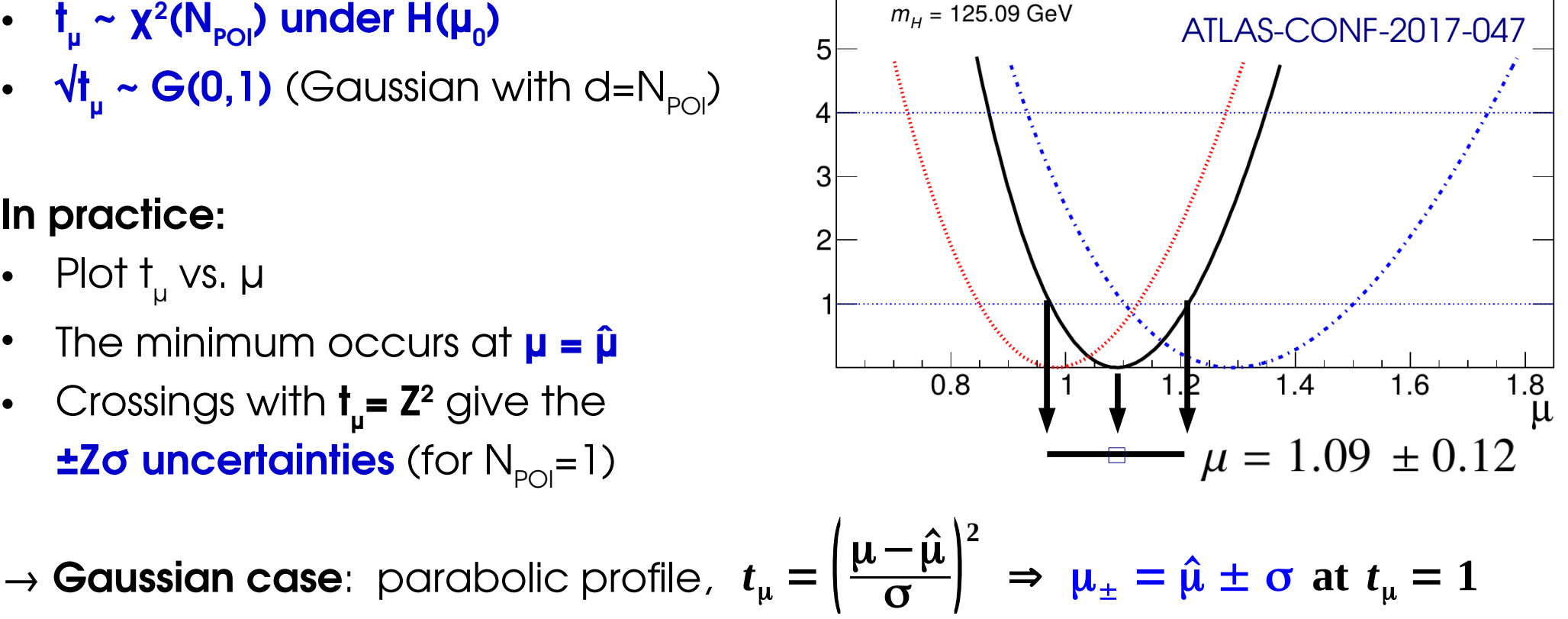

**ATLAS** Preliminary

 $\sqrt{s}$  = 13 TeV, 36.1 fb<sup>-1</sup>

 $H \rightarrow \gamma \gamma$  and  $H \rightarrow ZZ^* \rightarrow 4I$ 

**22** same result as Neyman construction, also robust against non-Gaussian efects.

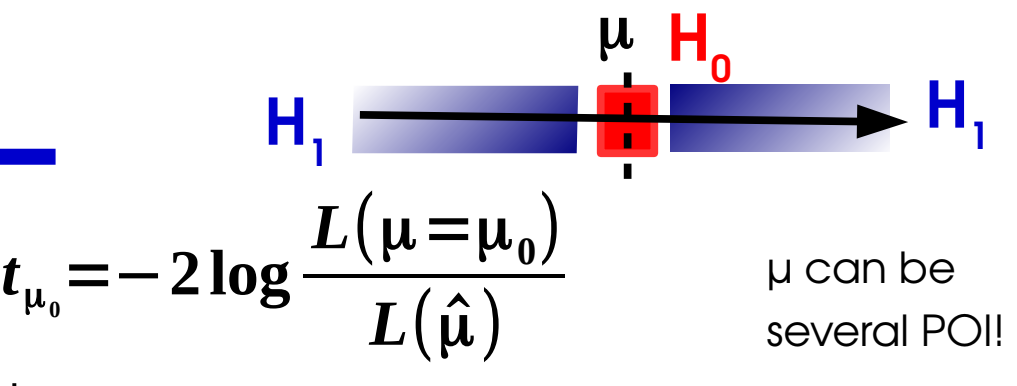

Combination

 $H \rightarrow ZZ^* \rightarrow 4I$ 

 $H \rightarrow YY$ 

# **2D Example: Higgs σ<sub>VBF</sub> vs. σ<sub>ggF</sub>**

#### [ATLAS-CONF-2017-047](https://atlas.web.cern.ch/Atlas/GROUPS/PHYSICS/CONFNOTES/ATLAS-CONF-2017-047/)

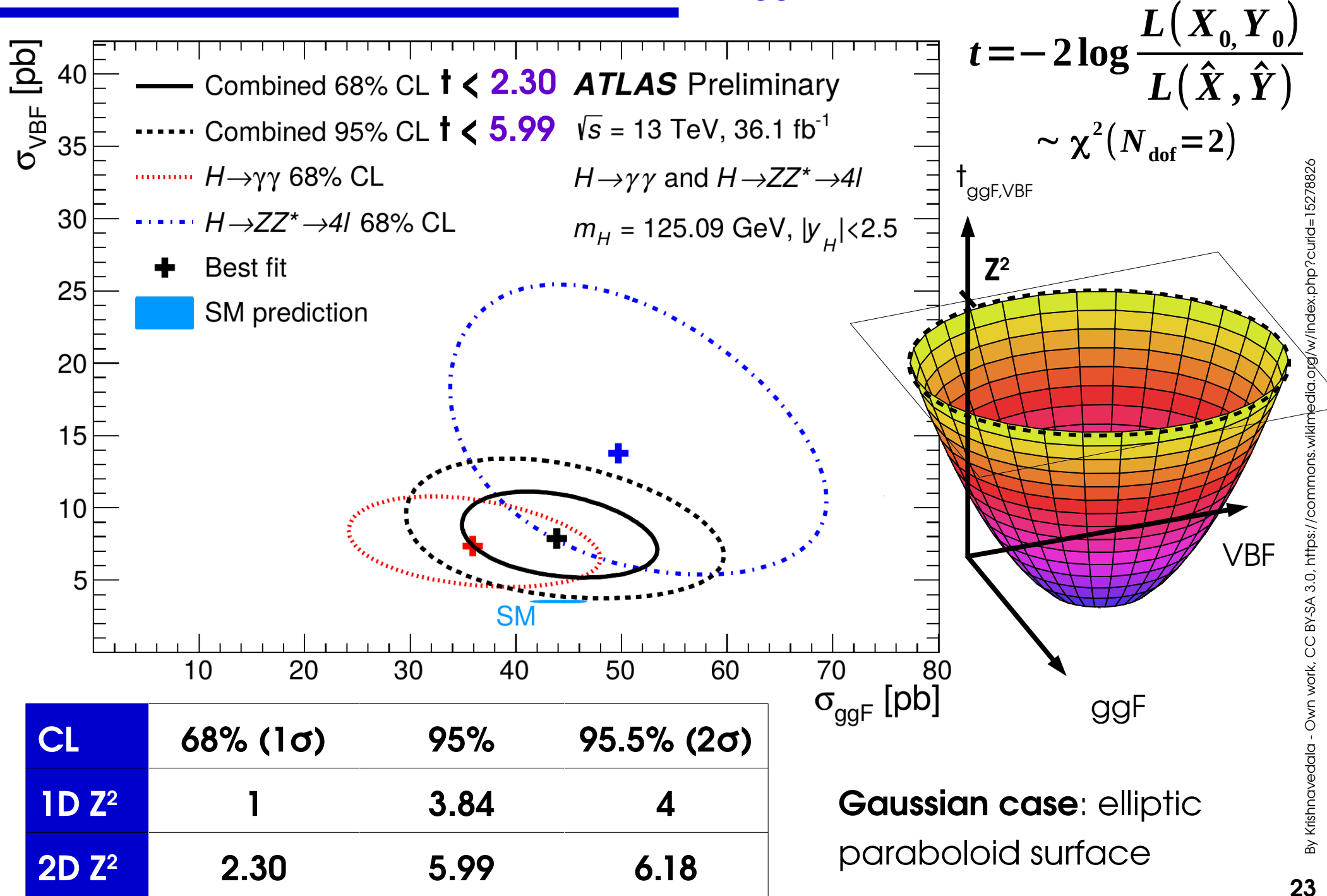

### **Reparameterization**

Start with basic measurement in terms of e.g.  $\sigma \times B$ 

 $\rightarrow$  How to measure derived quantities (couplings, parameters in some theory model, etc.) ? → just reparameterize the likelihood:

e.g. Higgs couplings:  $\sigma_{_{\sf ggf}}$ ,  $\sigma_{_{\sf VBF}}$  sensitive to Higgs coupling modifiers κ $_{\sf v}$ , κ<sub>F</sub>.

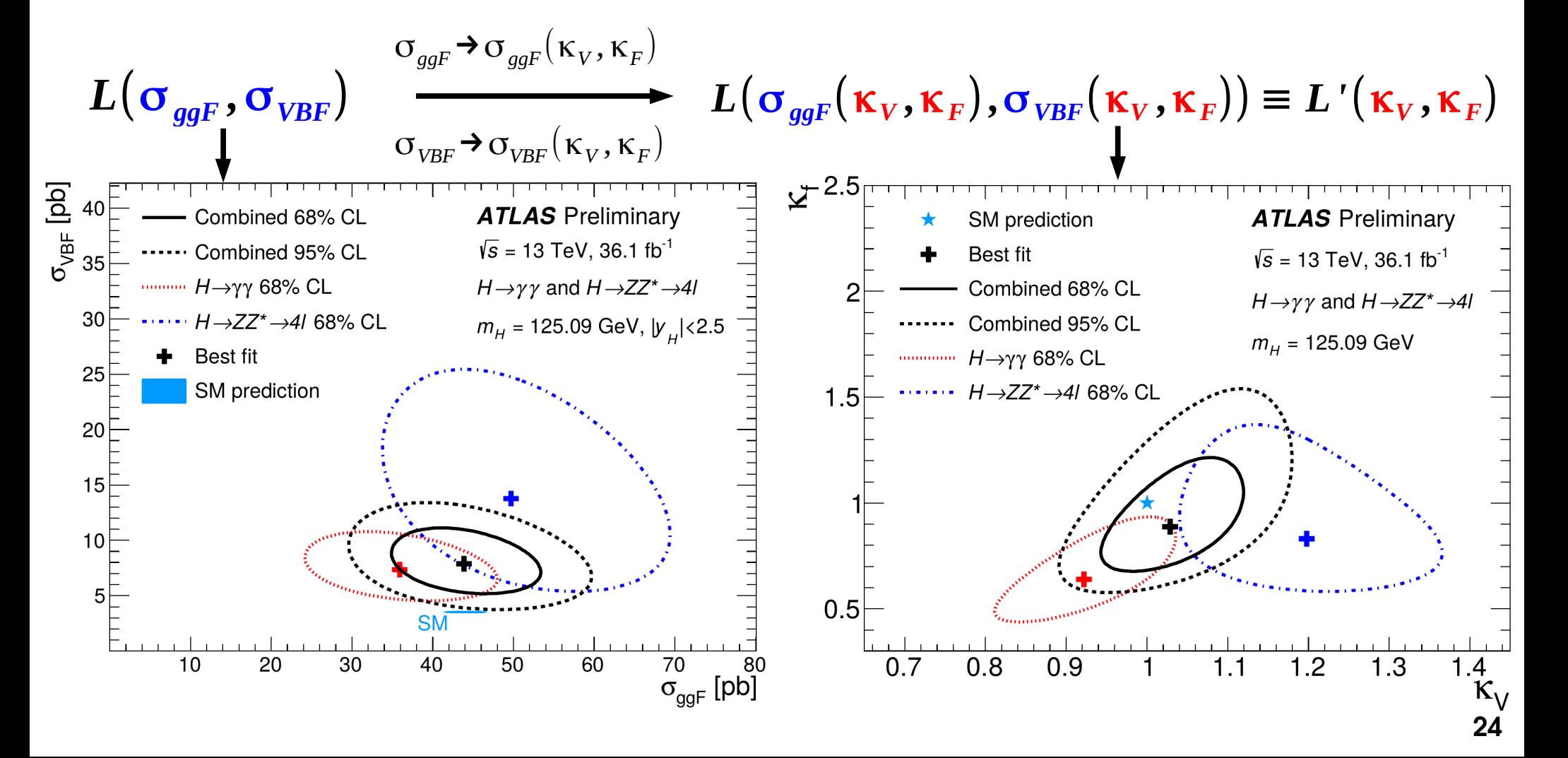

## **Reparameterization: Limits**

[CMS Run 2 Monophoton Search](http://cms-results.web.cern.ch/cms-results/public-results/publications/EXO-16-039/): measured  $\textbf{N}_\text{s}$  in a counting experiment reparameterized according to various DM models

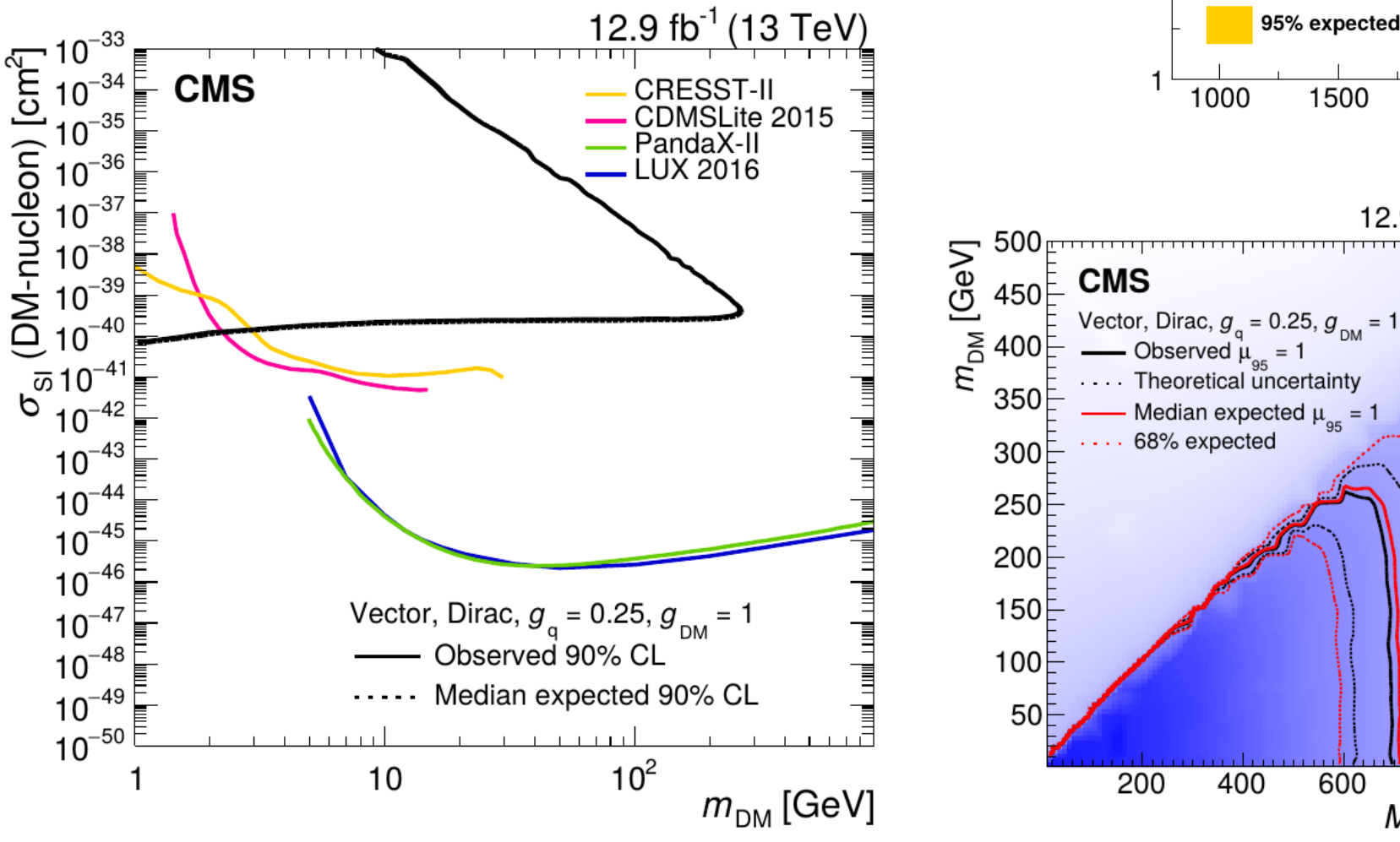

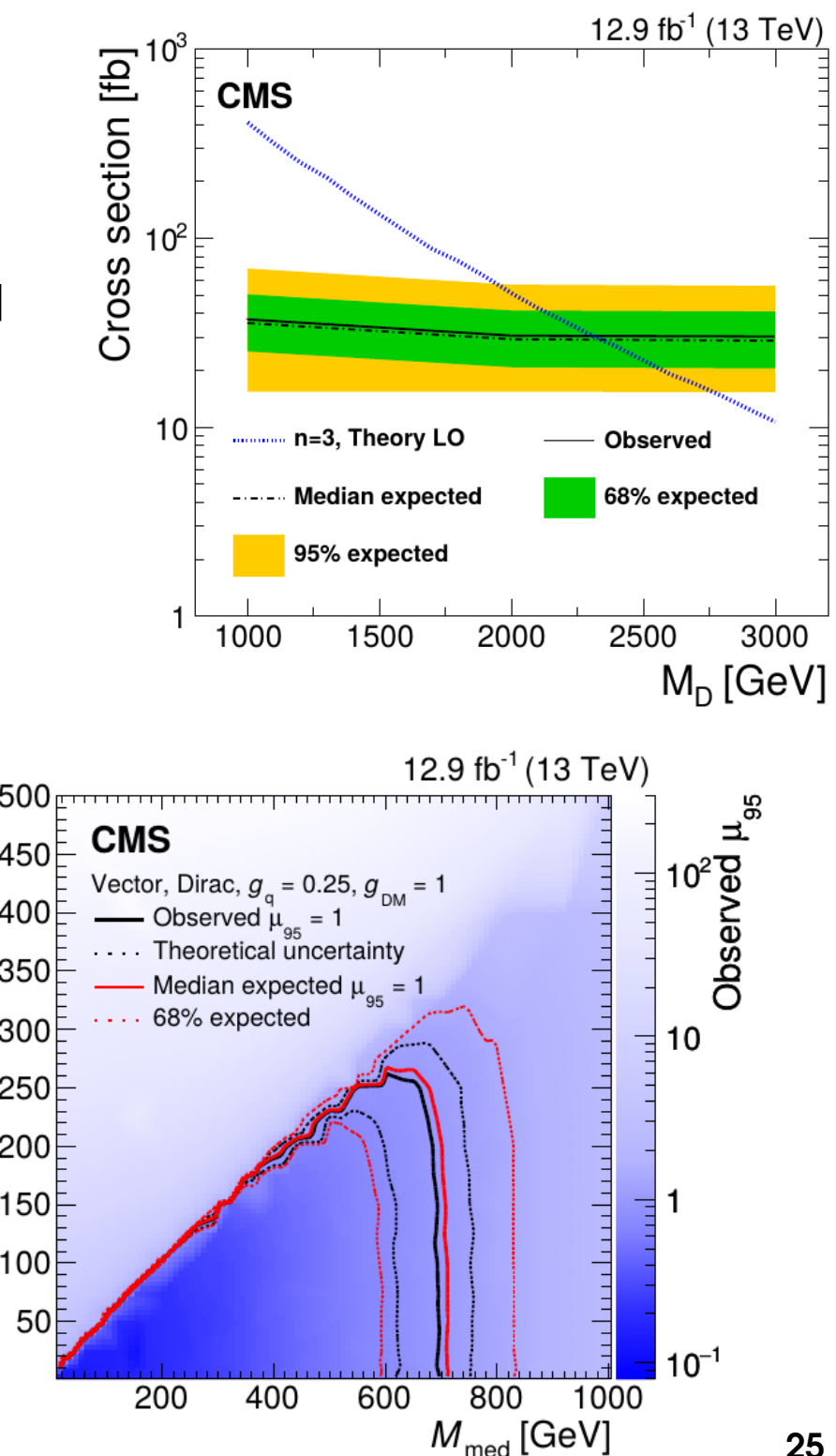

### **Takeaways**

**Limits** : use LR-based test statistic:

→ Use CL<sub>2</sub> procedure to avoid negative limits

**Poisson regime**, n=0 : **Sup = 3 events Gaussian regime**, n=0 : **S<sub>up</sub> = 1.96 σ<sub>Gauss</sub>** 

Uncertainty bands: obtain from toys or from Asimo

**Confidence intervals:** Use 
$$
t_{\mu_0} = -2 \log \frac{L(\mu = \mu_0)}{L(\hat{\mu})}
$$

$$
\rightarrow
$$
 1D: crossings with  $t_{\mu 0} = Z^2$  for  $\pm Z\sigma$  intervals

**Gaussian regime**:  $\mu = \hat{\mu} \pm \sigma_{Gauss}$  (1 $\sigma$  interval)

$$
\widetilde{q_{\mu_0}} = \begin{vmatrix}\n0 & \hat{\mu} \ge \mu_0 \\
-2\log \frac{L(\mu = \mu_0)}{L(\hat{\mu})} & 0 \le \hat{\mu} \le \mu_0 \\
-2\log \frac{L(\mu = \mu_0)}{L(\mu = 0)} & \hat{\mu} < 0\n\end{vmatrix}
$$

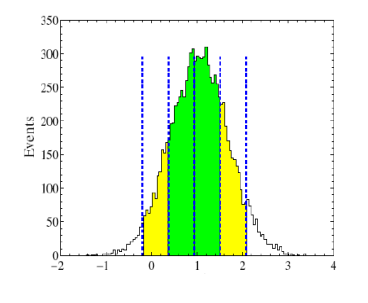

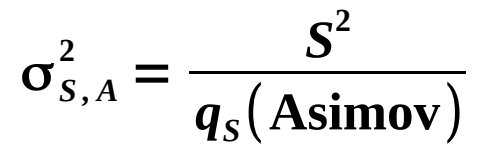

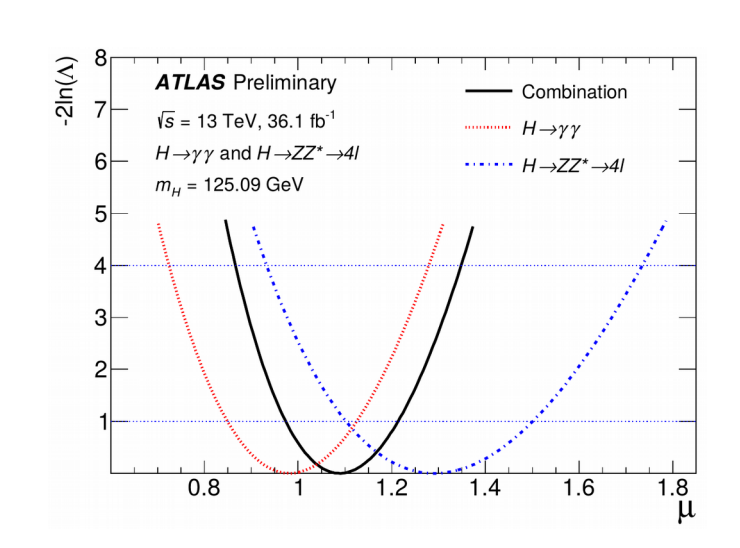

# **Historical Aside**

## **Classic Discoveries (1)**

Ħ

1.55 1.552 1.554 1.556

**Log**

**s** $\mathbf C$ 

**ale!**

1000

ADRONS

 $\pm$ 

Q+

 $\tilde{\sigma}$ 

 $100$ 

 $10$ 

### **Z 0 Discovery**

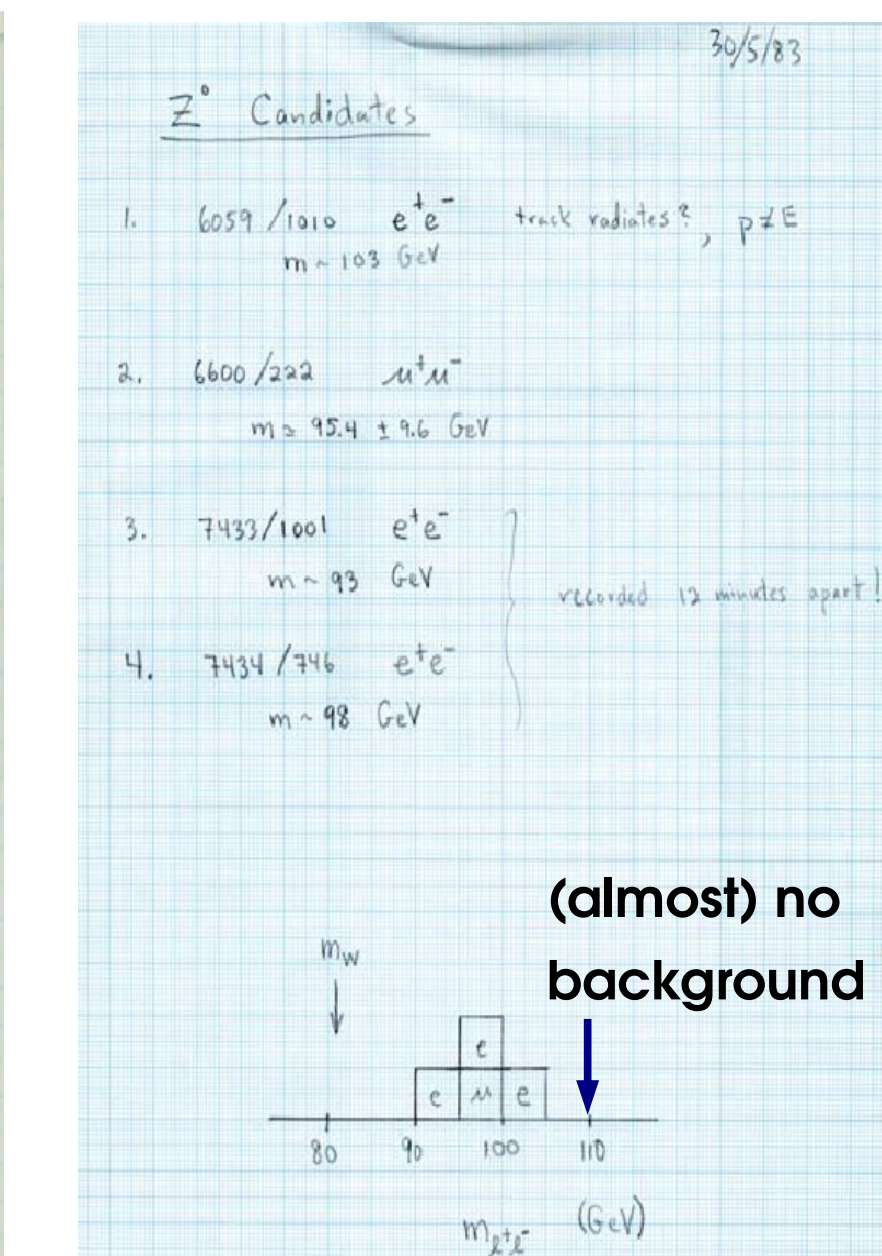

### y **Discovery**

In this graph, the blue data points show a sharp peak in the number of hadrons produced at a narrow range of energies-evidence of the J/ $\Psi$ particle. The horizontal axis shows the energy of one of the pair of SPEAR beams, measured in GeV. The height of the peak is so great that, to fit the plot on one sheet of graph paper, the vertical axis is compressed into a logarithmic scale.

**Huge signal S/B~50 Several 1000 events**

 $1.56$ 

 $1.57$ 

# **Classic Discoveries (2)**  $\psi'$  : discovered online

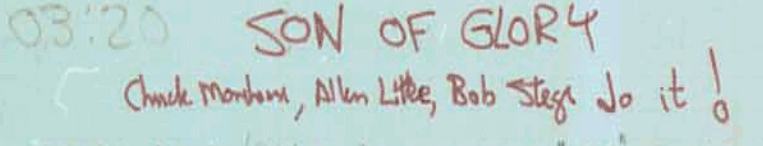

NOTES THE RESCAN (RAN MOLE) NON SHIRLISD AT "1995" DBIENTED CARLESPORT TOO WELL AT VITY 1502

15 STOP DUMP & ROKO

- MIB Preside on a 1,817.
- Mice has computed startiges as its pace. This & Scarl 三国第116 万 五色
- DAMN ENAC BACK UP, DUMP & REAL

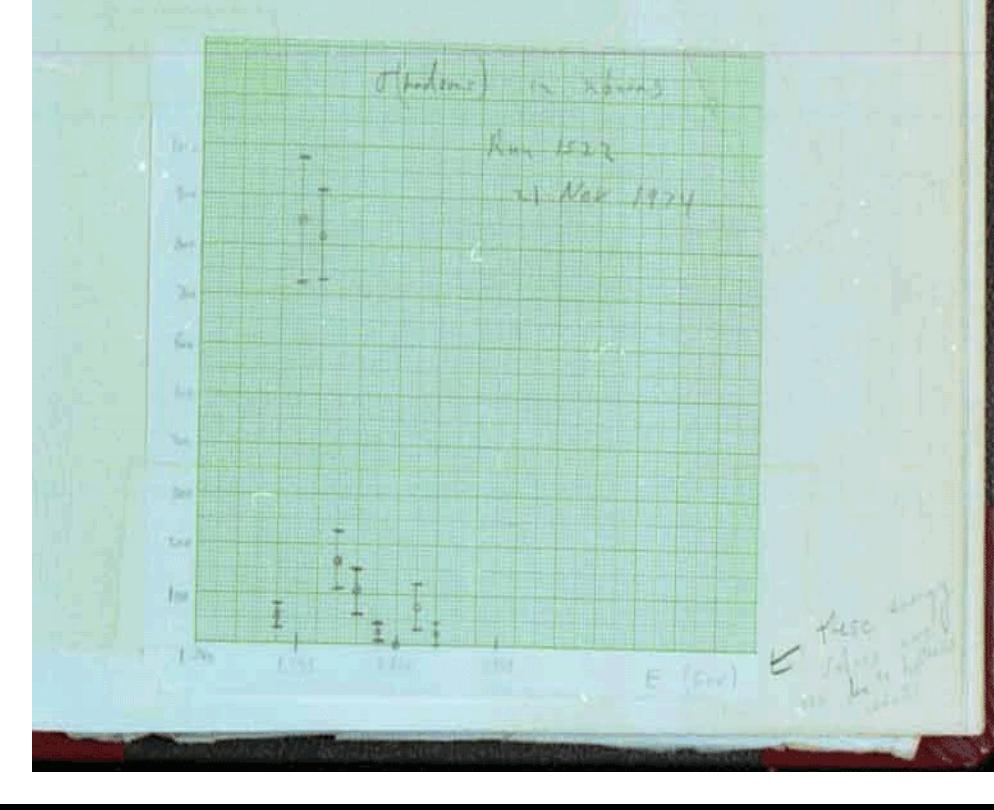

# **by the (lucky) shifters**

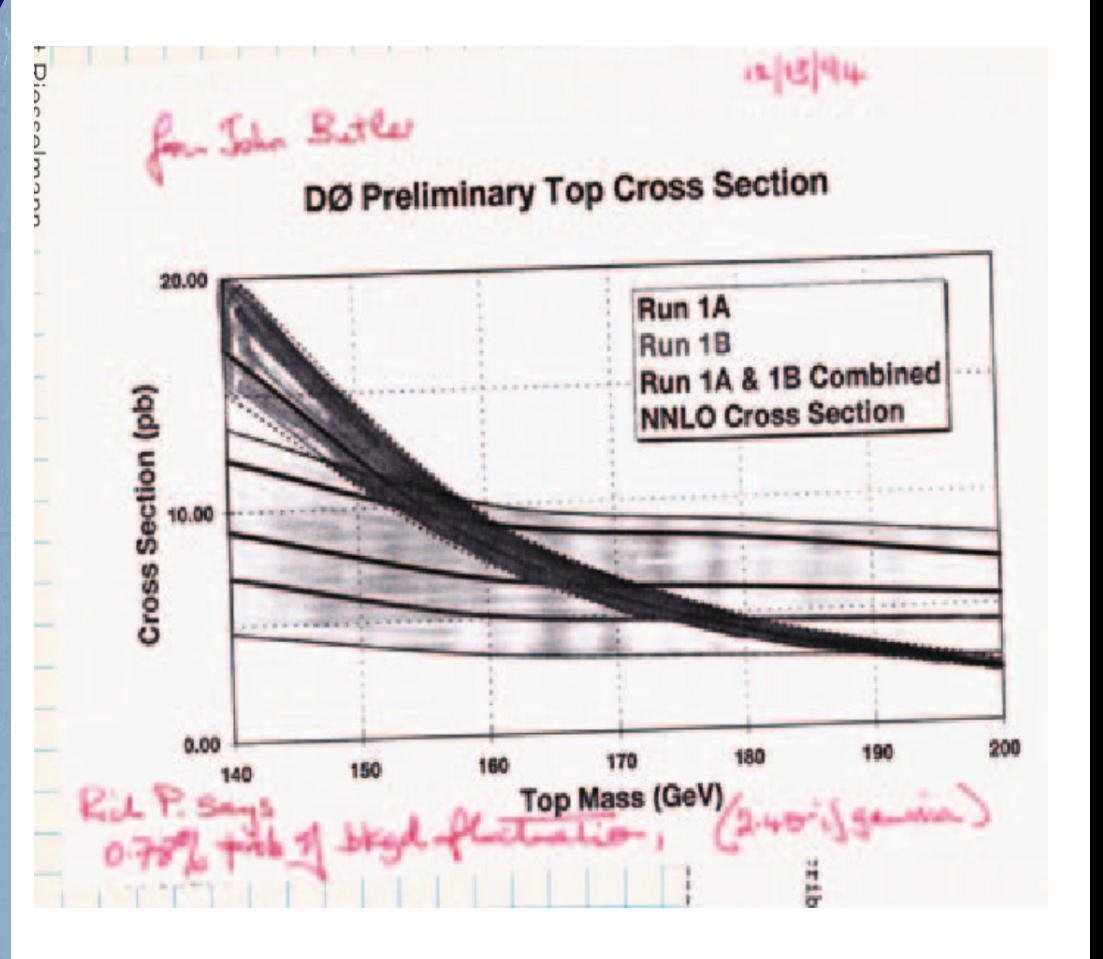

**First hints of top at D0: O(10) signal events, a few bkg events, 2.4**σ

### **And now ?**

**Short answer**: The high-signal, low-background experiments have been done already (although a surprise would be welcome...) *e.g.* at LHC:

- **High background levels**, need precise modeling
- **Large systematics,** need to be described accurately
- **Small signals**: need optimal use of available information :
	- **Shape analyses** instead of counting
	- **Categories** to isolated signal-enriched regions

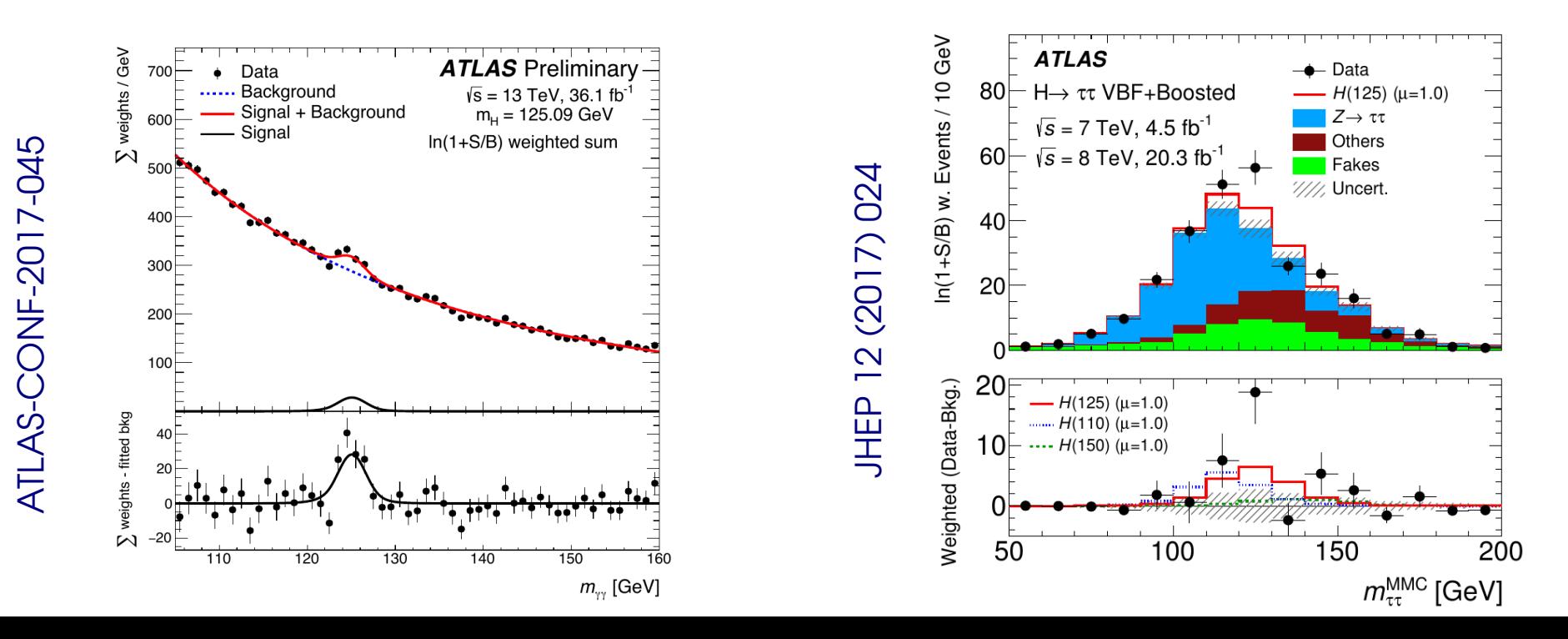

### **Discoveries that weren't**

#### **[UA1 Monojets](http://www.sciencedirect.com/science/article/pii/0370269384900467) (1984)**

Volume 139B, number 1.2

PHYSICS LETTERS

3 May 1984

At the present time we can only speculate about the origin of this new effect. The missing transvers energy can be due either to: (i) One or more prompt neutrino

(ii) Any invisible  $Z^0$ , such as  $Z^0 \rightarrow \nu \bar{\nu}$  decay, which is expected to have a large  $(18%)$  branching ratio. Note that the corresponding decays into charged lepton pairs  $Z^0 \rightarrow e^+e^-$ ,  $Z^0 \rightarrow \mu^+\mu^-$  have lower branching ratios  $(\sim]3\%$ ) and may not have yet been produced within the present statistics.

(iii) New, non-interacting neutral particles The jets appear somewhat narrower and with lower multiplicities than the corresponding OCD jets, although it might be premature to draw conclusions of such limited statistics.

A number of theoretical speculations [9] may be elevant to these results. We mention briefly the possibilities of excited quarks or leptons and of compo site or coloured or supersymmetric W's and Higgs. A re cent calculation  $[10]$ <sup>+8</sup> has been made in the context of the present collider experiment, on the rate of events with large missing transverse energy from gluino pair production with each gluino decaying into a quark, antiquark, and photino. The non-interacting photinos may produce large apparent missing energy. For instance, the calculation gives an expectation of about 100 single-jet events with  $\Delta E_{\rm M} > 20$  GeV for a gluino mass of 20 GeV/c<sup>2</sup>. Taking our excess of 5 events above background as an upper limit for such a process, we deduce that the gluino mass must be greater than about  $40 \text{ GeV}/c^2$ 

**EXPERIMENTAL OBSERVATION OF EVENTS WITH LARGE MISSING TRANSVERSE ENERGY** ACCOMPANIED BY A JET OR A PHOTON (S) IN  $p\bar{p}$  COLLISIONS AT  $\sqrt{s}$  = 540 GeV

UA1 Collaboration, CERN, Geneva, Switzerland

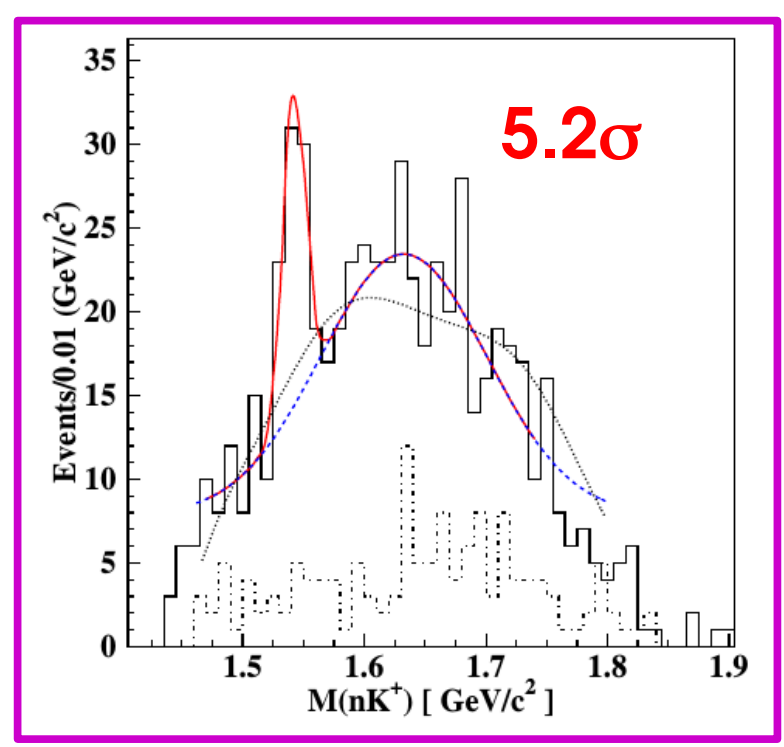

#### **[Pentaquarks](https://inspirehep.net/record/622999) (2003) [BICEP2 B-mode Polarization](https://inspirehep.net/record/1286113) (2014)**

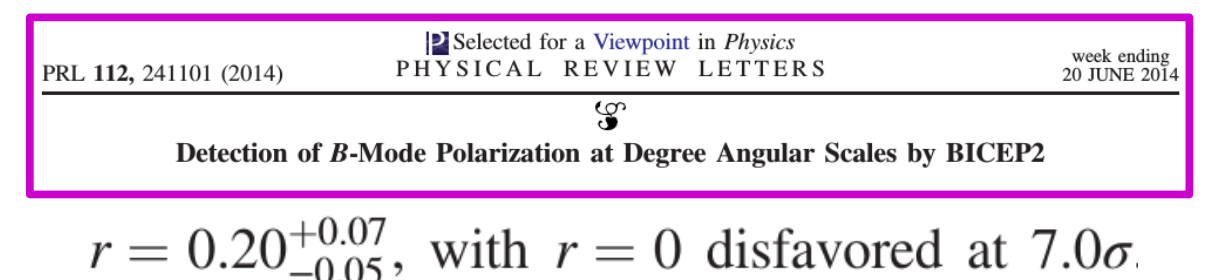

#### **Avoid spurious discoveries!**

 $\rightarrow$  Treatment of modeling uncertainties, systematics in general

Phys. Rev. Lett. 91, 252001 (2003)

### **Outline**

**Computing Statistical Results** Limits, continued Confidence Intervals

### **Profling**

**Look-Elsewhere Efect**

**Bayesian methods**

**Statistical modeling in practice**

*BLUE*

## **Nuisances and Systematics**

Likelihood typically includes

- **Parameters of interest** (POIs) : **S**, **σ×B**, **m**<sub>w</sub>, ...
- **Nuisance parameters** (NPs) : other parameters needed to defne the model

→ Ideally, **constrained by data** like the POI e.g. shape of H→μμ continuum bkg

#### **What about systematics ?**

= what we don't know about the random processs

#### Þ **Parameterize using additional NPs**

→ By defnition, **not constrained by the data**

⇒ Cannot be free, or would spoil the measurement (lumi free  $\Rightarrow$  no  $\sigma \times B$  measurement!)

Þ **Introduce a constraint in the likelihood:**

#### Phys. Rev. Lett. 119 (2017) 051802

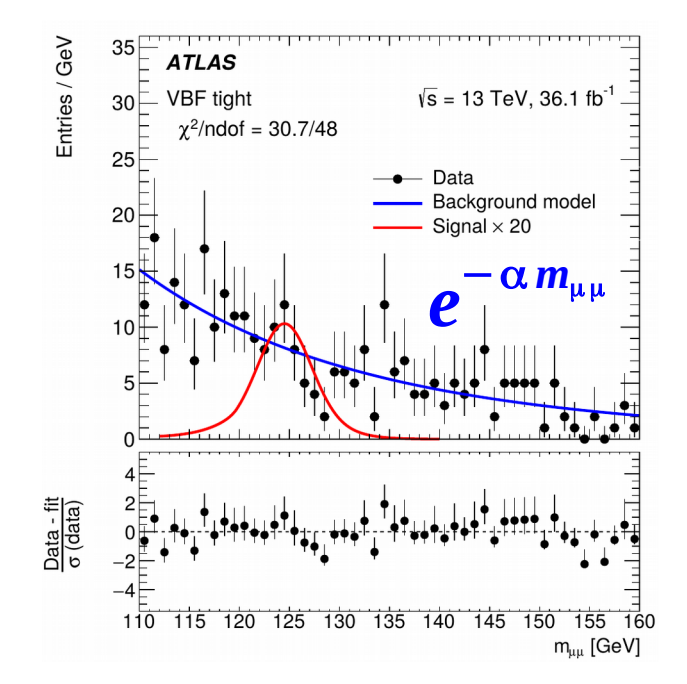

"Systematic uncertainty is, in any statistical inference procedure, the uncertainty due to the incomplete knowledge of the probability distribution of the observables.

G. Punzi, *[What is systematics ?](https://www-cdf.fnal.gov/physics/statistics/notes/punzi-systdef.ps)*

| $L(\mu, \theta; data) = L_{\text{measurement}}(\mu, \theta; data) C(\theta)$ |            |                                                                 |    |                 |
|------------------------------------------------------------------------------|------------|-----------------------------------------------------------------|----|-----------------|
| POI                                                                          | A          | Measurement                                                     | NP | Constraint term |
| NP                                                                           | Likelihood | $\Rightarrow$ penalty for $\theta \neq \theta^{\text{nominal}}$ | 33 |                 |

### **Frequentist Constraints**

**Prototype**: NP measured in a separate *auxiliary* **experiment** e.g. luminosity measurement

 $\rightarrow$  Build the combined likelihood of the main+auxiliary measurements

 $L(\mu, \theta; \text{data}) = L_{\text{main}}(\mu, \theta; \text{main data}) L_{\text{aux}}(\theta; \text{aux. data})$ 

Independent measurements:  $\Rightarrow$  just a product

**Gaussian** form often used by default:  $L_{\text{aux}}(\theta; \text{aux. data}) = G(\theta^{\text{obs}}; \theta, \sigma_{\text{syst}})$ 

In the combined likelihood, **systematic NPs are constrained** → now same as other NPs: **all uncertainties statistical in nature**

 $\rightarrow$  Often no clear setup for auxiliary measurements e.g. theory uncertainties on missing HO terms from scale variations → Implemented in the same way nevertheless ("pseudo-measurement")

### **Likelihood, the full version (binned case)**

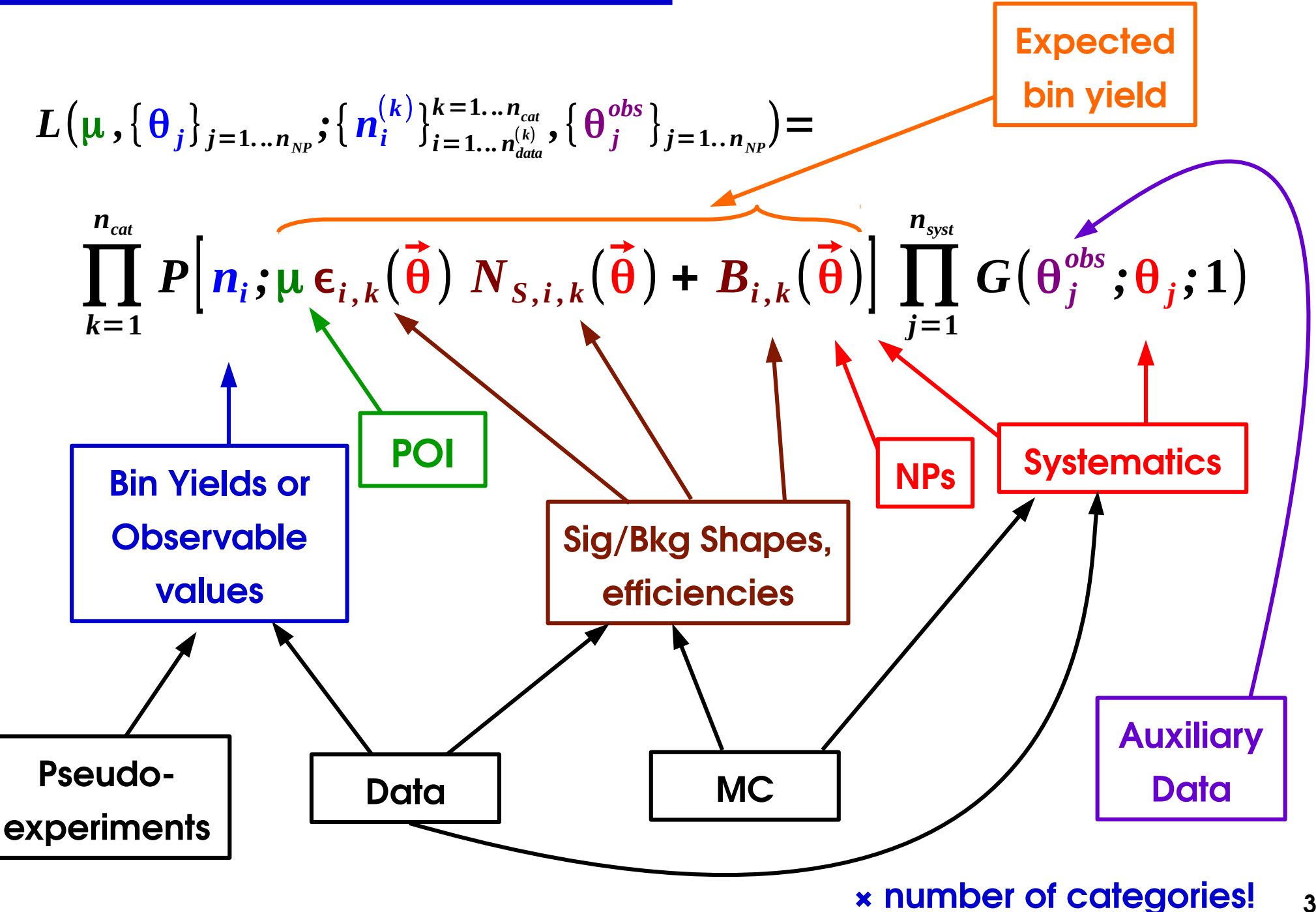

**35**

### **Reminder: Wilks' Theorem**

 $\rightarrow$  Assume **Gaussian regime for Ŝ** (e.g. large n<sub>evts</sub>)

⇒ Central-limit theorem :

 $\mathbf{t}_\text{o}$  is distributed as a  $\mathbf{x}^{\mathbf{2}}$  under the hypothesis H<sub>0</sub>

 $f(t_{_0} | H_{_0}) = f_{\chi^2}$  $(n_{\textit{dof}}=1)$   $\left(t\right)$ 

In particular, significance:

$$
Z = \sqrt{t_0}
$$
 By definition,  

$$
t_0 \sim \chi^2 \Rightarrow \sqrt{t_0} \sim G(0,1)
$$

Typically works well for for event counts  $O(5)$ and above (5 already "large"...)

The 1-line "proof" : asymptotically L and S are Gaussian, so  
\n
$$
L(S) = \exp\left[-\frac{1}{2}\left|\frac{S-\hat{S}}{\sigma}\right|^2\right] \Rightarrow t_0 = \left|\frac{\hat{S}}{\sigma}\right|^2 \Rightarrow t_0 \sim \chi^2(n_{\text{dof}}=1) \text{ since } \hat{S} \sim G(0,\sigma)
$$

Cowan, Cranmer, Gross & Vitells [Eur.Phys.J.C71:1554,2011](https://arxiv.org/abs/1007.1727)

 $t_0 = -2 \log \frac{L(S=0)}{L(S)}$  $\bm{L}\big(\bm{\hat{S}}\big)$ 

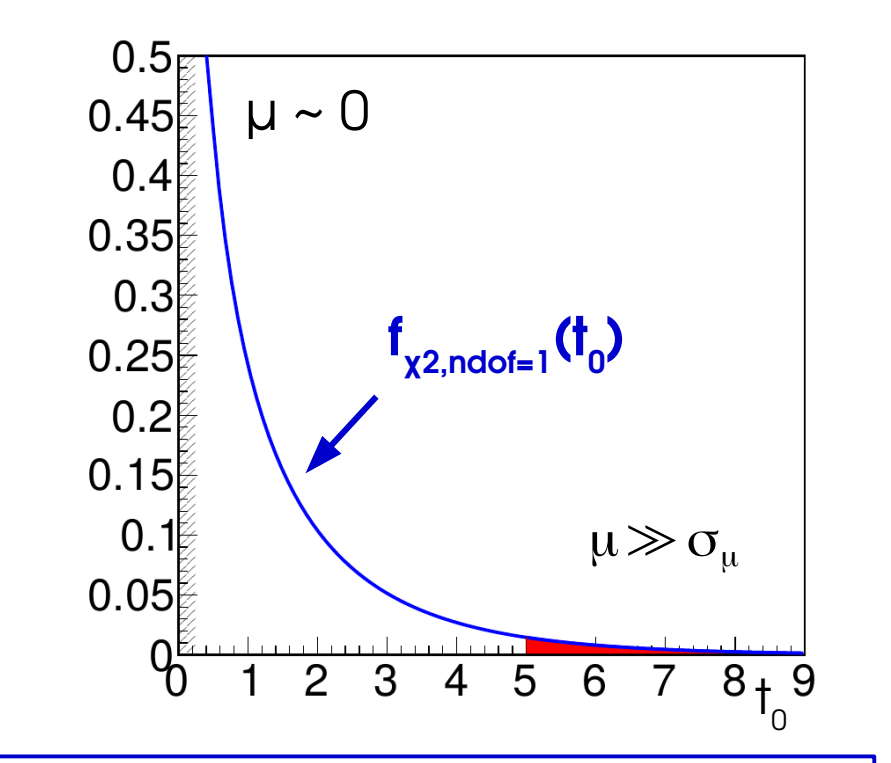
### **Wilks' Theorem, the Full Version**

The likelihood usually has NPs:

- **Systematics**
- **Parameters fitted in data**
- $\rightarrow$  What values to use when defining the hypotheses ? → H(S=0, θ=?)

 $\hat{\lambda}$ 

Answer: let the data choose  $\Rightarrow$  use the best-fit values (*Profiling*)

Þ **Profle Likelihood Ratio** (PLR)

$$
t_{\mu_0} = -2\log \frac{L\left(\mu = \mu_0, \hat{\hat{\theta}}_{\mu_0}\right)}{L\left(\hat{\mu}, \hat{\theta}\right)}
$$

 $\mathbf{\hat{\theta}}_{\mu_{\scriptscriptstyle{0}}}$ best-fit value for  $\mu\!=\!\upmu_0$  (conditional MLE)

 $\hat{\theta}$  overall best-fit value (unconditional MLE)

*Wilks' Theorem: PLR also follows a*  $\chi^2$ *!*  $f(t_{\mu_0} | \mu = \mu_0) = f_{\chi^2}$ 

**also with NPs present**

- $\rightarrow$  Profiling "builds in" the effect of the NPs
- Þ Can treat the PLR as a **function of the POI only**

 $(n_{\text{dof}}=1)$   $(t_{\mu_0})$ 

### **Gaussian Profling**

 $t_{S_0} = \left| \frac{1}{1} \right|$  $S_0$ − $\hat{S}$  $\overline{\sigma_s}$  ) **Recall:** Gaussian  $\int_{\mathcal{S}} \cdot \hat{\xi}^2$ counting, no syst:

Counting exp. with background uncertainty**: n = S + θ** :

→ Main measurement: **n ~ G(S + θ, σstat)**

→ Aux. measurement: **θ obs ~ G(θ, σsyst)**

 $L(S, \theta) = G(n; S + \theta, \sigma_{\text{stat}}) G(\theta^{\text{obs}}; \theta, \sigma_{\text{syst}})$ 

Then: 
$$
\lambda(S,\theta) = \left(\frac{n - (S + \theta)}{\sigma_{\text{stat}}}\right)^2 + \left(\frac{\theta^{\text{obs}} - \theta}{\sigma_{\text{syst}}}\right)^2
$$
 For  $S = \hat{S}$ , matches  
\nMLE as it should  
\nMLEs:  $\hat{S} = n - \theta^{\text{obs}}$  Conditional MLE:  $\hat{\theta}(S) = \theta^{\text{obs}} + \frac{\sigma_{\text{syst}}^2}{\sigma_{\text{stat}}^2 + \sigma_{\text{syst}}^2}(\hat{S} - S)$ 

**MLEs:**  $\hat{S} = n - \theta^{\text{obs}}$  $\hat{\theta} = \theta^{\text{obs}}$  $\hat{\hat{\theta}}(s) = \theta^{\text{obs}} +$ **Conditional MLE:**

PLR: 
$$
t_{S_0} = -2 \log \frac{L(S = S_0, \hat{\hat{\theta}}_{S_0})}{L(\hat{S}, \hat{\theta})}
$$
  
=  $\lambda (S_0, \hat{\hat{\theta}}(S_0)) - \lambda (\hat{S}, \hat{\theta}) = \frac{(S_0 - \hat{S})^2}{\sigma_{\text{stat}}^2 + \sigma_{\text{syst}}^2}$   $\sigma_S = \sqrt{\sigma_{\text{stat}}^2 + \sigma_{\text{syst}}^2}$ 

**Stat uncertainty (on n) and syst (on θ) add in quadrature as expected**

### **Profiling Example: ttH→bb**

Analysis uses low-S/B categories to constrain backgrounds.

- → **Reduction in large uncertainties on tt bkg**
- → **Propagates to the high-S/B categories** through the statistical modeling
- $\Rightarrow$  **Care needed in the propagation** (e.g. different

kinematic regimes)

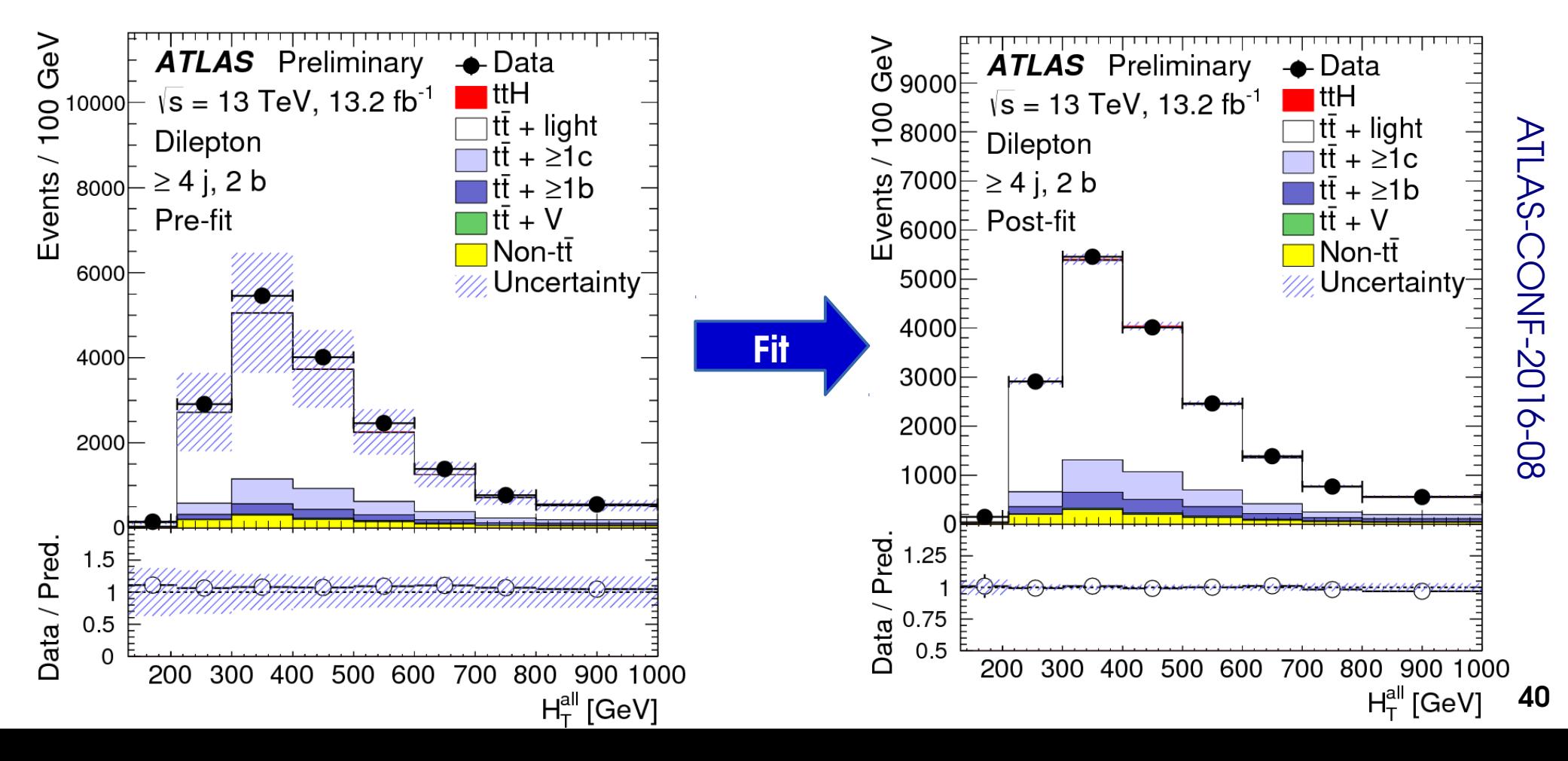

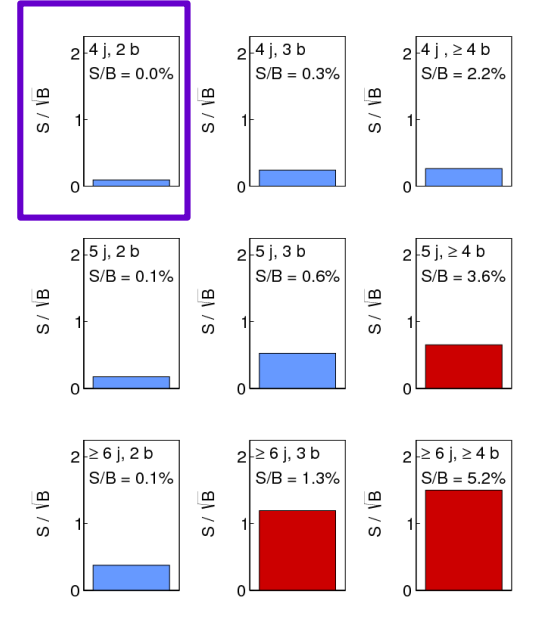

### **Pull/Impact plots**

#### ATLAS-CONF-2016-058

Systematics are described by NPs included in the fit. Nominally:

- **NP central value = 0** : corresponds to the pre-fit expectation (usually MC)
- **NP uncertainty = 1** : since NPs normalized to the value of the syst. :  $N = N_{\scriptstyle 0}$   $(1 + \sigma_{\scriptstyle\text{syst}}$  θ), θ ~  $G(0, 1)$

Fit results provide information on impact of the systematic on the result:

- **If central value**  $\neq$  **0**: some data feature absorbed by nonzero value  $\Rightarrow$  Need investigation if large pull
- **If uncertainty < 1** : systematic is constrained by the data  $\Rightarrow$  Needs checking if this legitimate or a modeling issue
- **Impact on result** of ±1G shift of NP

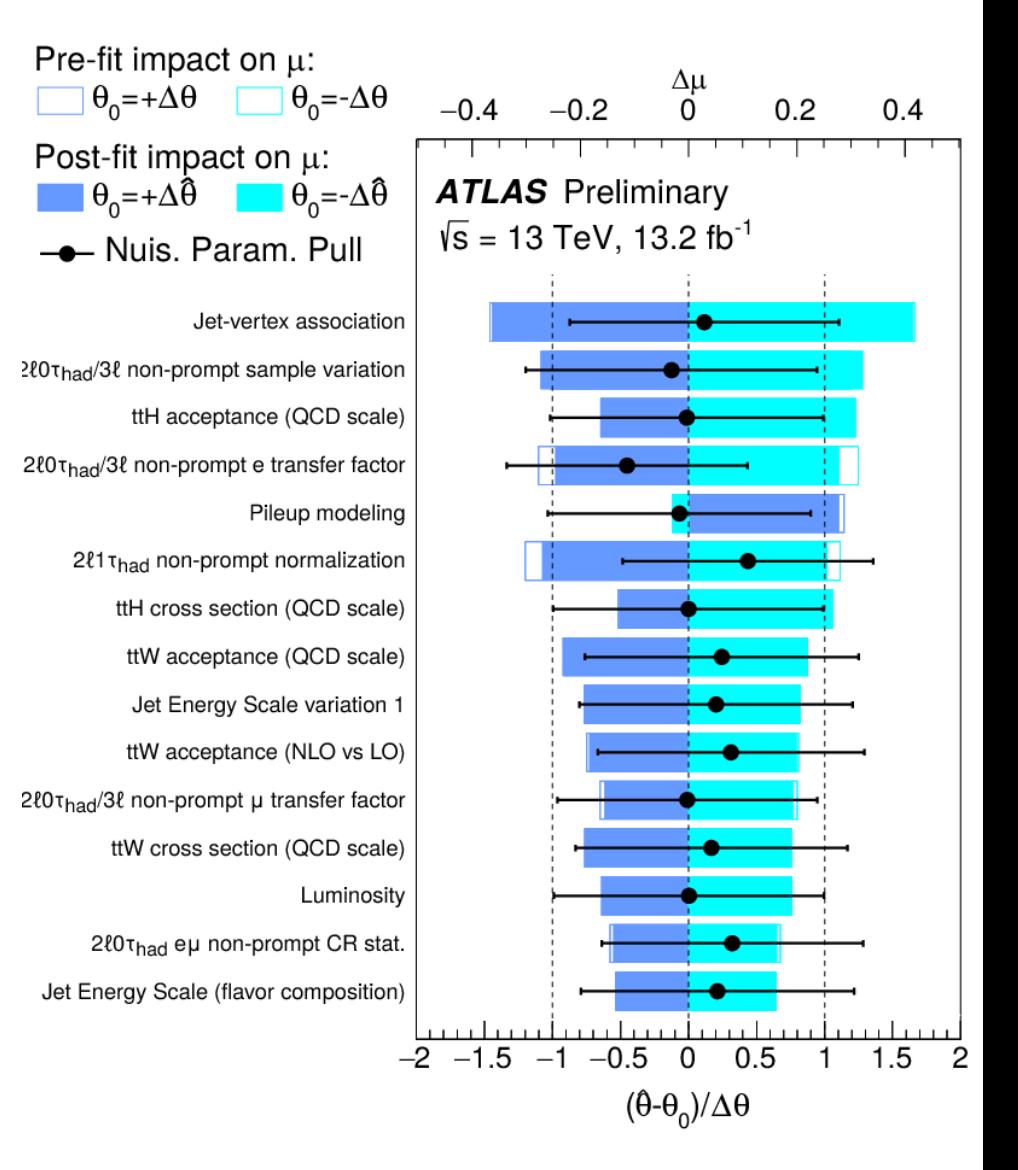

### **Pull/Impact plots**

Systematics are described by NPs included in the fit. Nominally:

- **NP central value = 0** : corresponds to the pre-fit expectation (usually MC)
- **NP uncertainty = 1** : since NPs normalized to the value of the syst. :  $N = N_{\scriptstyle 0}$   $(1 + \sigma_{\scriptstyle\text{syst}}$  θ), θ ~  $G(0, 1)$

Fit results provide information on impact of the systematic on the result:

- **If central value**  $\neq$  **0**: some data feature absorbed by nonzero value  $\Rightarrow$  Need investigation if large pull
- **If uncertainty < 1** : systematic is constrained by the data  $\Rightarrow$  Needs checking if this legitimate or a modeling issue
- **Impact on result** of ±1G shift of NP

13 TeV single-t XS (arXiv:1612.07231)

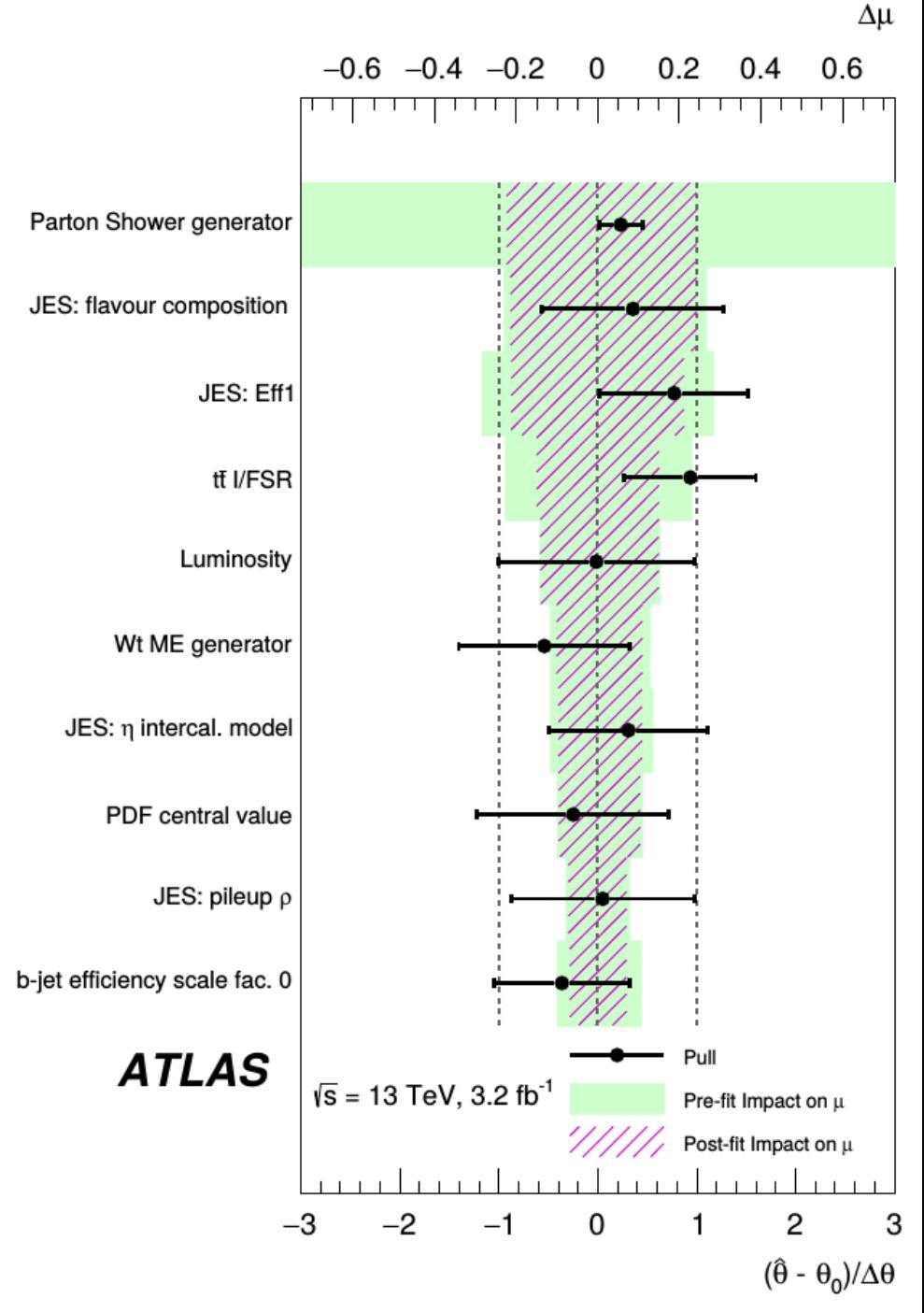

### **Profiling Takeaways**

**Systematic = NP with an external constraint** (auxiliary measurement).

 $\rightarrow$  No special treatment, treated like any other NP: statistical and systematic uncertainties represented in the same way.

When testing a hypothesis, use the best-fit values of the nuisance parameters: *Profle Likelihood Ratio*.  $L(\mu=\mu_{0,0})$  $\hat{\hat{\Omega}}$  $\hat{\theta}$  $\mu$ <sub>0</sub>  $\bm{L}\big(\hat{\bm{\mu}}$  ,  $\hat{\bm{\theta}}\big)$ 

*Wilks' Theorem*: the PLR has the same asymptotic properties as the LR without systematics: can profile out NPs and just deal with POIs.

Profling systematics includes their efect into the total uncertainty. Gaussian:

$$
\sigma_{\text{total}} = \sqrt{\sigma_{\text{stat}}^2 + \sigma_{\text{syst}}^2}
$$

Guaranteed to work only as long as everything is Gaussian, but typically robust against non-Gaussian behavior.

#### **Profling can have unintended efects – need to carefully check behavior**

### **Beyond Asymptotics: Toys**

Asymptotics usually work well, but break down in some cases – e.g. **small event counts.**

**Solution**: generate *pseudo data* (**toys**) using the PDF, under the tested hypothesis

 $\rightarrow$  Also randomize the observable

PDF

 $120$ 

130

 $140$ 

150

 $m(GeV)$ 

160

Vormalized events per GeV

0.025

 $0.02$ 

 $0.015$ 

 $0.01$ 

 $0.005$ 

 $\frac{1}{100}$ 

 $110$ 

(**θ obs**) of each auxiliary experiment:  $\bm{G}\big(\bm{\theta}^{obs}; \bm{\theta}$  ,  $\bm{\sigma}_{syst}\big)$ 

 $\rightarrow$  Samples the true distribution of the PLR

 $\Rightarrow$  Integrate above observed PLR to get the p-value  $\rightarrow$  Precision limited by number of generated toys, **Small p-values**  $(5\sigma : p \sim 10^{-7}) \Rightarrow$  **large toy samples** 

**p(data|x)**

3000

2500

2000

1500

 $1000$ 

500

ተ00

**Normalized events per GeV** 

#### CMS-PAS-HIG-11-022

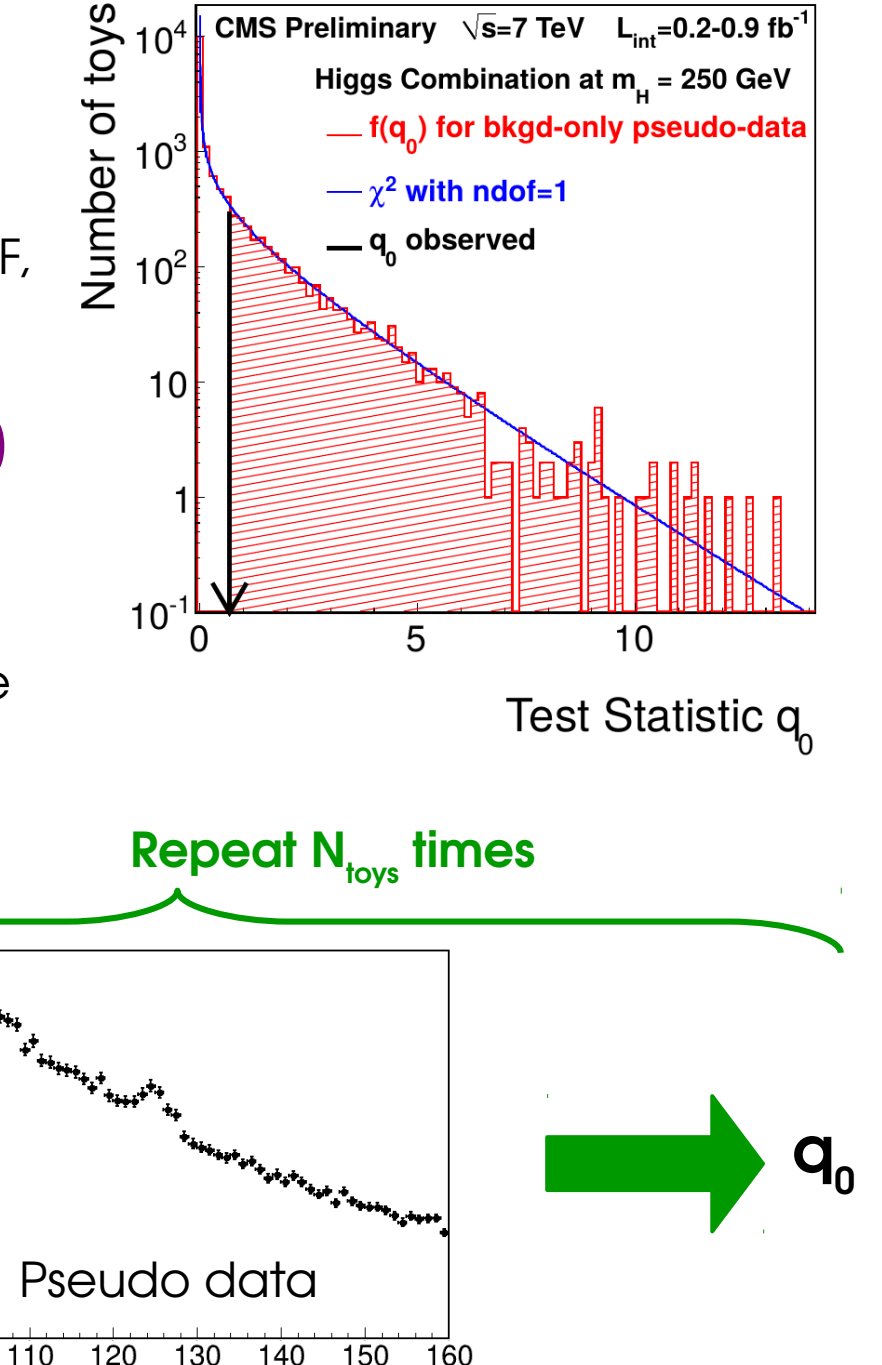

m (GeV)

### **Toys: Example and the set of the Set of Arxive 1708.00212**

ATLAS X→Zγ Search: covers 200 GeV < m $_{\mathrm{\chi}}$  < 2.5 TeV  $\rightarrow$  for m<sub>x</sub> > 1.6 TeV, low event counts  $\Rightarrow$  derive results from toys

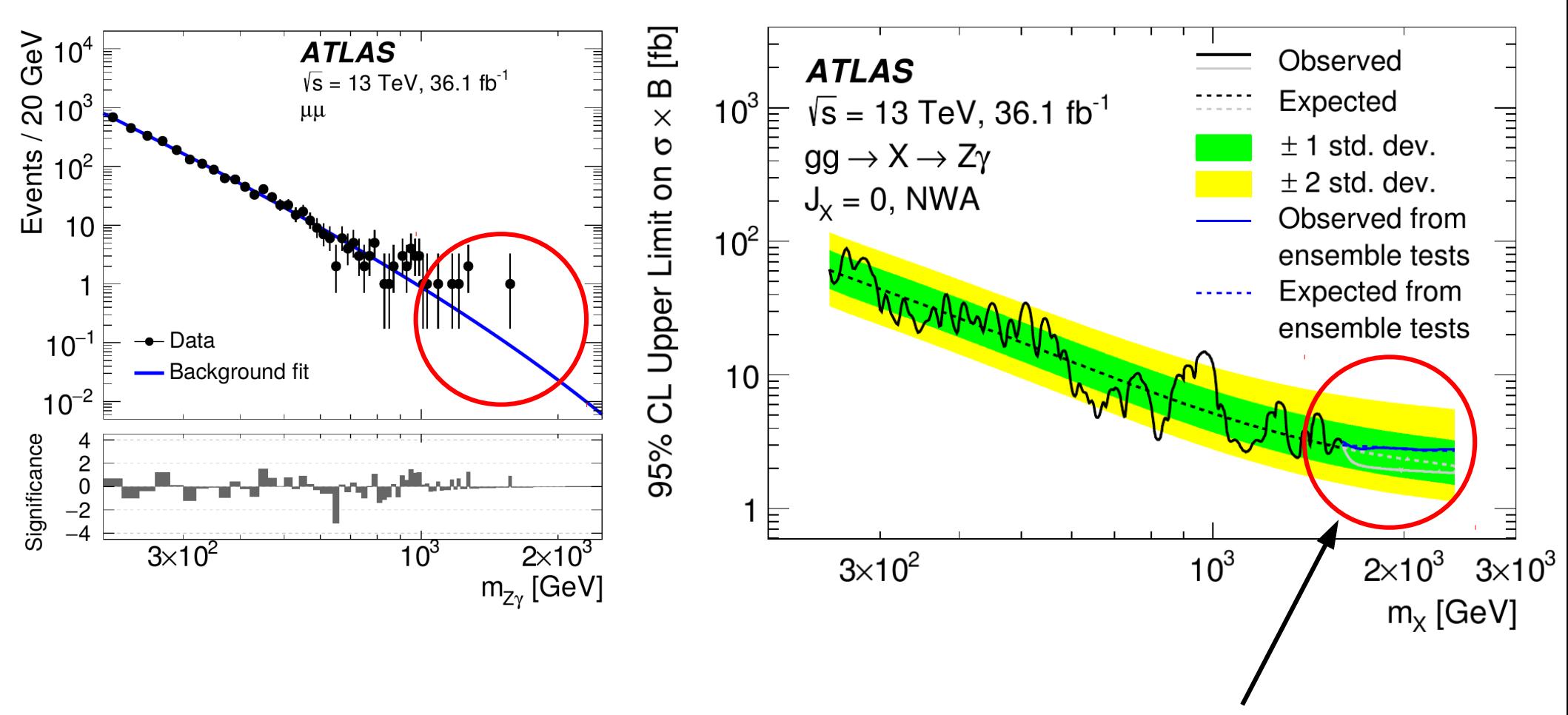

Asymptotic results (in gray) give optimistic result compared to toys (in blue)

### **Summary of Statistical Results C[omputat](https://atlas.web.cern.ch/Atlas/GROUPS/PHYSICS/PAPERS/HIGG-2016-14/)ion**

Methods provide:

- → **Optimal use of information from the data under general hypotheses**
- → **Arbitrarily complex/realistic models (up to computing constraints...)**

#### → **No Gaussian assumptions in the measurements**

Still often assume Gaussian behavior of PLR – but weaker assumption and can be lifted with toys

Systematics treated as auxiliary measurements – modeling can be tailored as needed

#### → **Single PLR-based framework for all usual classes of measurements**

Discovery testing Upper limits on signal yields Parameter estimation

### **Outline**

**Computing Statistical Results** Limits, continued Confidence Intervals

**Profling**

**Look-Elsewhere Efect**

**Bayesian methods**

**Statistical modeling in practice**

*BLUE*

# **Look-Elsewhere Efect**

### **Look-Elsewhere efect**

Sometimes, unknown parameters in signal model

e.g. p-values as a function of  $m<sub>x</sub>$ 

 $\Rightarrow$  Effectively performing **multiple, simultaneous searches**

 $\rightarrow$  If e.g. small resolution and large scan range, **many independent experiments**

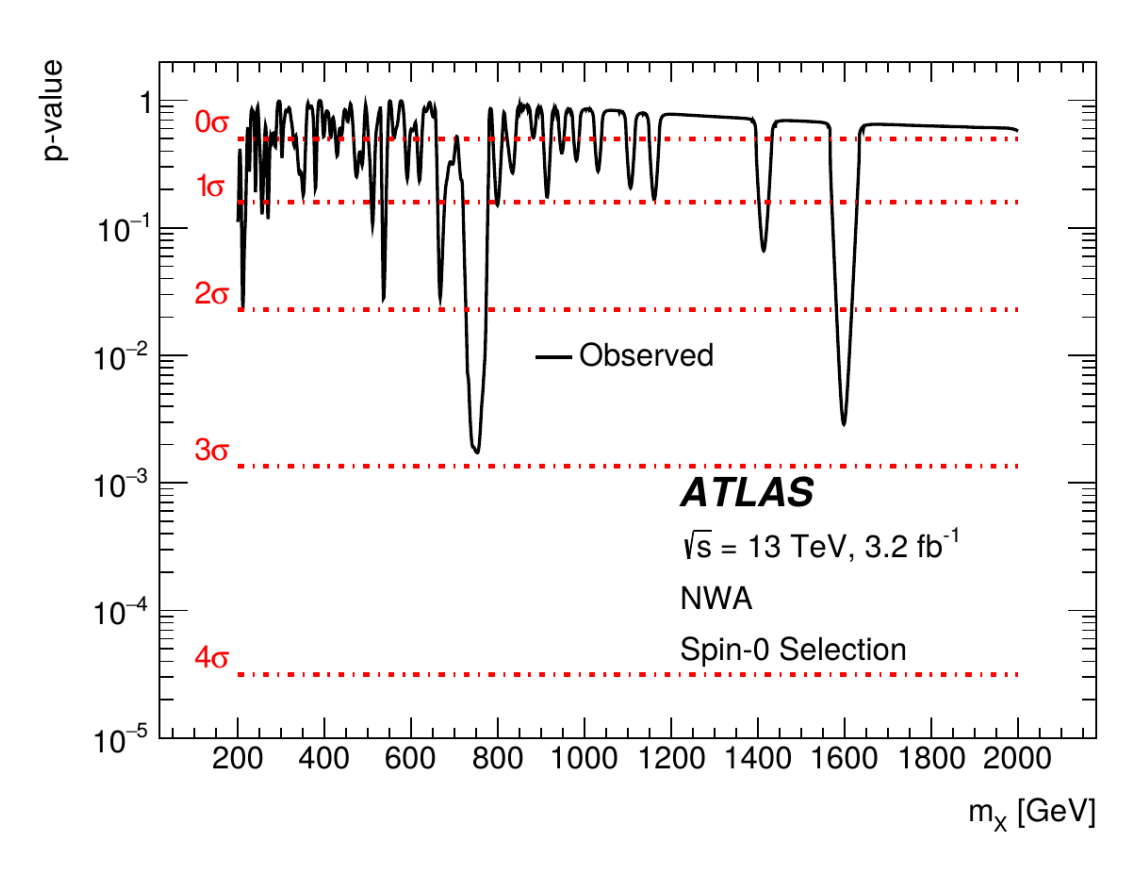

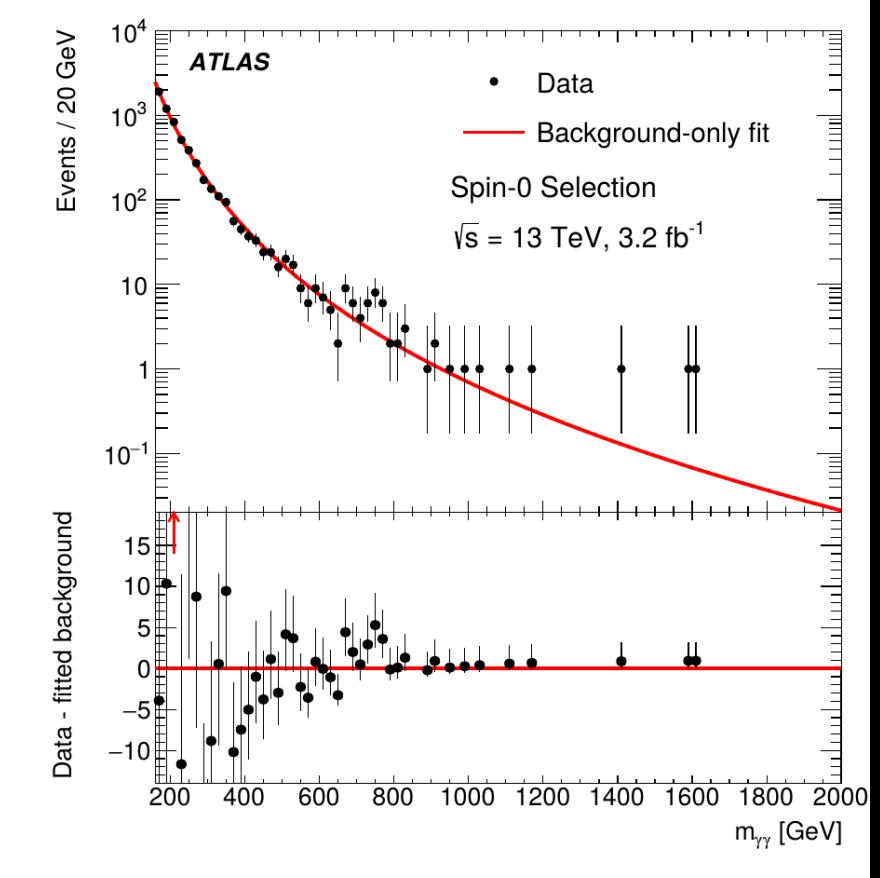

 $\rightarrow$  More likely to find an excess **anywhere in the range**, rather than in a **predefned** location **⇒** *Look-elsewhere efect* (LEE)

Testing the same  $\mathsf{H}_{_{\text{\tiny O}}}$ , but against different alternatives  $\Rightarrow$  different p-values

### **Global Significance**

Probability for a fluctuation **anywhere** in the range  $\rightarrow$  **Global** p-value. at a given location → **Local** p-value

| Global  | $p_{global} = 1 - (1 - p_{local})^N$ | $N$     | $p_{local}$ | Local |
|---------|--------------------------------------|---------|-------------|-------|
| p-value | Trials factor                        | Orvalue |             |       |

→  $p_{global}$  >  $p_{local}$   $\Rightarrow$   $Z_{global}$  <  $Z_{local}$  – global fluctuation more likely  $\Rightarrow$  less significant *Irials factor* : naively = # of independent intervals:  $N_{\text{trials}}$ Howe er this is usually **wrong** – more on this later *??*  $= N$ <sub>indep</sub>  $=$ **scan range peak width**

For searches over a parameter range,  $p_{\text{global}}$  is the relevant p-value

 $\rightarrow$  Depends on the scanned parameter ranges **e.g.** X→γγ : 200 < m<sub>x</sub>< 2000 GeV, 0 < Γ<sub>x</sub> < 10% m<sub>x</sub>.

 $\rightarrow$  However what comes out of the usual asymptotic formulas is  $p_{local}$ .

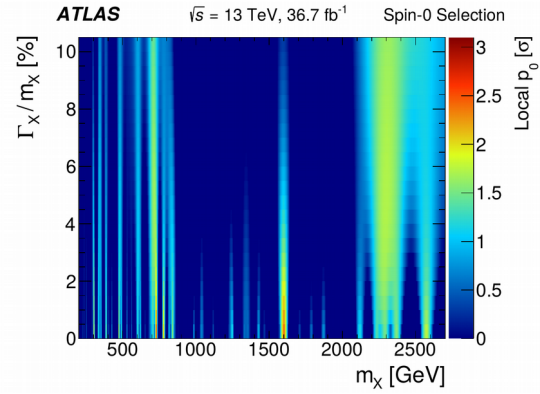

**How to compute pglobal ?** → **Toys** (brute force) or **asymptotic formulas.**

### **Global Significance from Toys**

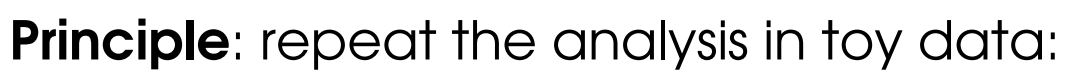

- → generate pseudo-dataset
- $\rightarrow$  perform the search, scanning over parameters as in the data
- $\rightarrow$  report the largest significance found
- $\rightarrow$  repeat many times

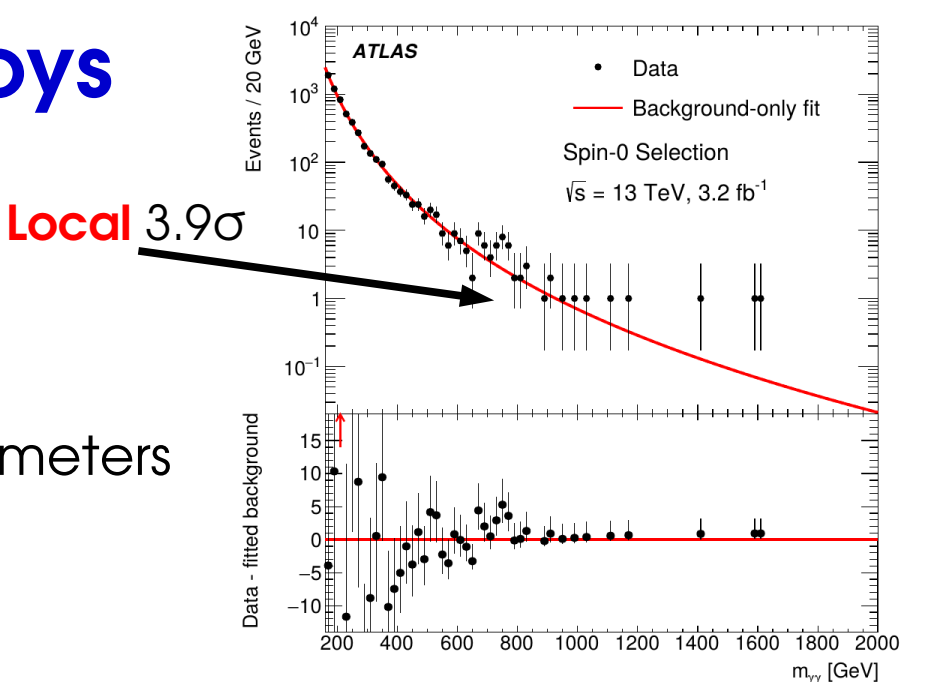

⇒ The frequency at which a given Z<sub>0</sub> is found *is* the global p-value

**e.g. <b>X→γγ Search**: **Z**<sub>local</sub> = **3.9σ** (⇒  $p<sub>local</sub>$  ~ 5 10<sup>-5</sup>), scanning 200 < m $_{\mathrm{x}}$ < 2000 GeV and  $\,$  0 <  $\Gamma_{\mathrm{x}}$  < 10% m $_{\mathrm{x}}$ 

 $\rightarrow$  In toys, find such an excess 2% of the time ⇒ pglobal ~ 2 10-2 , **Zglobal = 2.1σ** Less exciting...

#### ⊕ **Exact treatment**

**⊖ CPU-intensive** especially for large Z (need ~O(100)/p<sub>alobal</sub> toys)

### **Global Significance from Asymptotics**

**Principle:** approximate the global p-value in the asymptotic limit → reference paper: **Gross & Vitells, EPJ.C70:525-530,2010**

**Asymptotic trials factor** (1 POI):

→ Trials factor is **not just N**<sub>indep</sub>, also depends on **Zlocal** !

#### **Why ?**

- $\rightarrow$  slice scan range into  $N_{index}$  regions of size ~ peak width
- $\rightarrow$  search for a peak in each region
- $\Rightarrow$  Indeed gives N<sub>trials</sub>=N<sub>indep</sub>.

However this misses peaks sitting on **edges between regions** 

 $\Rightarrow$  true N<sub>trials</sub> is  $> N_{index}$ !

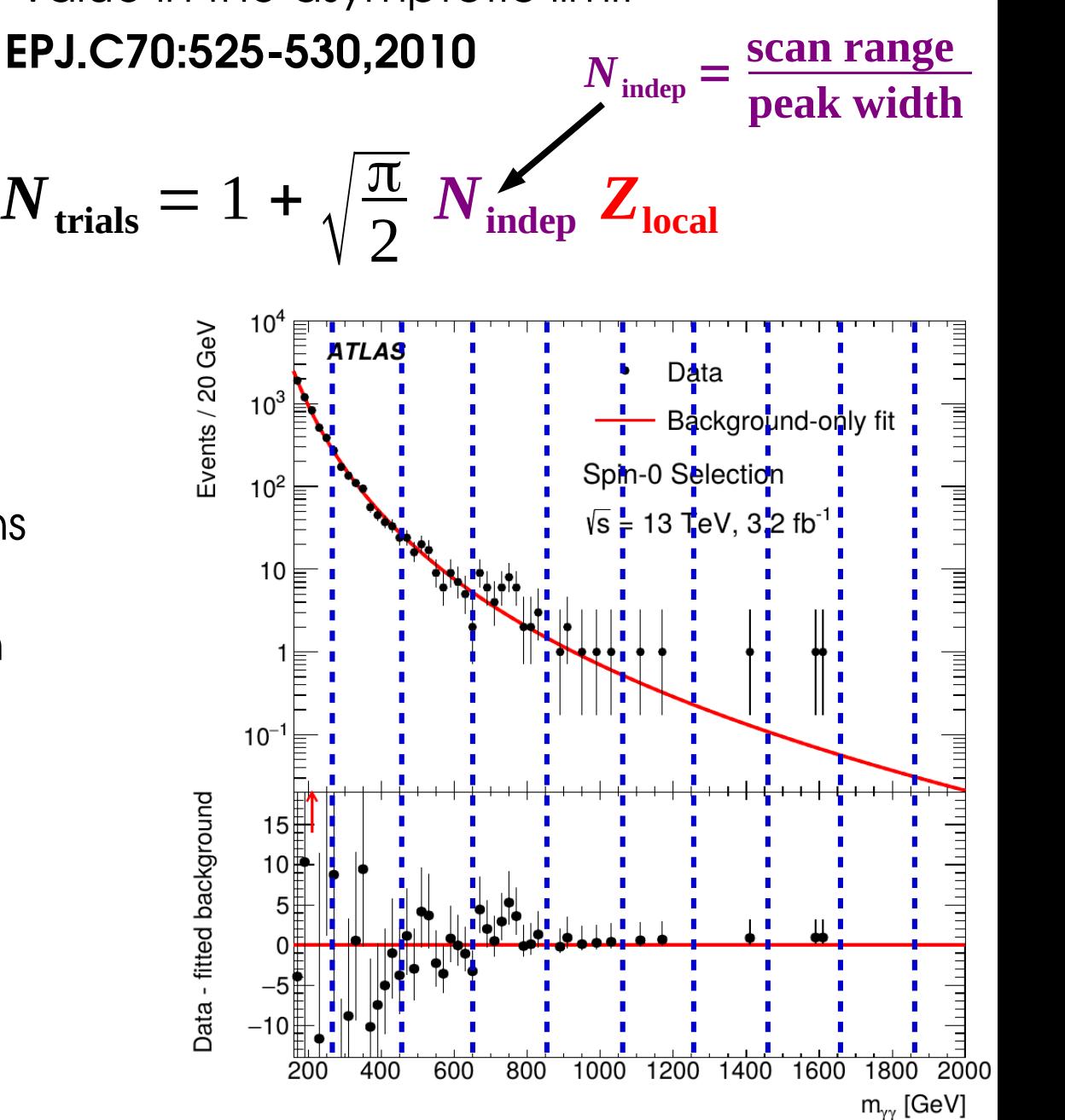

### **Global Significance from Asymptotics**

**Principle:** approximate the global p-value in the asymptotic limit → reference paper: **Gross & Vitells, EPJ.C70:525-530,2010**

**Asymptotic trials factor** (1 POI):

→ Trials factor is **not just N**<sub>indep</sub>, also depends on **Zlocal** !

#### **Why ?**

- $\rightarrow$  slice scan range into  $N_{index}$  regions of size ~ peak width
- $\rightarrow$  search for a peak in each region
- $\Rightarrow$  Indeed gives N<sub>trials</sub>=N<sub>indep</sub>.

However this misses peaks sitting on **edges between regions** 

 $\Rightarrow$  true N<sub>trials</sub> is  $> N_{index}$ !

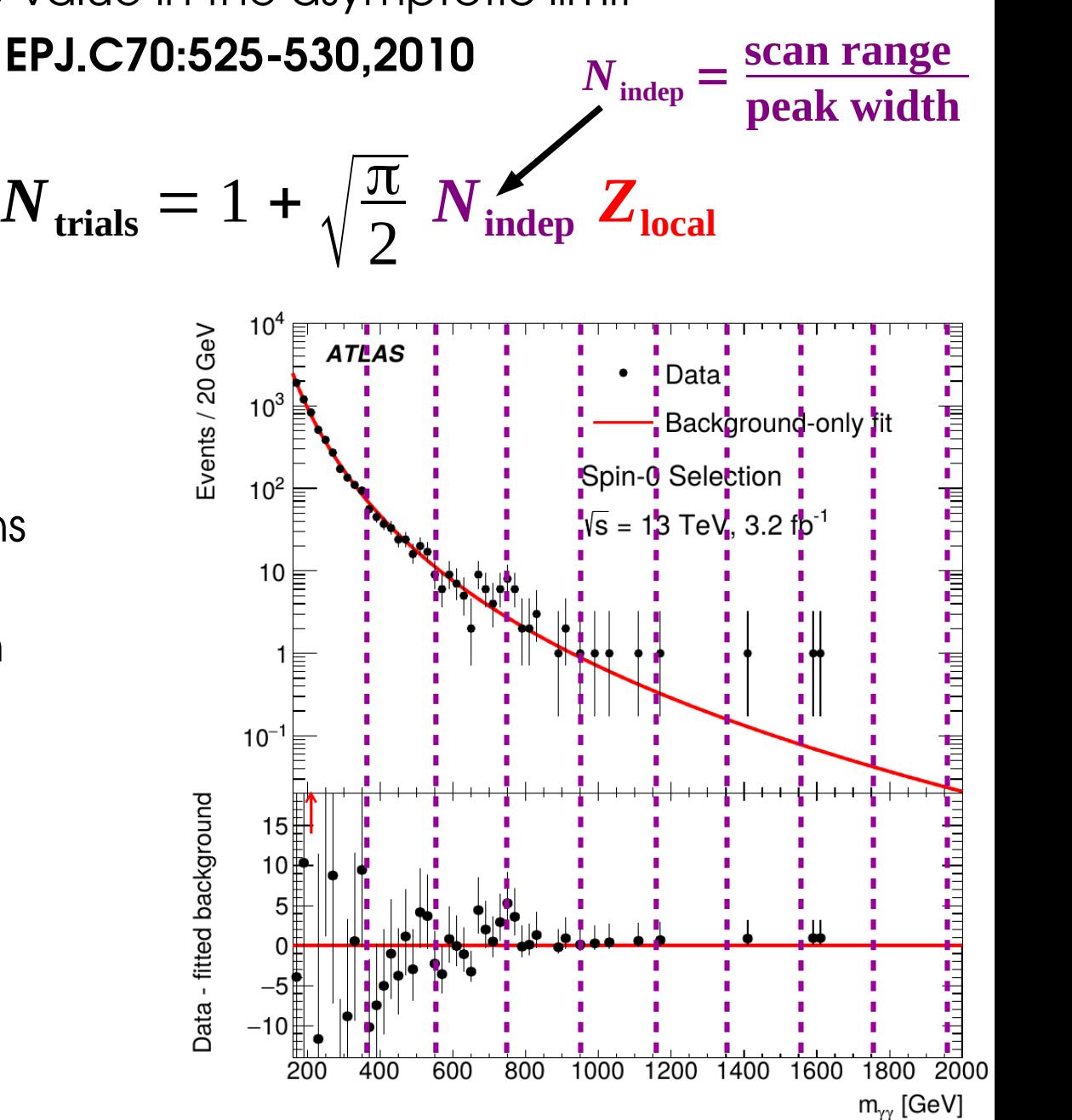

### **Illustrative Example**

- **Test on a simple example:** generate toys with
- $\rightarrow$  flat background (100 events/bin)
- $\rightarrow$  count events in a fixed-size sliding window, look for excesses

#### **Two configurations:**

- **1.** Look only in 10 slices of the full spectrum
- **2.** Look in any window of same size as above, anywhere in the spectrum

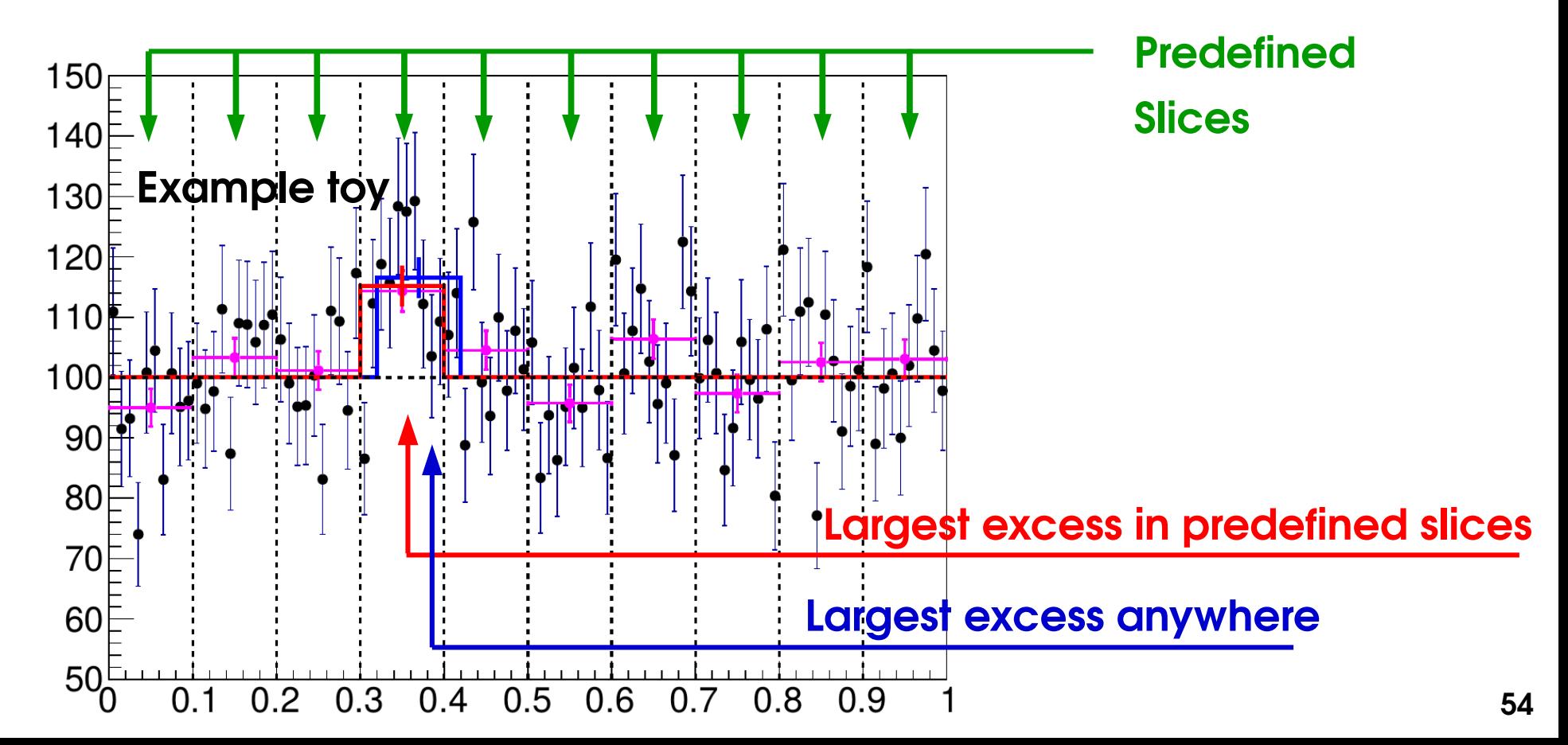

### **Illustrative Example (2)**

Very diferent results if the excess is **near a boundary :**

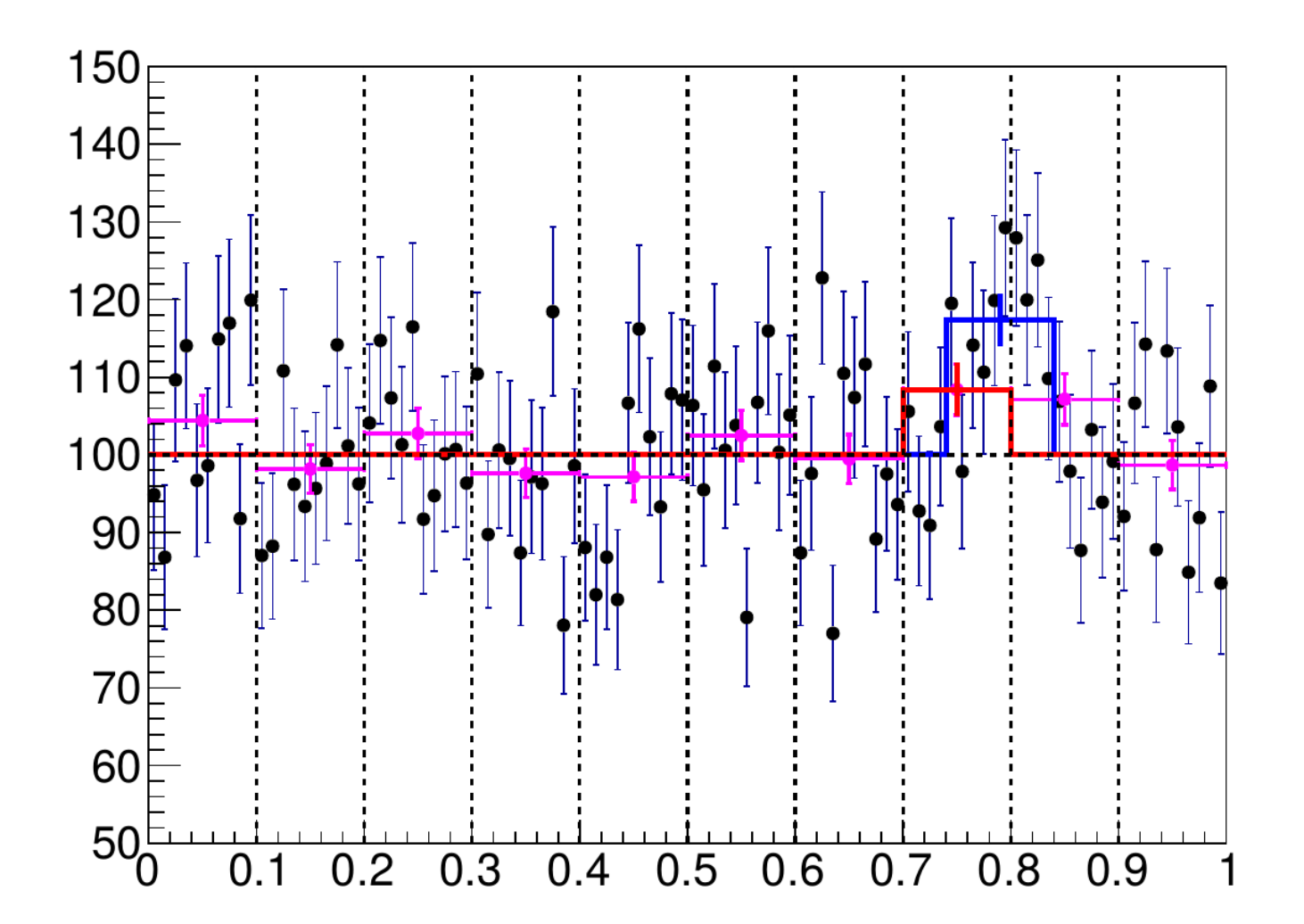

**1.** Look only in 10 slices of the full spectrum

**2.** Look in any window of same size as above, anywhere in the spectrum

### **Illustrative Example (3)**

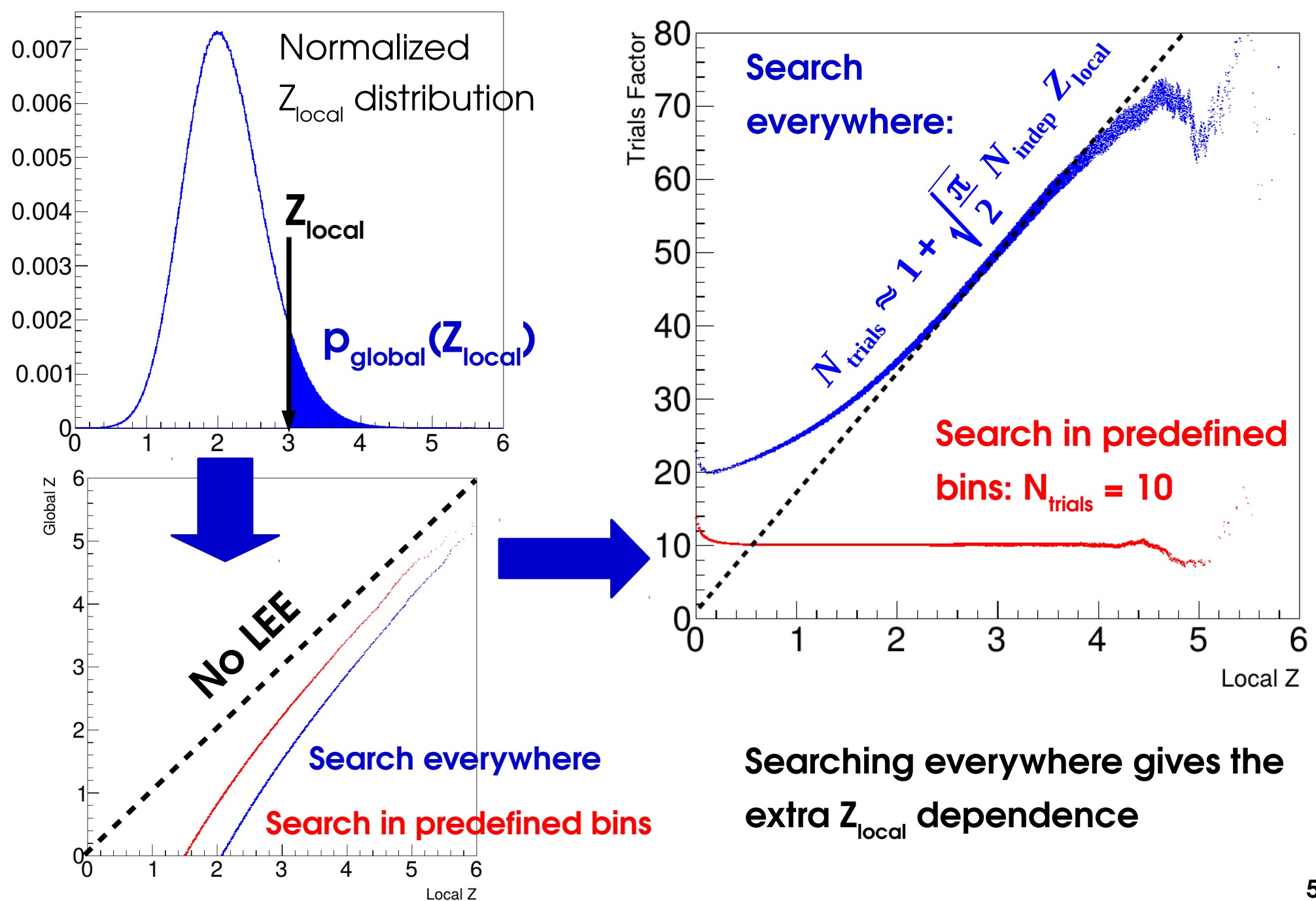

### **ZGlobal Asymptotics Extrapolation**

**Asymptotic trials factor** (1 POI):  $N_{\text{trials}} = 1 + \sqrt{\frac{J}{2}}$  $\overline{\pi}$ 2 *N***indep** *Z***local**

How to get **N**<sub>indep</sub> ? Usually work with a slightly different formula: **2**

$$
N_{\text{trials}} = 1 + \frac{1}{p_{\text{local}}} \langle N_{\text{up}}(Z_{\text{test}}) \rangle e^{\frac{Z_{\text{test}}^2 - Z_{\text{local}}^2}{2}}
$$
\nNumber of excesses with Z > Z\_{\text{test}}

⇒ **calibrate for small Z**<sup>test</sup></sub>, apply result to higher Z<sub>local</sub>.

#### **Can choose arbitrarily small Ztest**

⇒ many excesses

 $\Rightarrow$  can measure N<sub>up</sub> in data (1 "toy")

#### **Can also measure <Nup > in multiple toys**

if large stat uncertainty from too few excesses

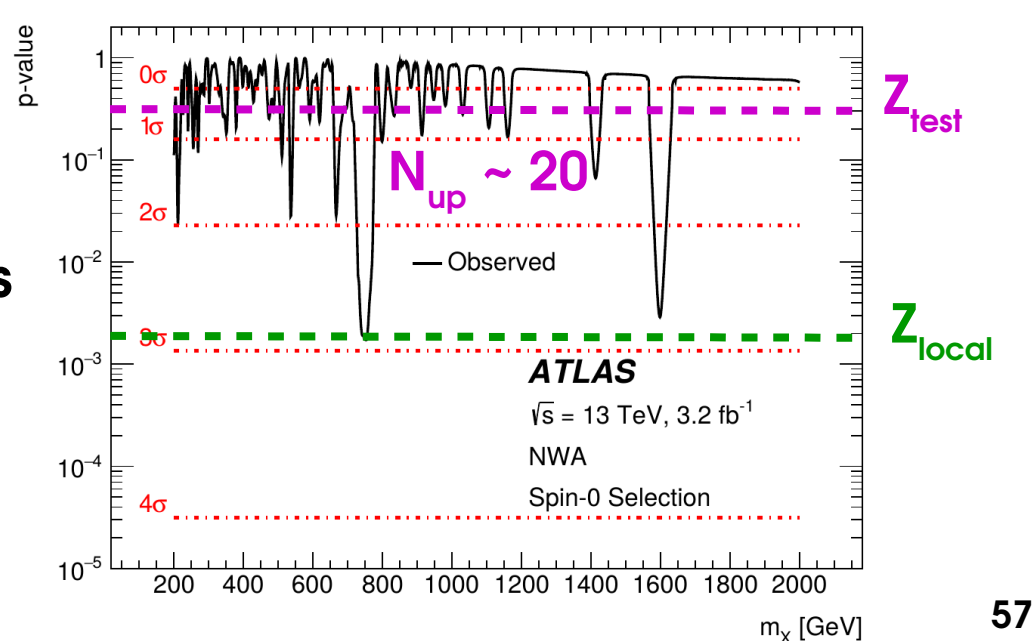

**Generalization to 2D scans**: consider sections at a fixed  $Z_{test}$ , compute its *Euler characteristic* φ, and use

 $p_{\text{global}} \approx E[\phi(A_u)] = p_{\text{local}} + e^{-u/2}(N_1 + \sqrt{u}N_2)$ 

 $\rightarrow$  Generalizes 1D bump counting

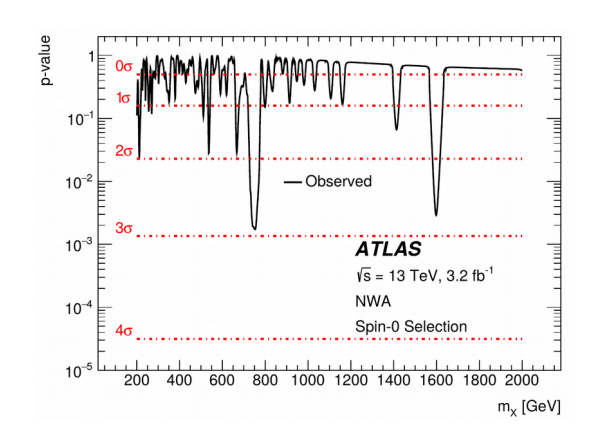

Now need to determine 2 constants  $\mathsf{N}_1$  and  $\mathsf{N}_2$ , from Euler φ measurements at 2 different  $Z_{test}$  values.

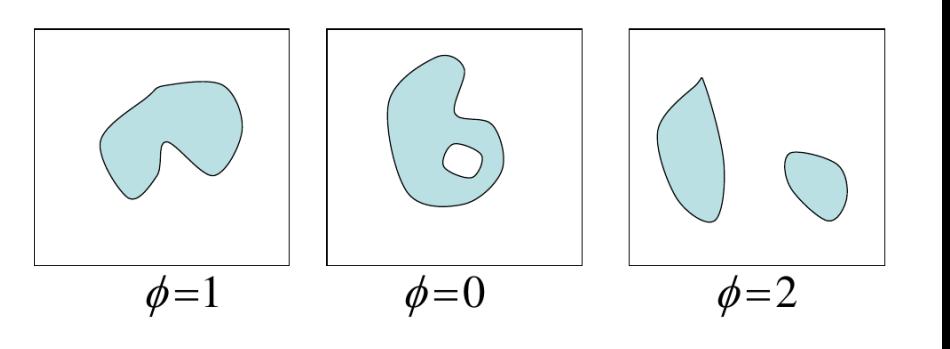

 $\sqrt{s}$  = 13 TeV, 3.2 fb<sup>-1</sup> Spin-2 Selection **ATLAS**  $\overline{K}$  0.3  $\overline{\circ}$ -ocal significance  $3.5$ **φ = 2** $= 0$ **1 – 4** 0.25 **= -3** 3  $0.2$  $2.5$ **5** 2  $0.15$  $1.5$  $0.1$  $0.05$  $0.5$ 600 800 1000 1200 1400 1600 1800 2000  $m_{G^*}$  [GeV]

### **Outline**

**Computing Statistical Results** Limits, continued Confidence Intervals

**Profling**

**Look-Elsewhere Efect**

#### **Bayesian methods**

**Statistical modeling in practice**

*BLUE*

### **Frequentist vs. Bayesian**

All methods described so far are **frequentist**

- Probabilities (p-values) refer to outcomes if the experiment were **repeated identically many times**
- Parameters value are **fixed but unknown**
- Probabilities apply to measurements:
- → "m<sub>H</sub> = 125.09 ± 0.24 GeV"

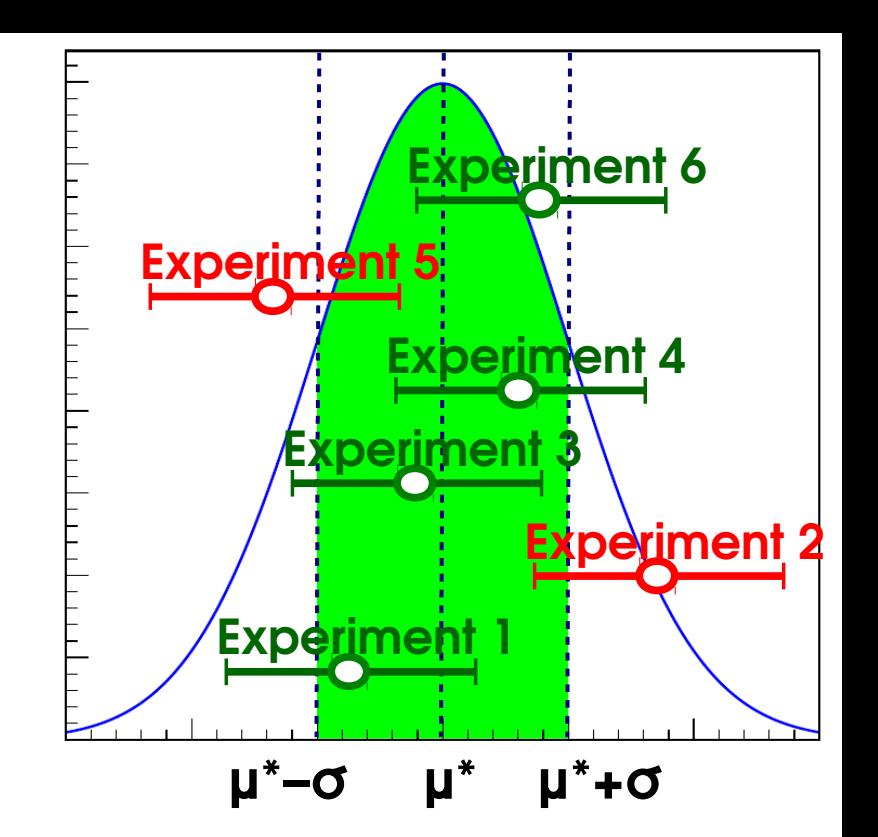

 $\rightarrow$  i.e. [125.09 – 0.24 ; 125.09 + 0.24 ] GeV has p=68% to contain **the** true m<sub>H</sub>.

 $\rightarrow$  if we repeated the experiment many times, we would get different intervals, 68% of which would contain the true m<sub>H</sub>.

#### → **"5**σ **Higgs discovery"**

if there is really no Higgs, such fluctuations observed in  $3.10<sup>-7</sup>$  of experiments

Not exactly the crucial question – what we would really like to know is *What is the probability that the excess we see is a fuctuation*  $\rightarrow$  we want **P(no Higgs | data)** – but all we have is **P(data | no Higgs)** 

### **Frequentist vs. Bayesian**

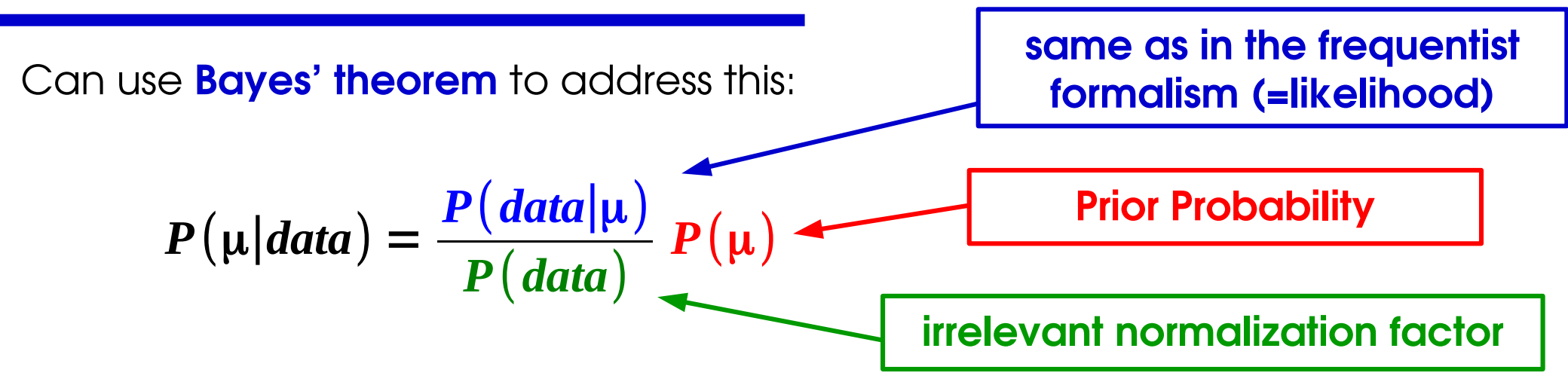

Can compute P(μ|data), **if we provide P(μ)**

- $\rightarrow$  Implicitly, we have now made  $\mu$  into a random variable
	- $-$  Is m<sub>H</sub>, or the presence of H(125), randomly chosen ?
	- In fact, diferent defnition of p: *degree of belief*, not from frequencies.
	- P(μ) *Prior degree of belief* critical ingredient in the computation

Compared to frequentist PLR: **⊕** answers the "right" question **⊖** answer depends on the prior

"Bayesians address the questions everyone is interested in by using assumptions that no one believes. Frequentist use impeccable logic to deal with an issue that is of no interest to anyone." - **Louis Lyons**

### **Bayesian methods**

**Probability distribution** (= likelihood) : same form as frequentist case, but **P(θ) constraints** now **priors for the systematics NPs**, P(θ) not auxiliary measurements P(θmes; θ)  $\theta$  Simply integrate them out, no need for profiling:  $P(μ) = ∫ P(μ, θ) dθ$  $\rightarrow$  Use probability distribution P( $\mu$ ) directly for limits, credibility intervals e.g. define 68% CL ("Credibility Level") interval (A, B) by: **⊖** No simple way to test for discovery **⊖** Integration over NPs can be CPU-intensive ∫ *A B P*(μ) *d* μ = 68 %

**Priors**: most analyses still using flat priors in the analysis variable(s)

- $\Rightarrow$  **Parameterization-dependent**: if flat in  $\sigma \times B$  , then not flat in  $\kappa$ ...
- $\rightarrow$  Can use the Jeffreys' or reference priors, but difficult in practice

#### **Frequentist-Bayesian Hybrid methods** ("Cousins-Highland")

- Integrate out NPs as in Bayesian measurements
- Once only POIs left, Use P(data|μ) in a frequentist way

 $\rightarrow$  "Bayesian NPs, frequentist POIs"

Some use in Run 1, now phased out in favor of frequentist PLR.

## **Bayesian methods and CL s : CL s computation**

 $L(n; S, \theta) = G(n; S + B + \sigma_{syst} \theta, \sigma_{stat}) G(\theta_{obs} = 0; \theta, 1)$ Gaussian counting with systematic on background: **n = S + B + σsystθ**

MLE: 
$$
\hat{S} = n - B
$$

\nConditional MLE: 
$$
\hat{\theta}(\mu) = \frac{\sigma_{syst}}{\sigma_{stat}^{2} + \sigma_{syst}^{2}} (n - S - B)
$$

\nPIR: 
$$
\lambda(\mu) = \left( \frac{S + B - n}{\sqrt{\sigma_{stat}^{2} + \sigma_{syst}^{2}}} \right)^{2}
$$

Gaussian  $\Rightarrow$  from previous studies, CL<sub>s</sub> limit is

$$
\mathbf{CL}_{s}: \quad S_{up}^{\mathrm{CL}_{s}} = n - B + \left[ \Phi^{-1} \middle| 1 - 0.05 \Phi \middle| \frac{n - B}{\sqrt{\sigma_{\mathrm{stat}}^{2} + \sigma_{\mathrm{syst}}^{2}}} \right] \sqrt{\sigma_{\mathrm{stat}}^{2} + \sigma_{\mathrm{syst}}^{2}}
$$

## **Bayesian methods and CL s : Bayesian case**

 $P(n | S, \theta) = G(n; S + B + \sigma_{syst} \theta, \sigma_{stat}) G(\theta | 0, 1)$ Gaussian counting with systematic on background: **n = S + B + σsystθ**

**Bayesian**:  $G(\theta)$  is actually a **prior** on  $\theta \Rightarrow$  perform integral (*marginalization*)

$$
P(n \mid S) = G(S; n-B, \sqrt{\sigma_{\text{stat}}^2 + \sigma_{\text{syst}}^2})
$$
 same effect as profiling!

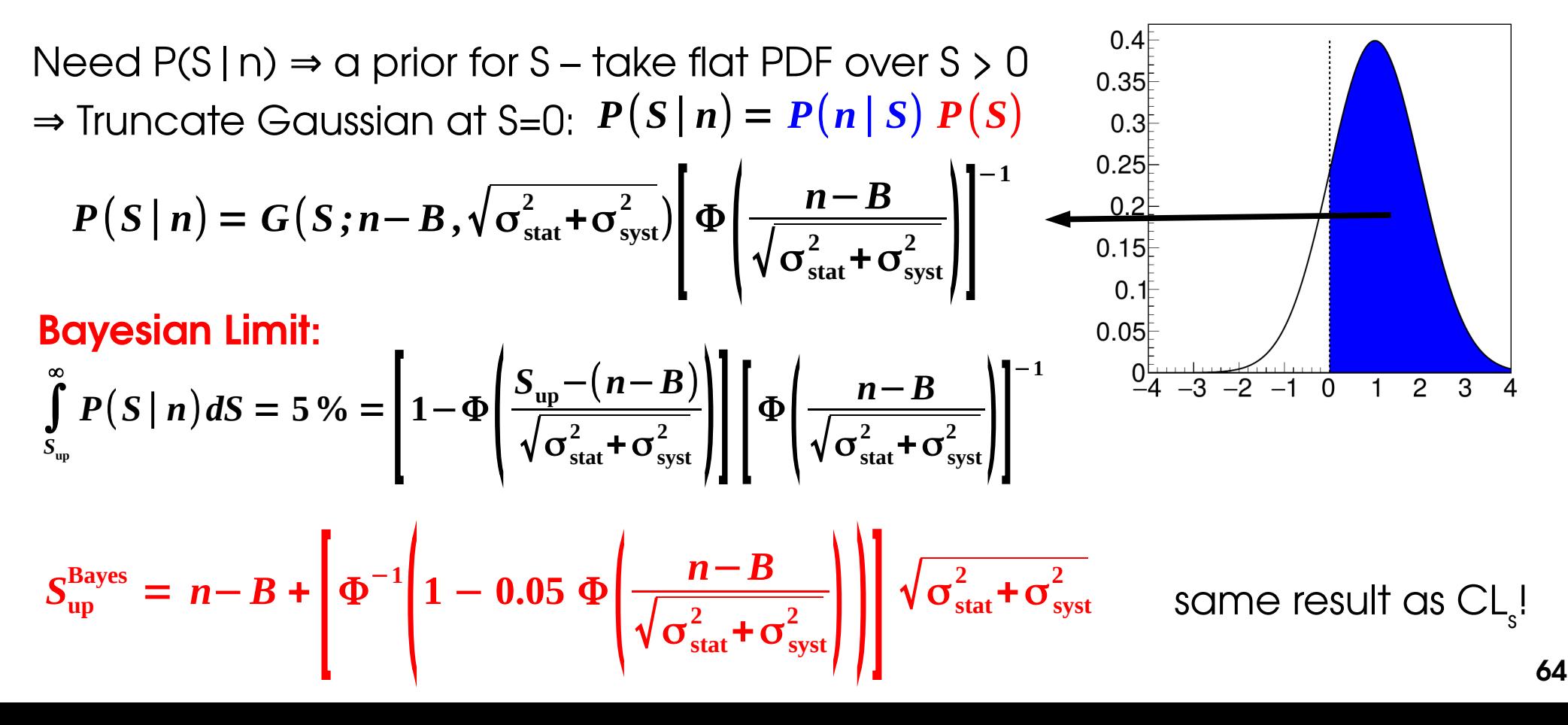

### **Example: W'→lν Search**

- **POI:**  $W' \textbf{G} \times B \rightarrow \text{Use flat prior over } [0, +\infty[$ .
- **NPs**: syst on **signal ε** (6 NPs), **bkg** (6), **lumi** (1) → integrate over Gaussian priors

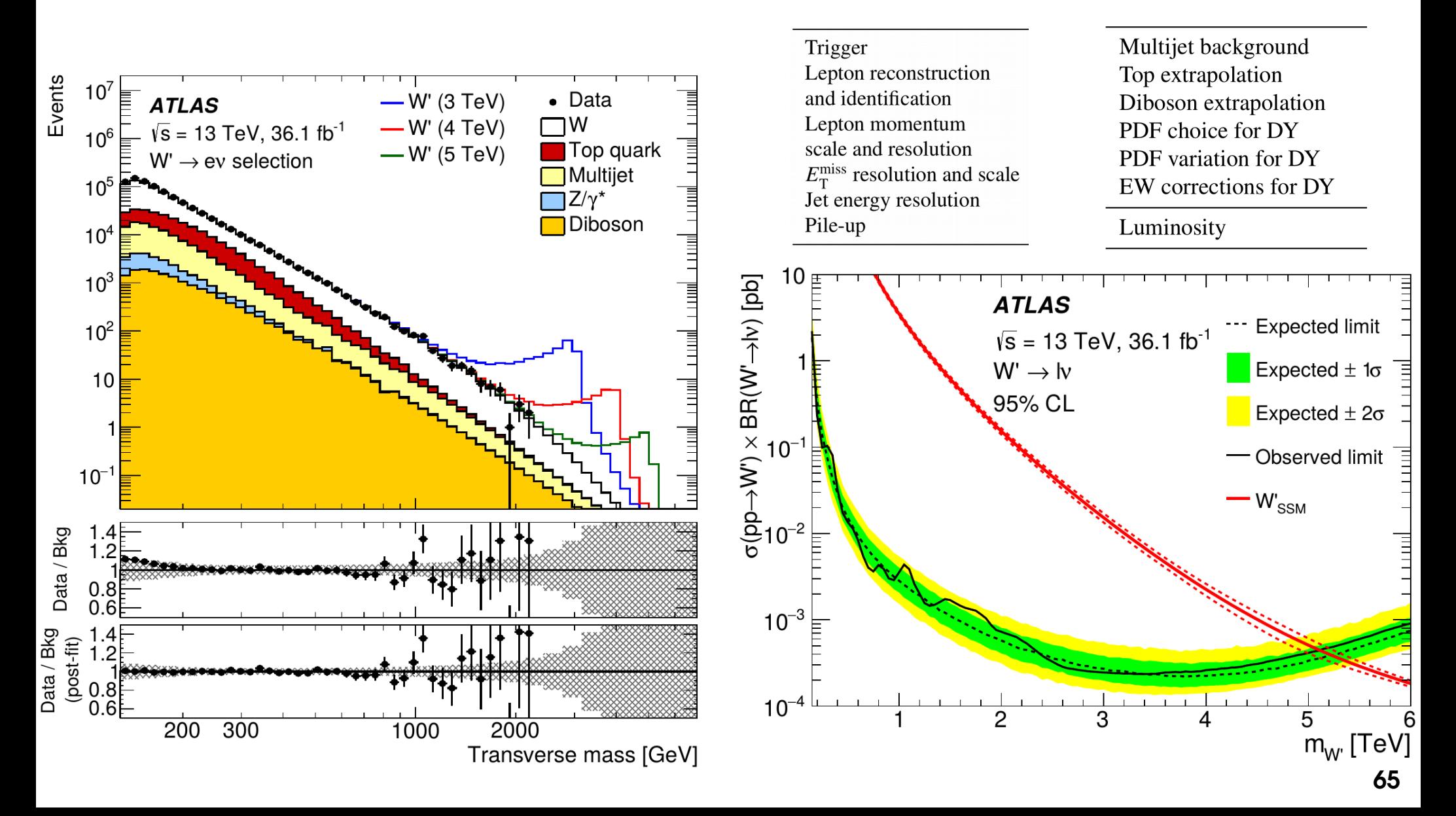

### **Why 5σ ?**

**⇒ Stay with 5σ...**

### One-sided discovery:  $5\sigma \Leftrightarrow p_{_{0}} = 3$  10-7 ⇔ 1 chance in 3.5M

- $\rightarrow$  Overly conservative ?
- $\rightarrow$  Do we even know the sampling distributions so far out ?  $\mathsf{Local}\ 3.9$ ơ, p $_0$  = 5E-5

#### **Reasons for sticking with 50** (from Louis Lyons):

- **LEE** : searches typically cover multiple independent regions ⇒ Global p-value is the relevant one  $N_{\text{triple}} \sim 1000$  : local 5 $\sigma \leftrightarrow O(10^{-4})$  more reasonable
- **Mismodeled systematics**: factor 2 error in syst-dominated analysis  $\Rightarrow$  factor 2 error on Z...
- **History**: 3G and 4G excesses do occur regularly, for the reasons above
- "**Subconscious Bayes Factor**" : p-value should be at least as small as the subjective p(S):  $P$ (**fluct**) = *P*(**fluct**∣*S*) *P*(*S*) + *P*(**fluct**∣*B*) *P*(*B*)

#### *Extraordinary claims require extraodinary evidence*

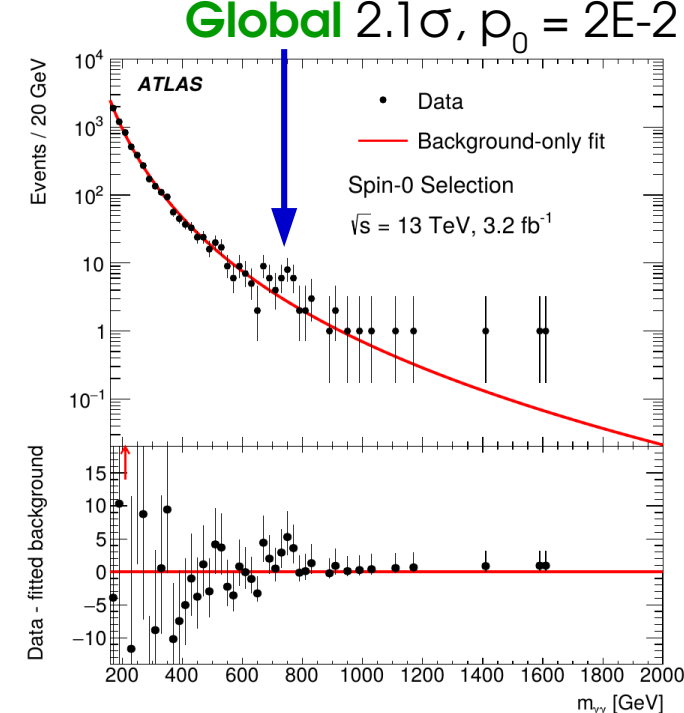

*P*(**fluct**∣*B*) *P*(*B*)

### **Outline**

**Profiling** 

**Look-Elsewhere Efect**

**Bayesian methods**

### **Statistical modeling in practice**

Building binned likelihoods Choosing PDFs in unbinned likelihoods Implementing systematics

*BLUE*

# **Statistical Modeling: in Practice**

### **Bulding statistical models**

So far focus has been on concepts, but building a statistical model also requires **numerical** inputs:

- **Data PDFs** for all model components
- **Constraint PDFs** for all sources systematics
- **Impact** of each systematic uncertainty on all relevant model parameters

→ *Statistical methods are only as accurate (and/or optimal) as the description provided by the model!*

Technically, MC simulation provides most of these inputs. However 2 problematic issues:

- **Potential MC/data diferences**
- **Limited MC statistics**

Which need to be addressed with (yet more) systematics.

# **Statistical Modeling: I. Component PDFs**

### **PDFs : Binned likelihood**

Binned case:

- $\rightarrow$  PDF usually just a normalized histogram, from
- **MC sample** or
- **Data control region (CR)**
- ⇒ **Statistical uncertainties** on the prediction:
- **Data CR:** counts as **statistical** uncertainty

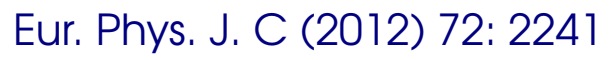

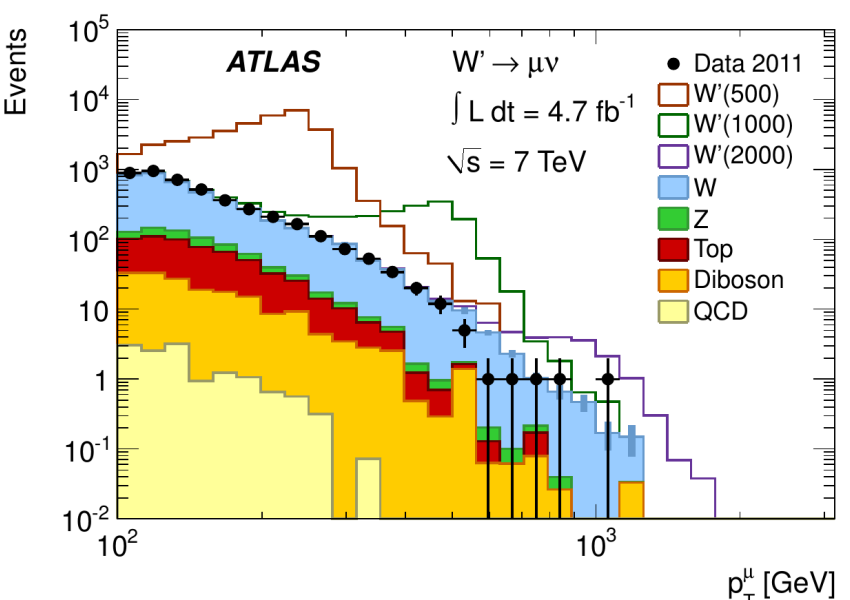

• **MC sample**: uncertainty can be reduced without collecting more data (just need more CPU!) ⇒ Counted as **systematic** JHEP 12 (2017) 024

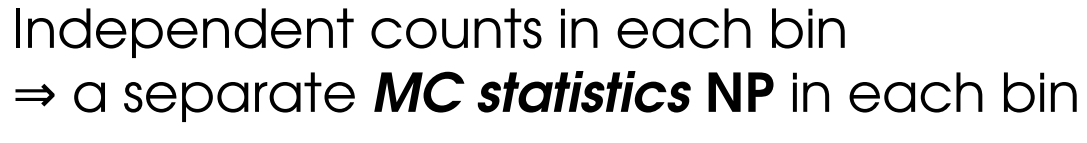

→ Poisson constraints **Pois(N<sub>i</sub><sup>MC</sup>; N<sub>i</sub><sup>true</sup>)** 

$$
Total uncertainty \sim \sqrt{\sigma_{data\,stats}^2 + \sigma_{MC\,stats}^2 + \dots}
$$

⇒ need enough MC to avoid spoiling the sensitivity!  $\frac{15}{8}$ <br>¤

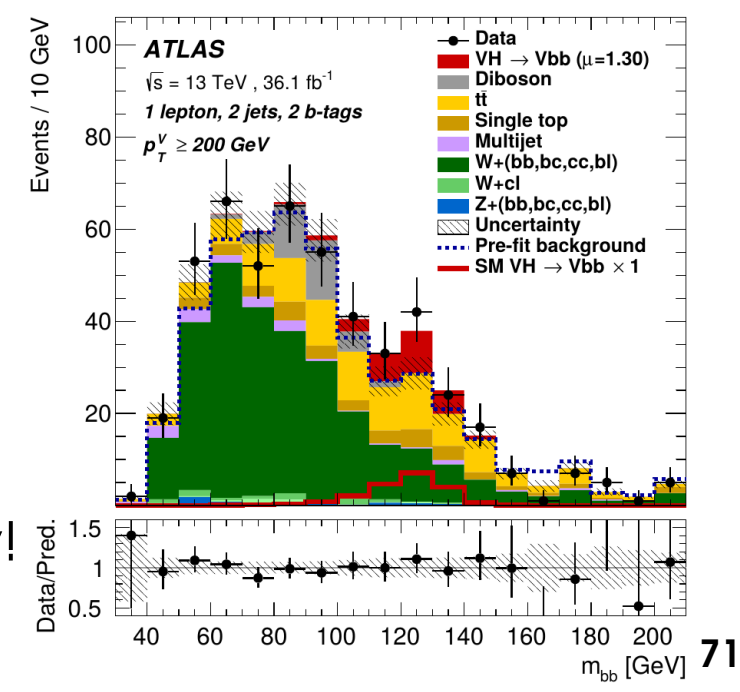

### **MC Statistics Requirements**

e.g. **Discovery**: Total uncertainty: 
$$
\sigma_S^2 \sim \sqrt{\sigma_{data\,stats}^2 + \sigma_{MC\,stats}^2 + ...}
$$

 $\Rightarrow$  need  $\sigma_{MC \text{ stats}} \ll \sigma_{data \text{ stats}}$ <br>**B**<sub>MC</sub>/**B**<sub>data</sub>  $B_{\text{MC}} \gg B_{\text{data}}$ 

By how much?

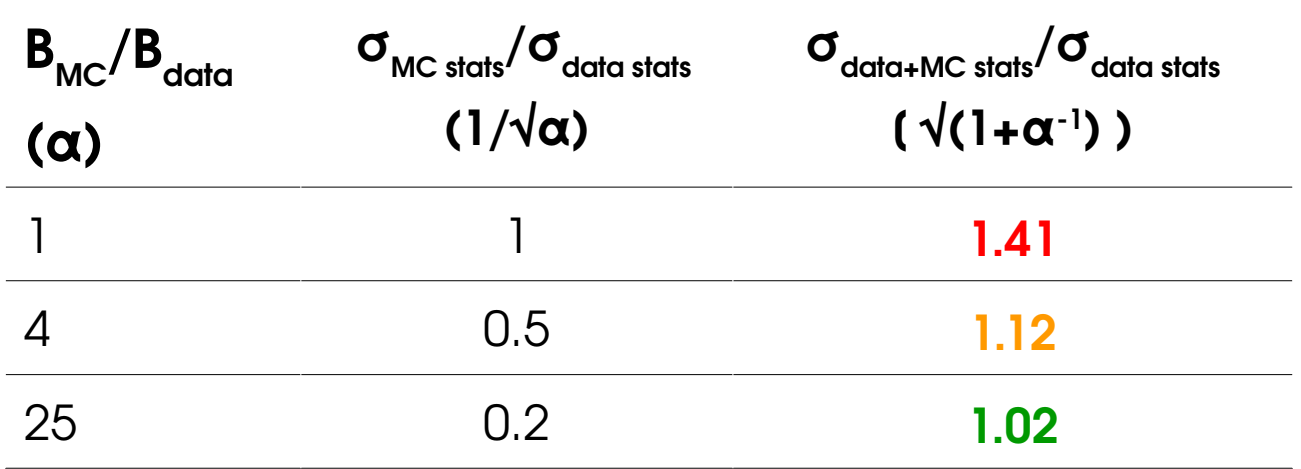

In the presence of a signal (e.g. limit-setting,  $N_{\text{sin}}$  measurement), relevant uncertainty is √(S+B)  $\frac{2}{\frac{8}{36}}$ ⇒ **S/B** also matters:

$$
\frac{\sigma_S}{S} \sim \sqrt{1 + \frac{S}{B} + \frac{B_{data}}{B_{MC}}\frac{1}{1 + S/B}}
$$

- **low S/B** : same problem as for discovery
- **high S/B** : no issue, dominated by uncertainty on signal itself.

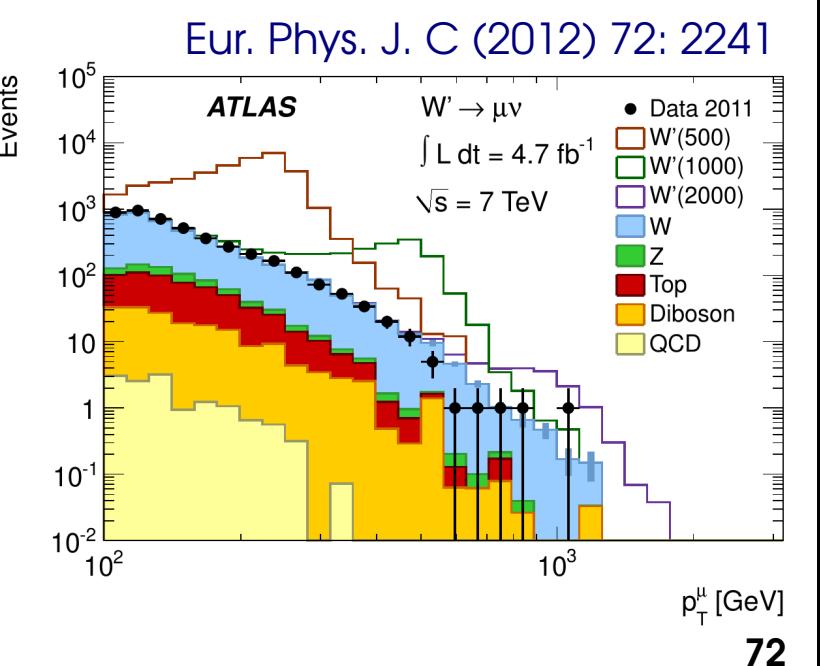

### **PDF shapes: Unbinned likelihood**

**Smooth backgrounds** : Describe distribution using appropriate **function** ⇒ **Unbinned likelihood.** Describes sideband + signal region in one fit.

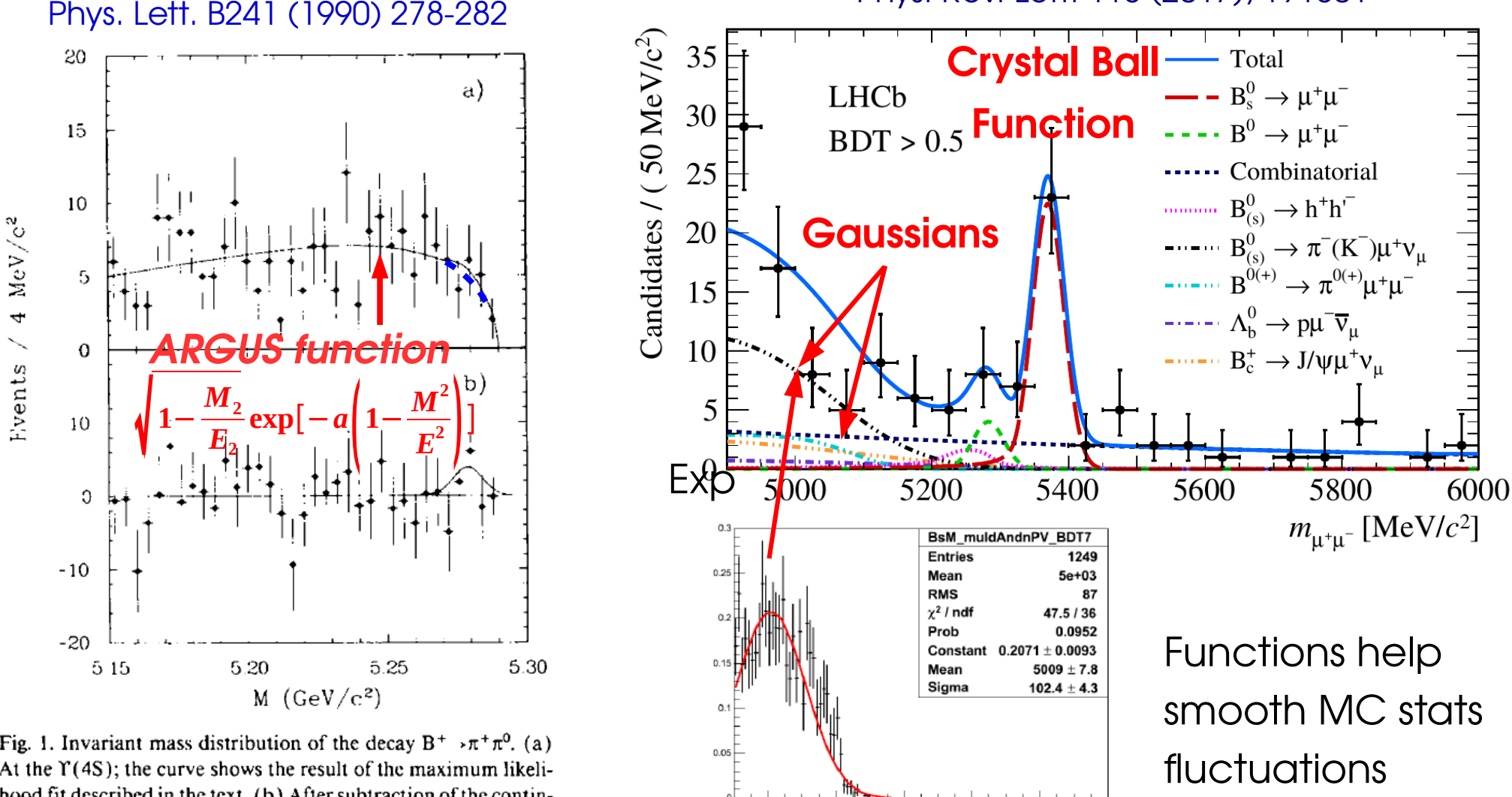

Phys. Rev. Lett. 118 (2017), 191801

Fig. 1. Invariant mass distribution of the decay  $B^+ \rightarrow \pi^+ \pi^0$ . (a) At the  $\Upsilon(4S)$ ; the curve shows the result of the maximum likelihood fit described in the text. (b) After subtraction of the continuum contribution. The gaussian curve represents the 90% CL upper limit on the signal from the above fit (see table 1).

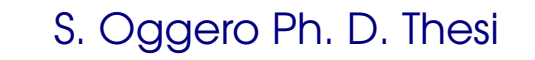
#### **PDF Shapes: Unbinned likelihood**

Widely used in HEP for smooth backgrounds ( $\rightarrow$  no resonances or threshold)

#### **H→ γγ Measurements**

#### **[X→ jj Search](https://inspirehep.net/record/1517782)**

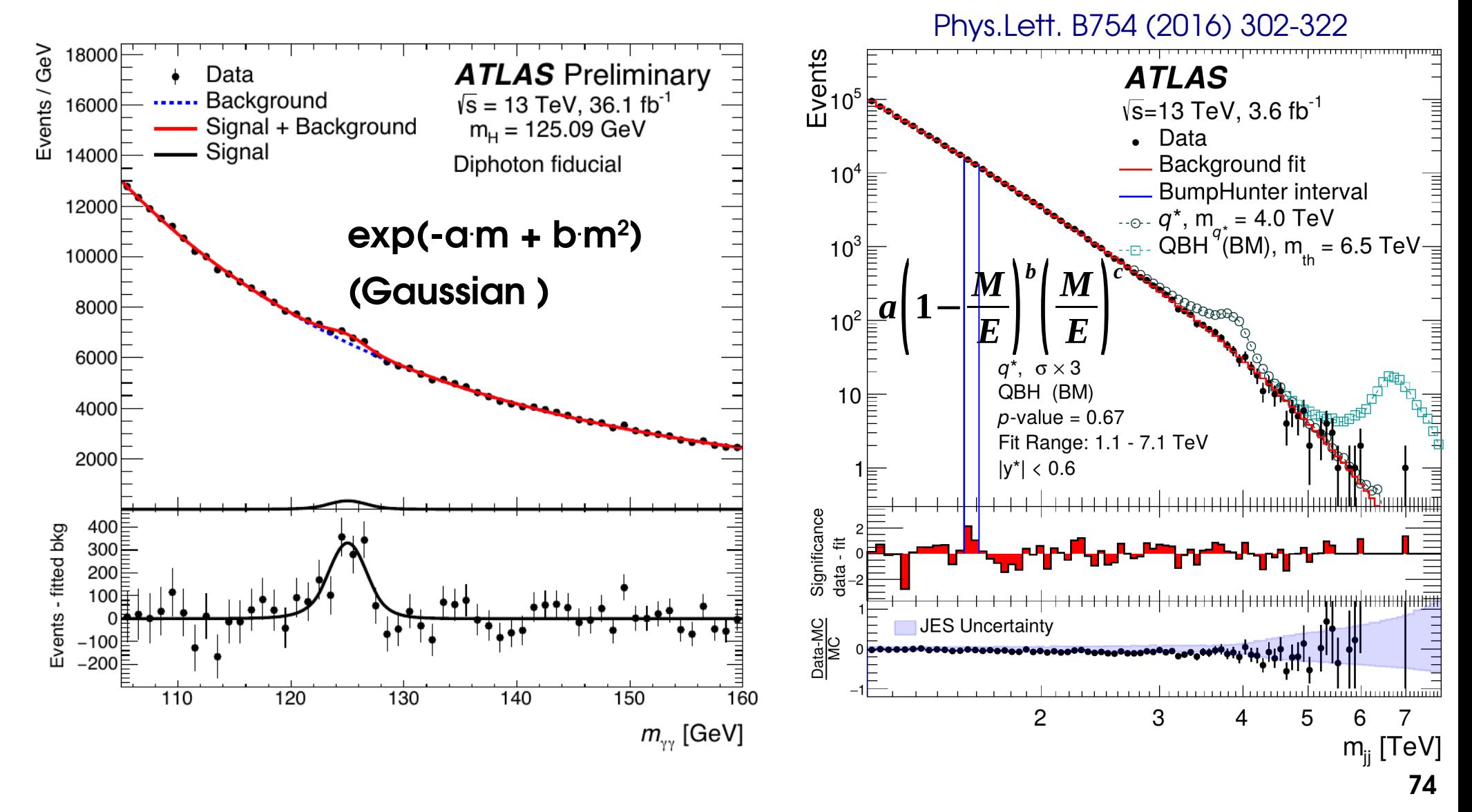

Function usually ad-hoc (no closed form expression for (theory ⊗ detector effects), or usually even theory by itself...)

**→ may not accurately describe the data**

- ⇒ **Introduce free parameters, fit in sidebands**
- **→ Biases may still remain due to functional form itself**

Problematic especially for **low S/B**

 $\rightarrow$  small mismodelings of B can be large compared to S.

 $\rightarrow \chi^2$  test in sideband may not help: even a large bias on the scale of S ( $\ll$  B) may remain within stat errors in the sideband!

Situation doesn't improve with more luminosity:

- $\rightarrow$  Reduced statistical uncertainties in sideband, but
- $\rightarrow$  Also reduced  $\sigma_{s'}$ , in the same proportion

Jan [2012 Higgs search pape](http://inspirehep.net/record/1408292)r (4.9 fb-1 of 2011 data)

#### **exponential**

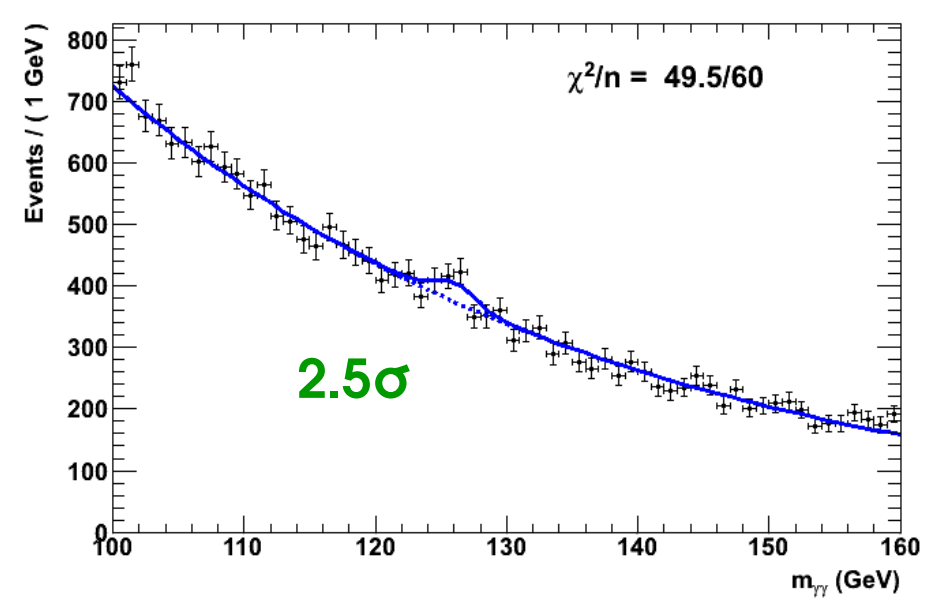

Function usually ad-hoc (no closed form expression for (theory ⊗ detector effects), or usually even theory by itself...)

**→ may not accurately describe the data**

- ⇒ **Introduce free parameters, fit in sidebands**
- **→ Biases may still remain due to functional form itself**

Problematic especially for **low S/B**

 $\rightarrow$  small mismodelings of B can be large compared to S.

 $\rightarrow \chi^2$  test in sideband may not help: even a large bias on the scale of  $S \ll B$ ) may remain within stat errors in the sideband!

Situation doesn't improve with more luminosity:

- $\rightarrow$  Reduced statistical uncertainties in sideband, but
- $\rightarrow$  Also reduced  $\sigma_{s'}$ , in the same proportion

[Jan 2012 Higgs search paper](https://atlas.web.cern.ch/Atlas/GROUPS/PHYSICS/PAPERS/HIGG-2012-02/) (4.9 fb-1 of 2011 data)

#### **polynomial**

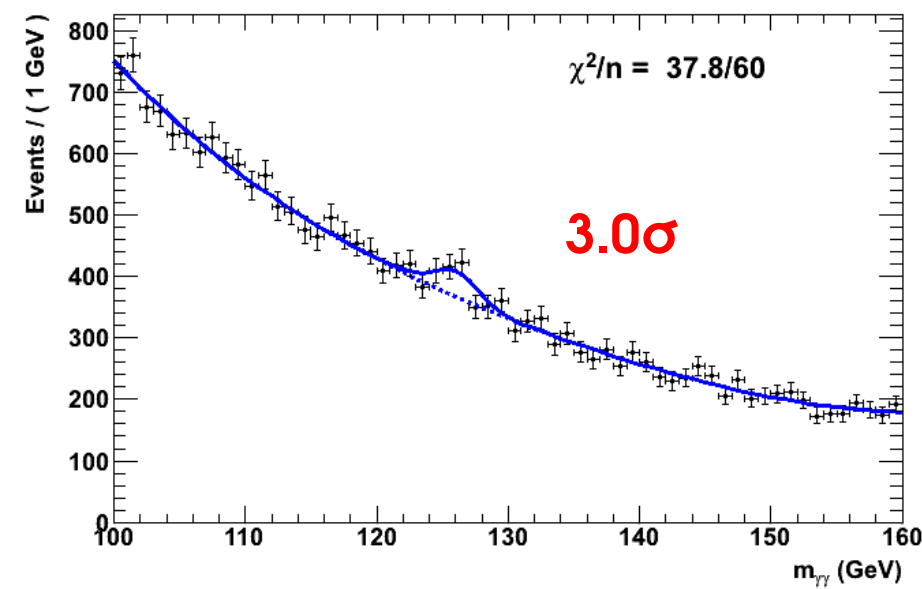

If data cannot fix B shape, use MC  $\rightarrow$  Measure signal bias N<sub>ss</sub> on "credible" shapes taken from MC (*Spurious signal*)  $\rightarrow$  take the maximum bias as systematic

Works well if the true distribution is somewhere in the space of MC distributions scanned…

#### Also **Impose:**

 $N_{ss}$  < 20%  $\sigma_{stat}$  (small contribution to  $\sigma_{total}$ ) **OR NSS < 10% Sexp** (small bias on measured S)

Second criterion more stringent at higher S/√B.

If criteria are not met, move to more complex functions  $($   $\rightarrow$  more free parameters)

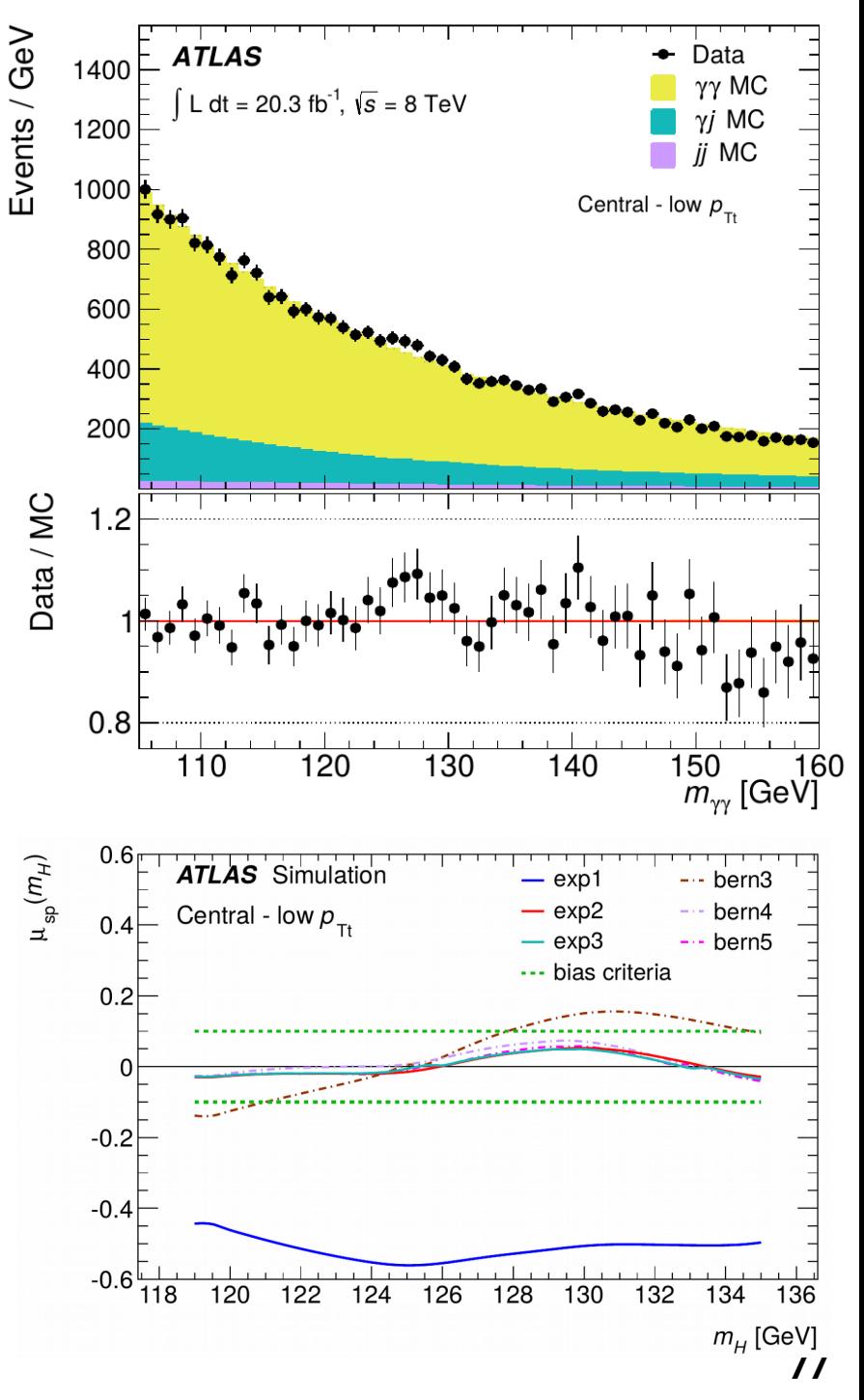

**Problem**: for small MC stats, measured bias dominated by fluctuations  $\rightarrow$  again, need high MC stats (B<sub>MC</sub> > 25 B<sub>data</sub>) when S/B is low.

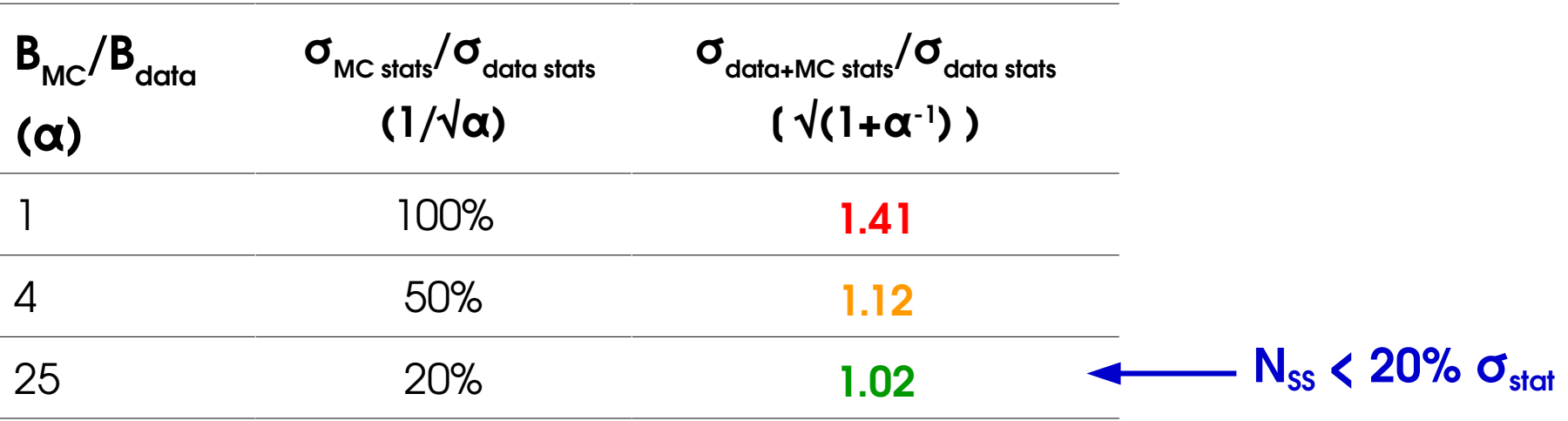

- $\rightarrow$  Can compromise on criterion level (50% instead of 20% ?)
- $\rightarrow$  As before, better situation at at high S/B

Phys. Rev. Lett. 118, 182001 (2017)

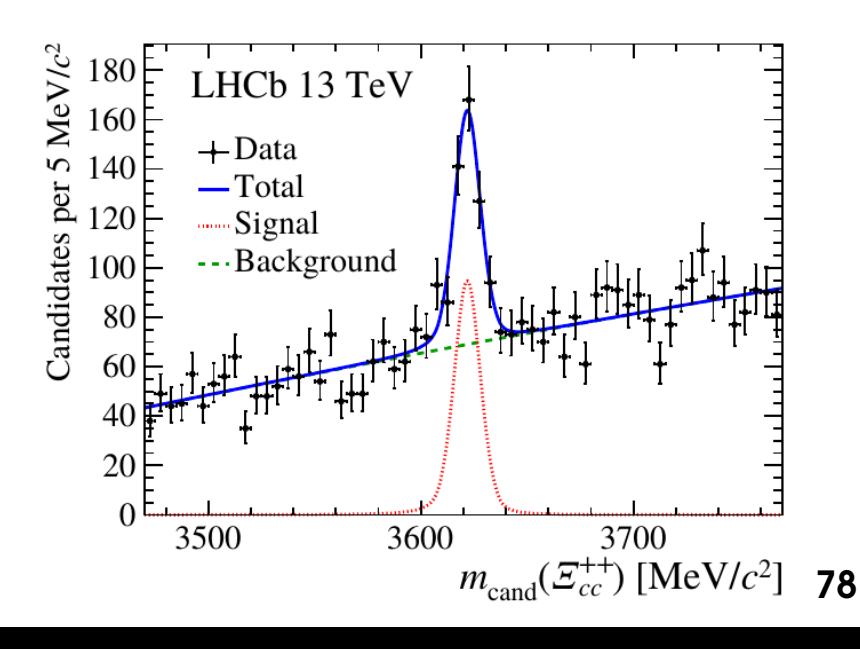

### **Usual Functions**

JINST 10 (2015) no.04, P04015

**Polynomials**: various basis choices (Chebyshev, Bernstein,...) **Bernstein basis**:  $B_{k,n}(x)=\binom{n}{r}$ *k n*) *x*<sup>k</sup>(1−*x*)<sup>*n*−*k*</sup> for 0≤*x*≤1

 $t = (m_{\gamma\gamma} - \mu_{\rm CB})/\sigma_{\rm CB}$ 

if  $-\alpha_{\text{low}} \leq t \leq \alpha_{\text{high}}$ 

if  $t < -\alpha_{\text{low}}$ 

if  $t > \alpha_{\text{high}}$ ,

**Arbitrary Units** 

→ Positive coefficients ⇒ positive polynomial **everywhere**, useful to avoid numerical issues in -2 log(PDF) computation **Exponential family** : exp(polynomial) **Power laws** :  $x^{\alpha}$ ,  $x^{\alpha}(1-x)^{\beta}$ , ...

#### **Gaussians Crystal Ball Functions**

$$
N \cdot \left\{ \begin{aligned} &e^{-0.5t^2} \\ &e^{-0.5\alpha_{\text{low}}^2} \left[ \frac{\alpha_{\text{low}}}{n_{\text{low}}} \left( \frac{n_{\text{low}}}{\alpha_{\text{low}}} - \alpha_{\text{low}} - t \right) \right]^{-n_{\text{low}}} \\ &e^{-0.5\alpha_{\text{high}}^2} \left[ \frac{\alpha_{\text{high}}}{n_{\text{high}}} \left( \frac{n_{\text{high}}}{\alpha_{\text{high}}} - \alpha_{\text{high}} + t \right) \right]^{-n_{\text{high}}} \end{aligned} \right.
$$

#### → **Sums of the above**

→ **Convolutions** (resolution ⊗ Breit-Wigner, ...)

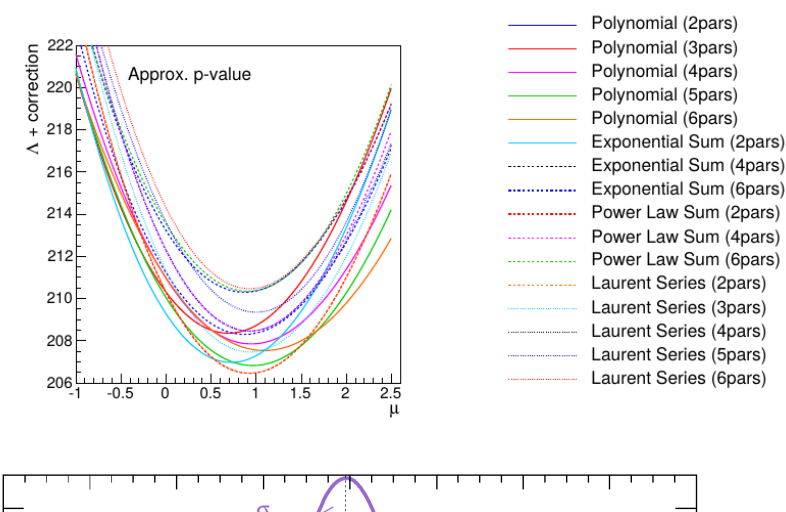

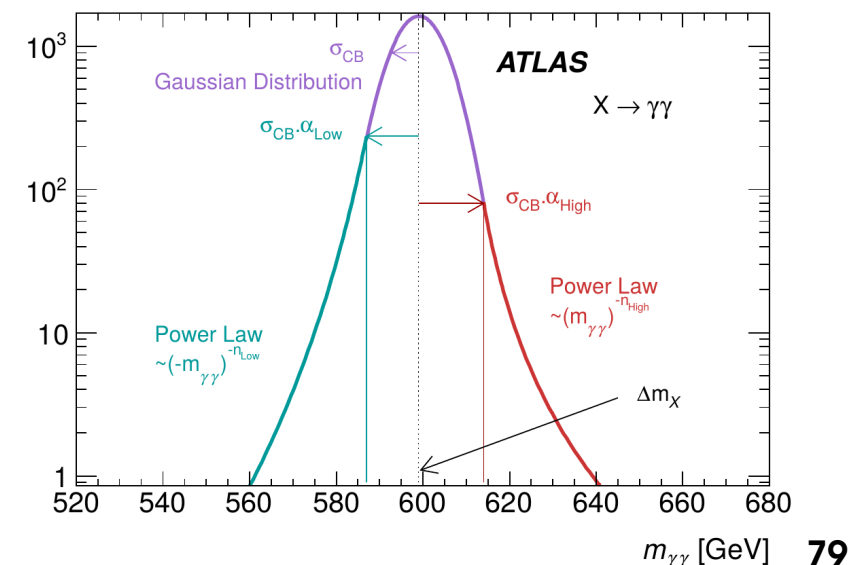

#### JINST 10 (2015) no.04, P04015

## **Discrete Profiling**

**Idea**: treat the **type of function** and **number of parameters** as discrete NPs, profled in data

- → **Let data choose the best shape**  $\rightarrow$  Similar principle as other NPs, except for discrete nature
- → Need a **penalty on N<sub>pars</sub> t**o avoid always choosing functions with high  $N_{\text{pars}}$
- → Used in the CMS H→γγ analysis, works well in this context.

#### **Caveats:**

- → for N categories and M functional forms, M<sup>N</sup> **possibilities to check** in principle – difficult in practice
- → Need a **well-chosen pool of sensible functions** for the method to work
- → **Large MC samples** for selection and checks

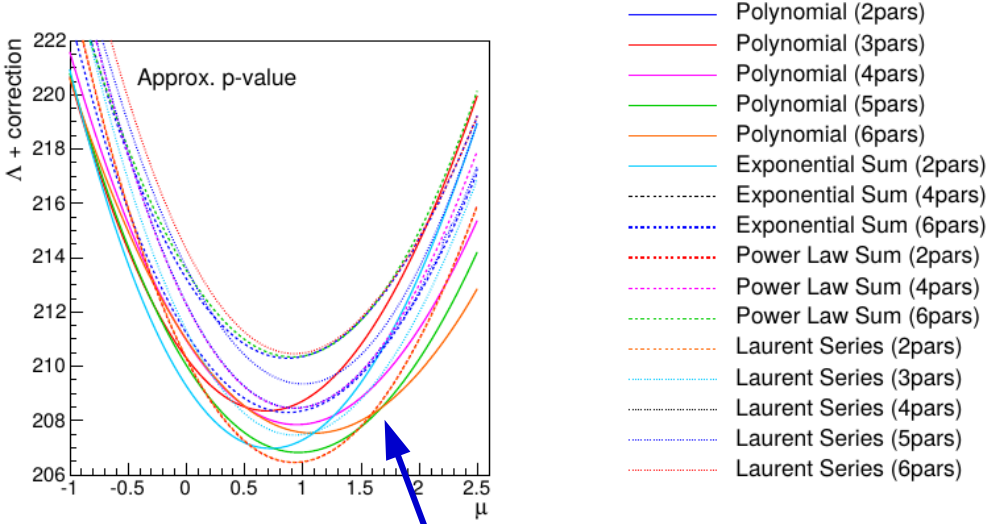

#### **Take lower envelope of all functions when profling**

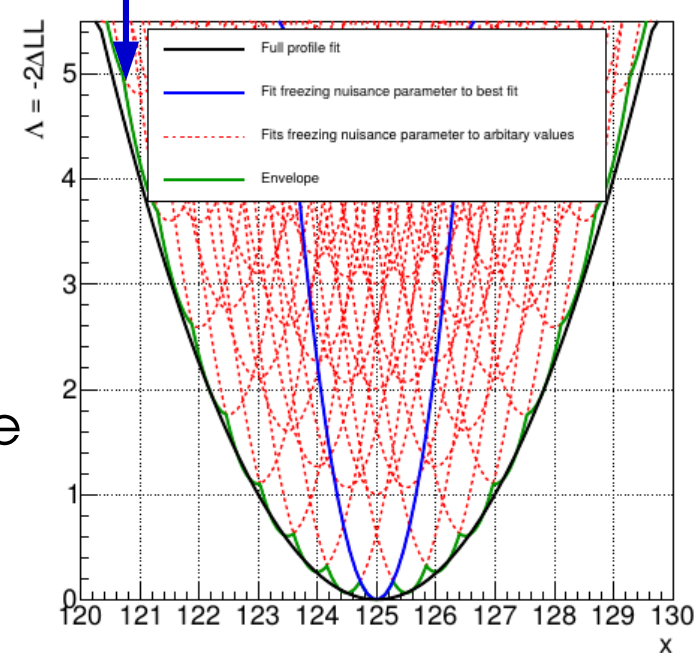

#### **Gaussian Processes: 1-slide Summ[ary](https://inspirehep.net/record/1312971)**

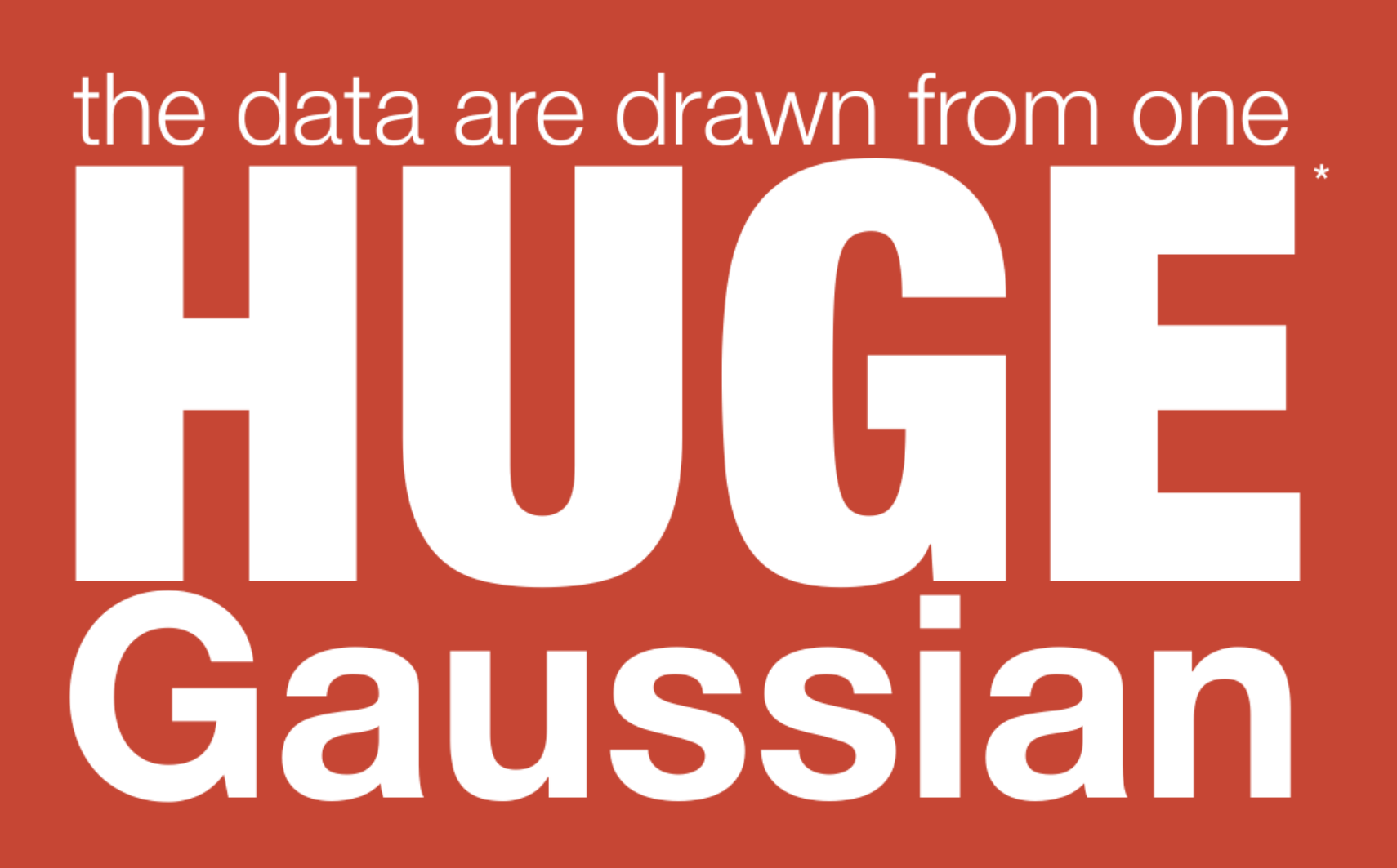

\* the dimension is the number of data points.

**Image Credits: K. Cranmer** 

#### **Gaussian Processes: Longer 1-slide Summary**

- Describe background distribution through the **correlations between values at diferent points**.
- More flexible than a functional form
- **Correlation function** (*Kernel*) can be

$$
K(x_1, x_2) = \exp \left[-\frac{(x_1 - x_2)^2}{2L^2}\right]
$$

- Defned using a length scale, to ignore narrow peaks
- Obtained from frst principles (e.g. from known JES/PDF efects)

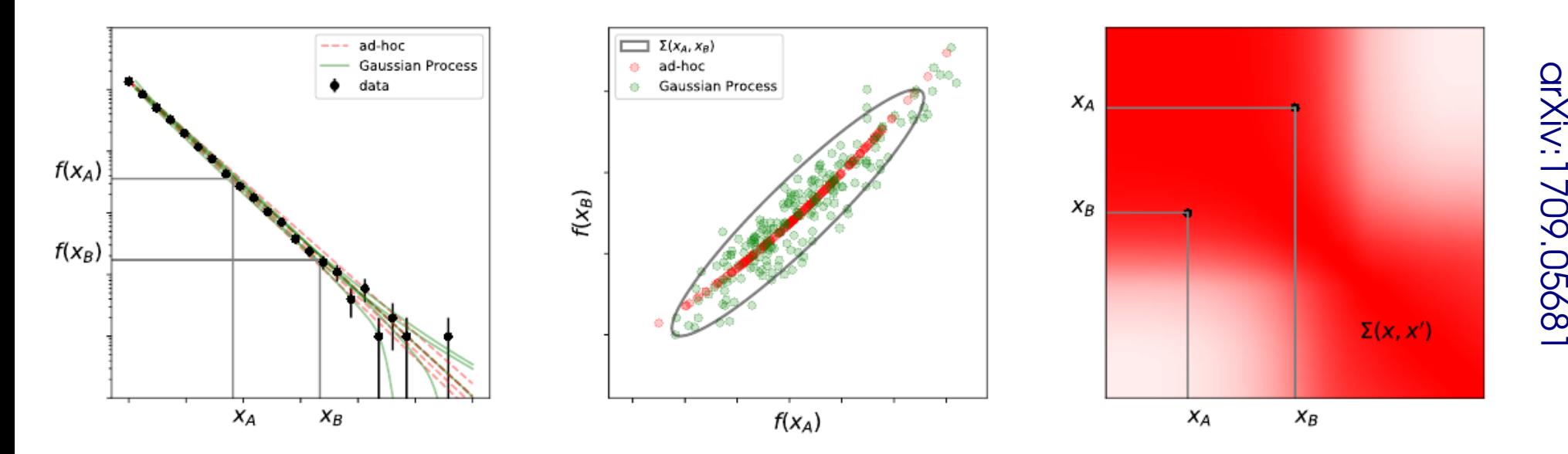

**⊕ More flexible than functional form, degrees of freedom less ad-hoc ⊖ Still need large MC samples to check for signal bias ⊖ Mainly for Gaussian processes, not well-adapted to Poisson regime**

# **Statistical Modeling: II. Systematics**

### **Systematics NPs**

Each systematics NP represent **an independent source of uncertainty** ⇒ Usually constrained by a single 1-D PDF (Gaussian, etc.)

Sometimes multiple parameters **conjointly constrained** by an n-dim. PDF.  $\rightarrow$  multiple measurements constraining multiple NPs

Assume **n-dim Gaussian** PDF: then can **diagonalize the covariance matrix C** and re-express the uncertainties in basis of eigenvector NPs ⇒ **n 1-dim PDFs** 

Can also diagonalize to **prune** irrelevant uncertainties: keep NPs with large eigenvalues, combine in quadrature the others

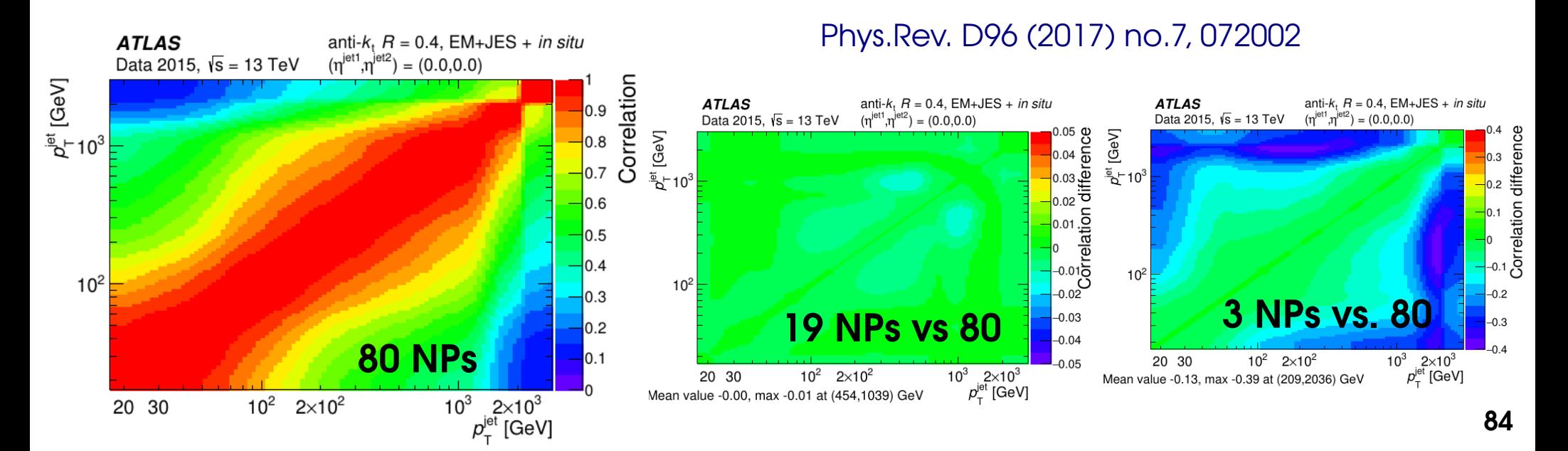

### **Systematics : Impact on Model**

The effect of **each NP θ**, should be propagated to all the relevant **model parameters X**<sub>j</sub>.

#### → **Propagation through MC:**

- 1. Apply  $\pm 1\sigma$  systematic variations in MC,  $\Rightarrow$  obtain shifted values  $X_j^{\pm} = X_j^0$  (1  $\pm \Delta_{ij}$ ).  $\rightarrow$  Possibly smooth out MC stats effects
- 2. Implement systematic in model, e.g. replace or morph shapes:

 $\rightarrow$  can affect event yields, shapes, etc.

Assumes **Gaussian uncertainties** and **linear impact** on model parameters

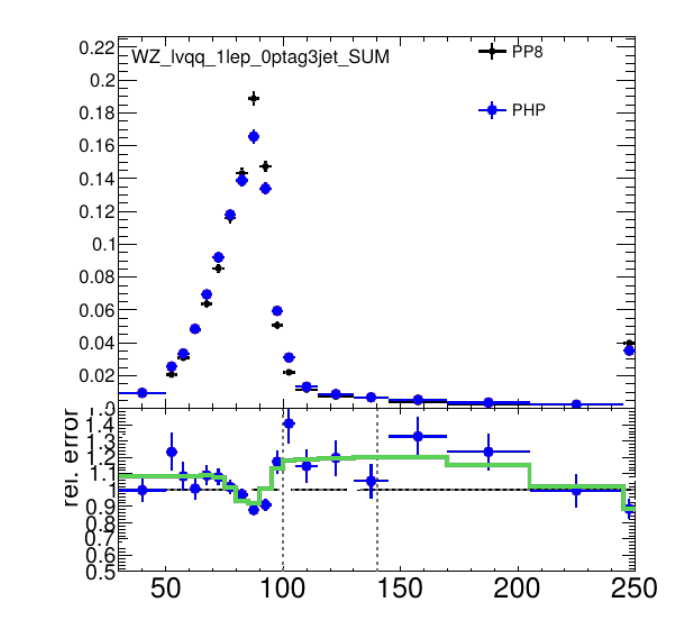

#### **Constrained by unit Gaussian**

 $X_j \rightarrow X_j^0 (1 + \Delta_{ij} \theta_i)$ 

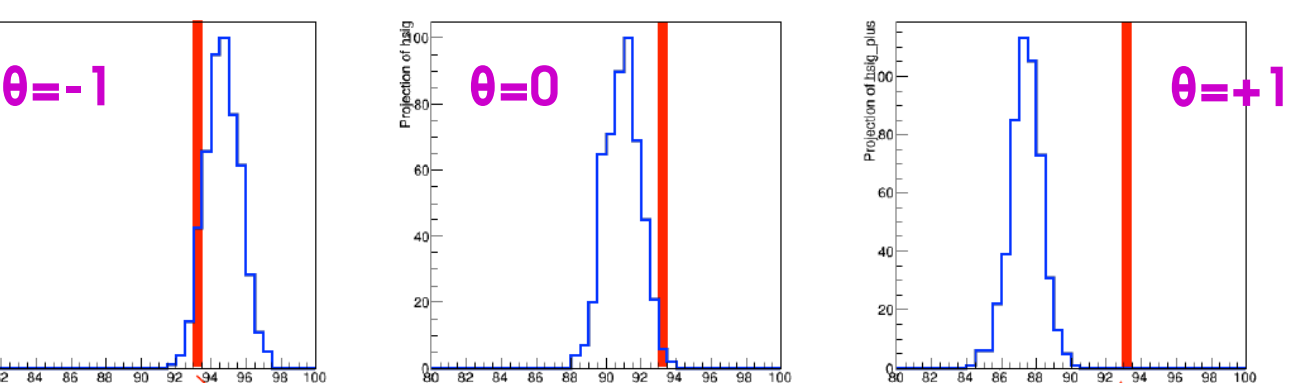

### **Systematics : Constraints**

- Ideally, constraint = **likelihood of auxiliary measurement**
- ⇒ e.g. Poisson for constraint from counting in a low-stat CR.

Sometimes no clear auxiliary measurement

- ⇒ Semi-arbitrary "pseudo-measurement" motivated by Central Limit Theorem:
- **Gaussian** for additive corrections
- **Log-normal** for multiplicative corrections

#### **Gaussian:**

#### **Constrained by unit Gaussian**

• represent impact as  $X_j \twoheadrightarrow X_j^0 \left(1 + \Delta_{ij} \theta_i\right)$  $\rightarrow$  or similar morphing for distributions

Can include asymmetric variations  $\Delta^{\scriptscriptstyle +}$  ,  $\Delta^{\scriptscriptstyle -}$ :  $\quad$   $X_j$   $\rightarrow$   $X_j^0$  $\mathbf{I}$ **1** +  $\overline{\mathbf{A}}$  $Δ<sup>+</sup><sub>ij</sub> θ<sub>i</sub>$   $θ<sub>i</sub> > 0$  $\Delta_{ij}^{\dagger} \theta_i \quad \theta_i \leq 0$ 

However discontinuity in derivative at 0, so use smooth interpolation instead, e.g. implementation in RooStats:: HistFactory:: FlexibleInterpVar.

#### **Systematics : Log-normal Constraint**

**Log-normal**: x ~ log-normal if log(x) is normal → **always > 0**, useful to avoid numerical issues → **PDF**:  $\mathbf{I}$ 

$$
P(s; X_0, \kappa) = \frac{1}{x \kappa \sqrt{2\pi}} \exp \left(-\frac{1}{2} \left| \frac{\log(x) - X_0}{\kappa} \right|^2 \right)
$$

However usually simpler to implement as :  $X_j$  →  $X_j^0$  **exp**(κ<sub>*ij*</sub> θ<sub>*i*</sub>)</sub>

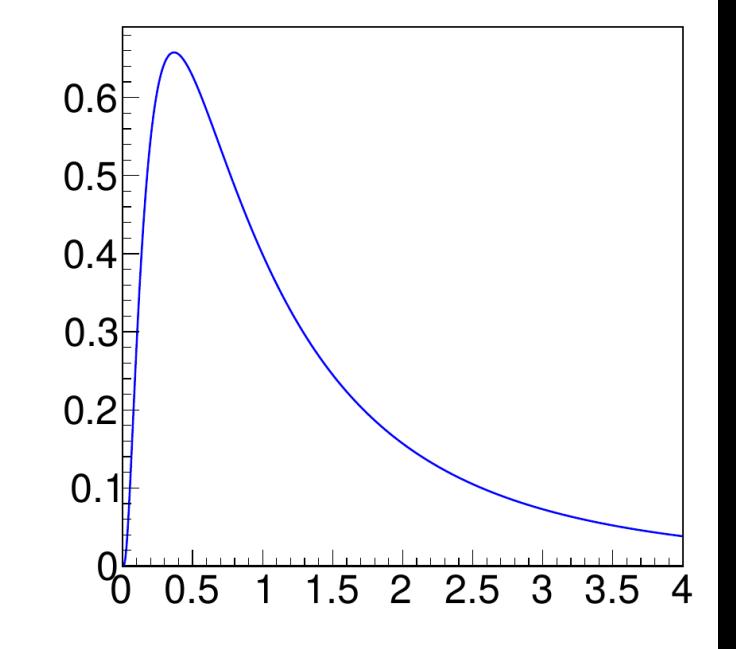

where  $\theta_{_{\text{i}}}$  is constrained by a unit Gaussian as usual

 $\rightarrow$  Correct form for a multiplicative uncertainty:

$$
\log \sqrt[n]{(X_0 k_1)(X_0 k_2)...(X_0 k_n)} = \frac{1}{n} \sum_{i=1}^n \log (X_0 k_i) \stackrel{n \to \infty}{\sim} G(\log X_0, \frac{RMS(\log(k))}{\sqrt{n}} = \kappa)
$$

Similarly to Gaussian  $\rightarrow$  represent  $\bm{X} = \bm{X}$ <sub>0</sub>  $\bm{\mathsf{e}}^{\kappa \bm{\theta}} \sim \mathsf{G}(\log X_{_{\!0}}, \kappa)$  if  $\ \theta \sim \mathsf{G}(0, \mathsf{l}\,)$ **Which κ to use ?** κ = RMS(X) only at first order. For larger uncertainties, e.g. Match  $\pm 1\sigma$  variations:  $X_j(\theta = \pm 1) = X_j^{\pm} \Rightarrow \mathbf{k}_{\pm} = \pm \log \left( X_j^{\pm}/X_j^0 \right)$ 

Implemented in RooStats::HistFactory::FlexibleInterpVar.

### **Systematics : Theory Constraints**

**Missing high-order terms in perturbative calculations**: evaluate from scale ariations – but no underlying random process. Possible constraint shapes:

• **Gaussians** (ATLAS/CMS Higgs analyses, see Yellow Report 4, I.4.1.d)

 $\rightarrow$  Usually several independent "sources" of uncertainty(QCD/EW/resummation) ⇒ overall uncertainty may be rather Gaussian

- $\rightarrow$  Numerically well-behaved
- $\rightarrow$  Uncertainties add in quadrature as usual
- **Flat constraints** : "100% confidence" intervals  $\rightarrow$  no preference for any value in the range
	- $\rightarrow$  Need regularization to avoid numerical issues
	- $\rightarrow$  uncertainties add linearly

 $\rightarrow$  For Higgs cross-sections, rather similar results for both cases

### **Constraints : Two-point systematics**

Sometimes differences between 2 discrete cases  $\rightarrow$  e.g. Pythia vs. Herwig Solutions:

- Results for one case only
- Full results for both cases
- Single result with an uncertainty that covers the difference
	- → *Two-point* **uncertainty**
- Usually implemented as **1D linear interpolations** between the two cases
- $\rightarrow$  However cannot guarantee this covers the space of possible confgurations
- **⇒** *This is not even a pseudo-measurement...*

Ideally, need to define proper uncertainties within

a single model, which would cover the other cases

- $\rightarrow$  e.g. showering uncertainties within Pythia, covering Herwig
- → Usually a difficult task

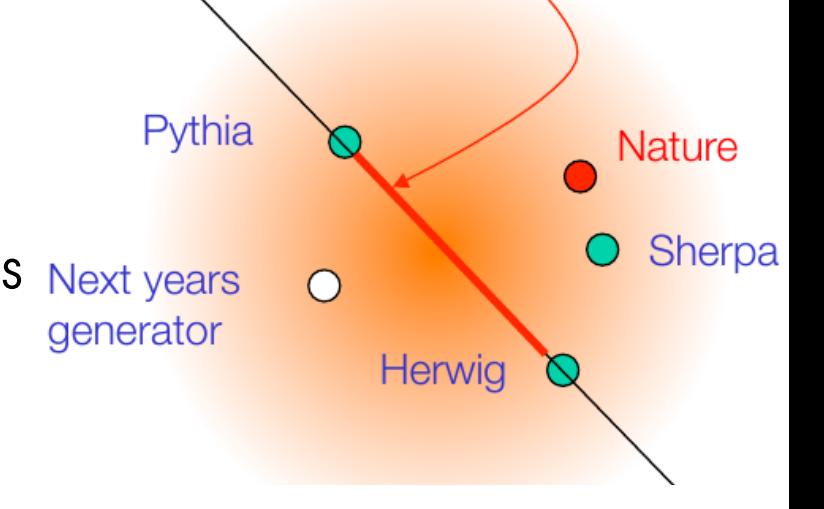

### **Profiling Issues**

**Too simple modeling** can have unintended effects  $\rightarrow$  e.g. single Jet E scale parameter:

 $\Rightarrow$  Low-E jets calibrate high-E jets – intended ?

#### *Two-point* **uncertainties**:

 $\rightarrow$  Interpolation may not cover full configuration space, can lead to too-strong constraints

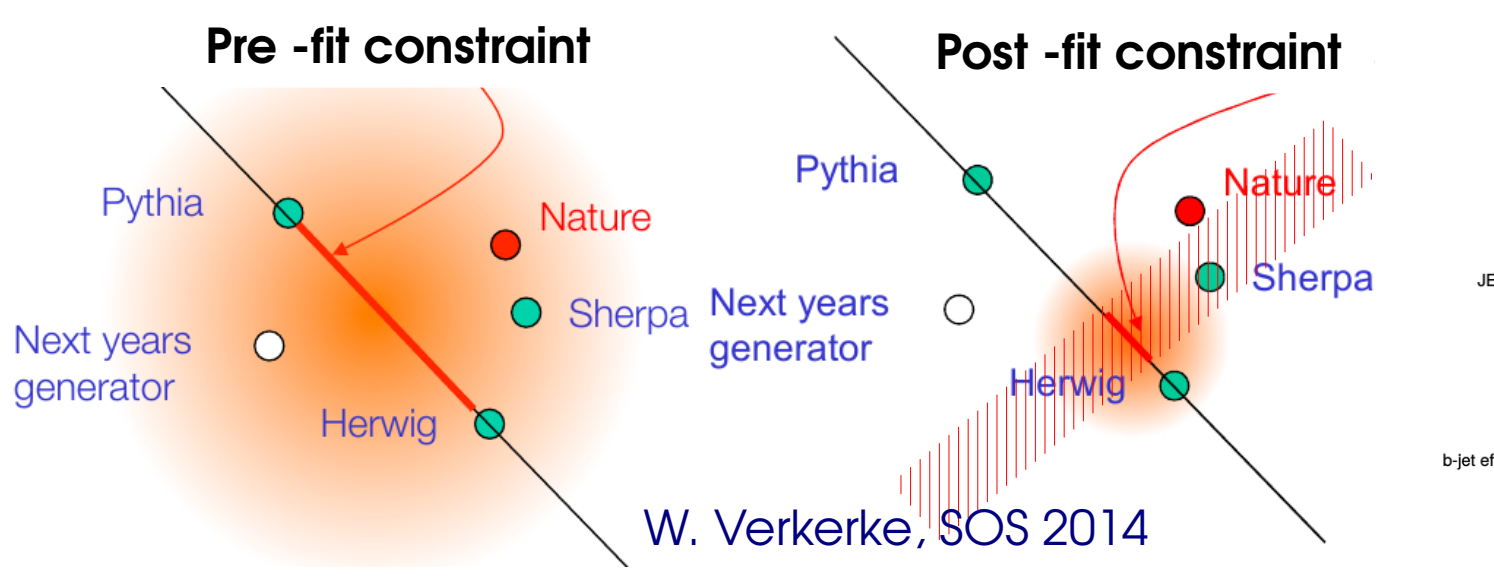

**NP central values and uncertainties in pull/impact plots provide important "debugging" information for proflin[g](https://indico.in2p3.fr/event/9742/contribution/16/material/1/0.pdf)**

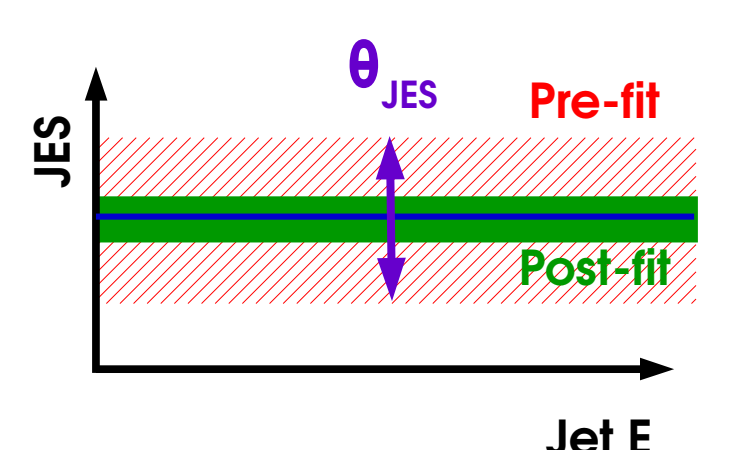

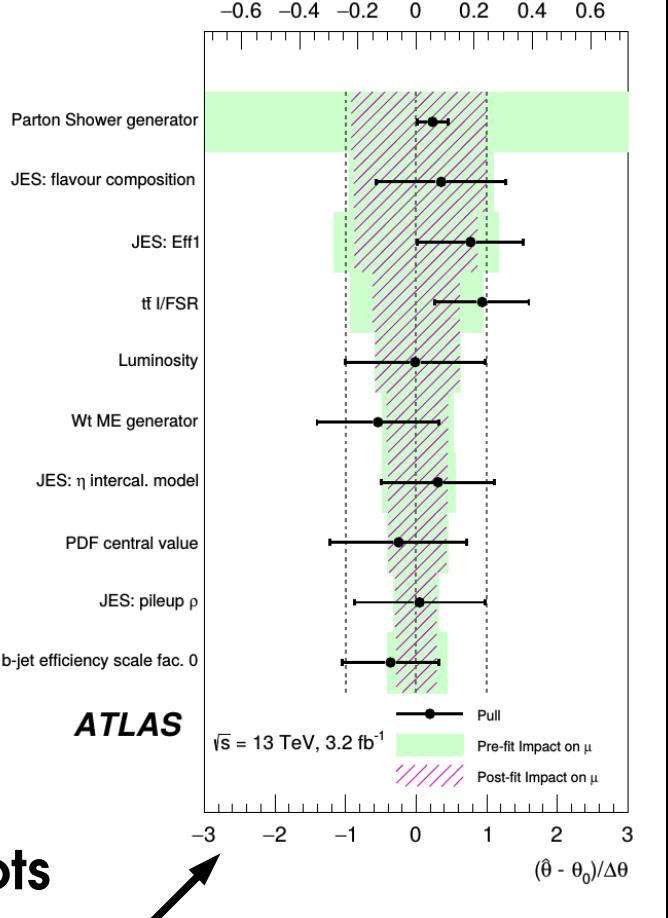

#### **Outline**

**Profiling** 

**Look-Elsewhere Efect**

**Bayesian methods**

**Statistical modeling in practice**

Building binned likelihoods Choosing PDFs in unbinned likelihoods Implementing systematics

#### *BLUE*

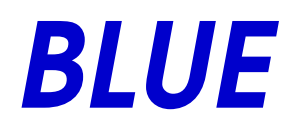

#### *BLUE* Commonly-used ansatz for combination of measurements: 1. **Build a χ<sup>2</sup> :** (same as -2logL for Gaussian L)  $\chi^2(X) = \sum$ *i*  $(X_i^{\text{obs}} - X)C_{ij}^{-1}(X_j^{\text{obs}} - X)$ **Cij : covariance matrix of measurements:** *C*=  $\blacksquare$  $\sigma_1^2$   $\rho \sigma_1 \sigma_2$  …  $\rho \sigma_1 \sigma_2 \quad \sigma_2^2 \quad \cdots$  $\left[\begin{array}{ccc} \cdot & \cdot & \cdot \\ \cdot & \cdot & \cdot \end{array}\right]$ *p***: correlation coefficients**  $\lambda =$  $C^{-1}$ *J*  $\bm{J}^T\bm{C}^{-1}\bm{J}$ , *J*= $\vert \cdot \vert$ 1 1  $\vdots$

#### 2. **Estimate combined X from minimum of χ<sup>2</sup> (X)**

- In the Gaussian case, equivalent to ML solution ⇒ inherits good properties:
	- $-$  Unbiased :  $\langle \hat{X} \rangle = X^*$
	- **Optimal**: minimizes the combined uncertainty
- Solution is a linear combination of the inputs:

Þ **"Best Linear Unbiased Estimator"** (**BLUE**)

 $\lambda_i$  = combination weight of measurement i

$$
\hat{X} = \sum_i \lambda_i^{\dagger} X^{obs,i}
$$

### **BLUE Example**

#### ATLAS-CONF-2014-008

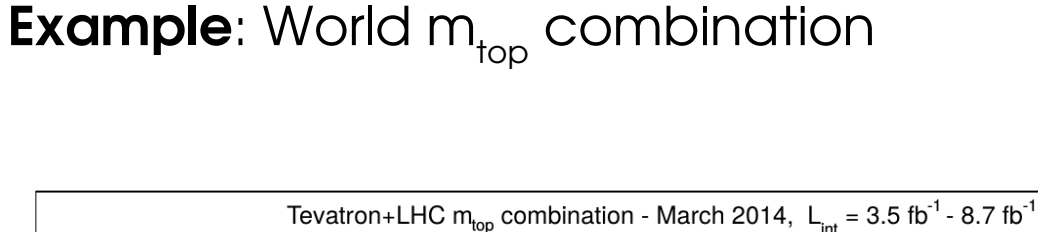

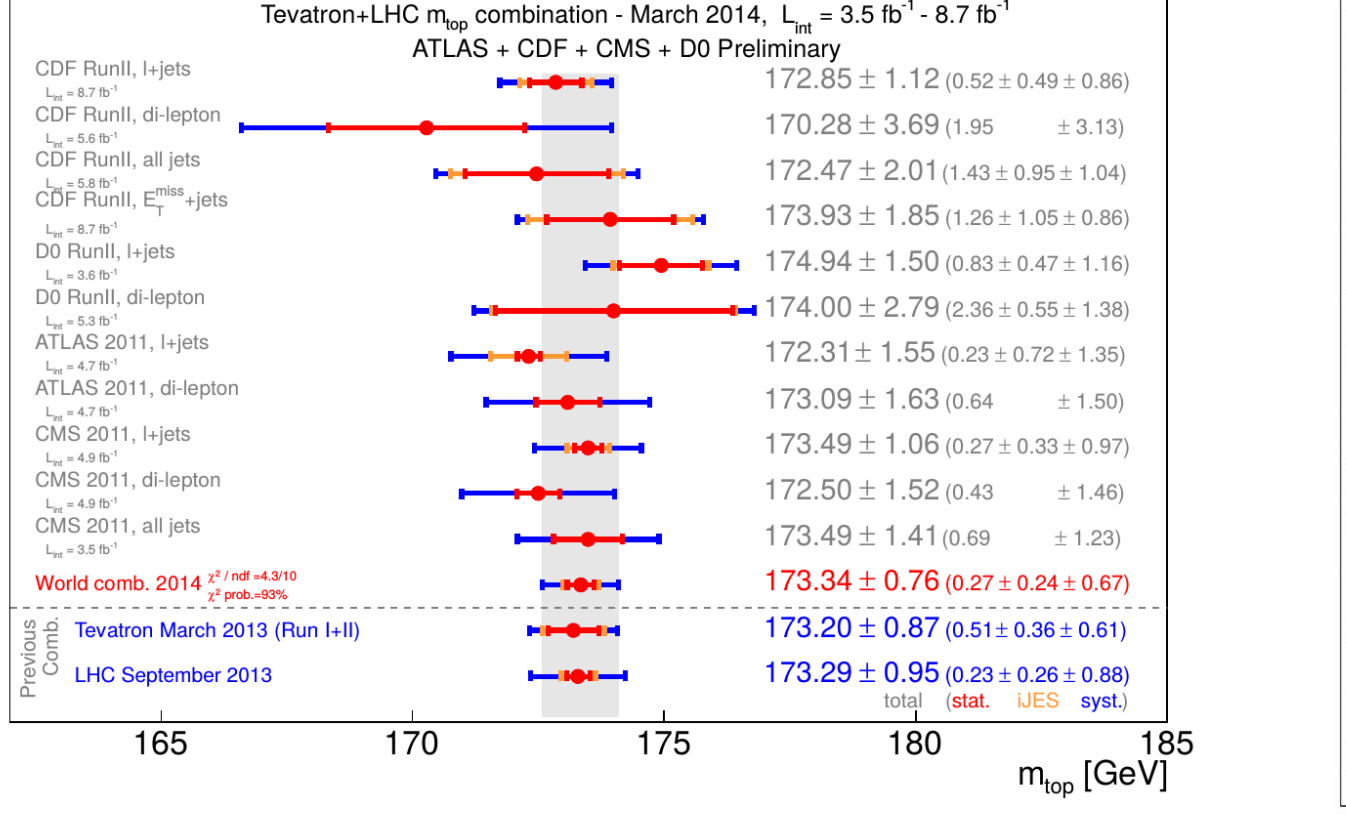

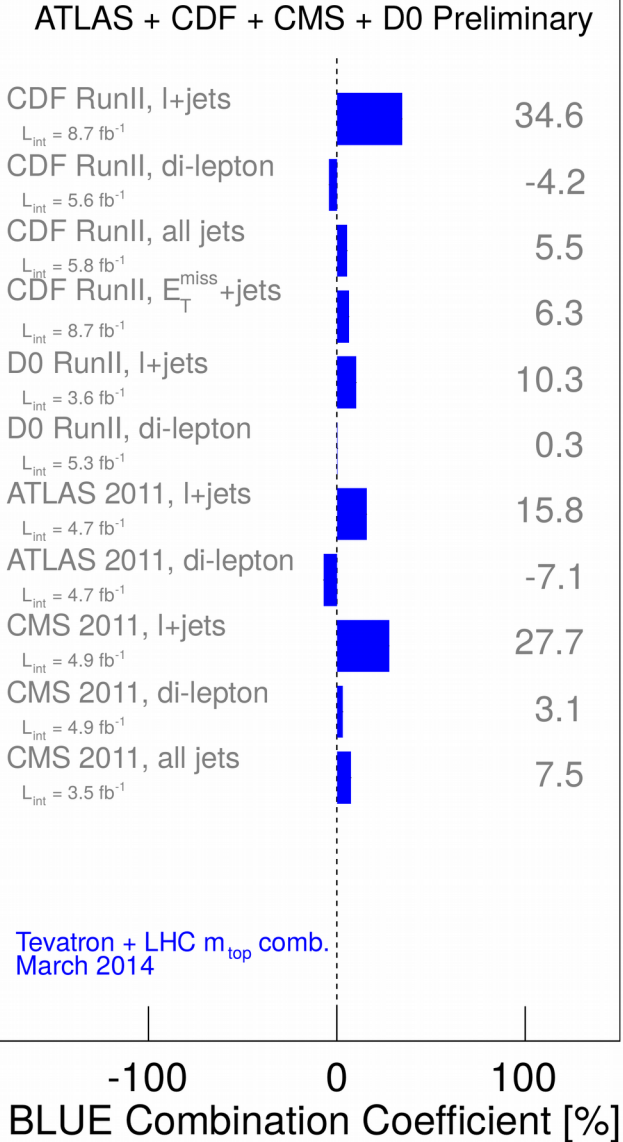

**Limitation**: relies on **Gaussian assumptions** (satisfed in this case!)

Negative weights possible! (for large correlations, see Eur. Phy. J. C 74 (2014), 2717)

#### **BLUE and PLR**

**PLR Computation:** 2 measurements + 1 auxiliary measurement

$$
X_1 = X + \Delta_1 \theta \sim G(X^*, \sigma_1)
$$
  

$$
X_2 = X + \Delta_2 \theta \sim G(X^*, \sigma_2)
$$
  

$$
\theta \sim G(0, 1)
$$

**Single measurement:** 
$$
\lambda(X, \theta) = \frac{1}{\sigma_1^2} (X + \Delta_1 \theta - X_1^{\text{obs}})^2 + (\theta - \theta^{\text{obs}})^2
$$
  
\n**MLEs:** 
$$
\begin{cases} \hat{\theta} = \theta^{\text{obs}} \\ \hat{x} = X_1^{\text{obs}} - \Delta_1 \theta^{\text{obs}} \end{cases}
$$
\n**PLR:** 
$$
\lambda(X) = \frac{(X - \hat{X})^2}{\sigma_{1,\text{tot}}^2} \qquad \sigma_{1,\text{tot}}^2 = \sigma_1^2 + \Delta_1^2
$$
\n**Combination:** 
$$
\lambda(X, \theta) = \frac{1}{\sigma_1^2} (X + \Delta_1 \theta - X_1^{\text{obs}})^2 + \frac{1}{\sigma_2^2} (X + \Delta_2 \theta - X_2^{\text{obs}})^2 + (\theta - \theta^{\text{obs}})^2
$$

$$
\mathbf{MLE:} \qquad \hat{X} = \lambda_1 X_1^{\text{obs}} + \lambda_2 X_2^{\text{obs}} + \lambda_3 \theta^{\text{obs}} \quad \lambda_{1(2)} = \frac{\sigma_{2(1),\text{tot}}^2 - \Delta_1 \Delta_2}{\sigma_{1,\text{tot}}^2 + \sigma_{2,\text{tot}}^2 - 2\Delta_1 \Delta_2}
$$

**PLR:** 
$$
\lambda(X) = \frac{(X - \hat{X})^2}{\sigma_{X, \text{tot}}^2}
$$
  $\sigma_{X, \text{tot}}^2 = \frac{\sigma_{1, \text{tot}}^2 \sigma_{2, \text{tot}}^2 - \Delta_1^2 \Delta_2^2}{\sigma_{1, \text{tot}}^2 + \sigma_{2, \text{tot}}^2 - 2\Delta_1 \Delta_2}$ 

### **BLUE and PLR**

**BLUE computation:** measurements X<sub>1</sub> and X<sub>2</sub> with uncorrelated statistical uncertainties  $\sigma_{_1}$  and  $\sigma_{_2}$ , correlated systematics  $\Delta_{_1}$  and  $\Delta_{_2}$ .

**Single measurement:** stat uncertainty **σ<sup>1</sup>** , systematic **Δ<sup>1</sup>** - Uncorrelated uncertainties - Assume everything is Gaussian ⇒ Uncertainties add in quadrature:  $C =$ l Q  $σ<sup>2</sup><sub>1, tot</sub>$   $ρ σ<sub>1, tot</sub> σ<sub>2,tot</sub>$  $\rho \sigma_{1,\text{tot}} \sigma_{2,\text{tot}}$   $\sigma_{2,\text{tot}}^2$   $\rho =$  $\mathbf{\Delta_1}\mathbf{\Delta_2}$  $\overline{\sigma}_{1,\text{tot}}^{\mathbf{I}}$  $\sigma_{1, tot}^{2} = \sigma_{1}^{2} + \Delta_{1}^{2}$ **Combination:** *BLUE* weights  $\hat{X} = \lambda_1 X_1^{\text{obs}} + \lambda_2 X_2^{\text{o}}$  $\lambda_{1(2)} =$  $\sigma^2_{2(1),\,\text{tot}} - \rho \, \sigma^2_{1,\,\text{tot}} \sigma^2_{2,\,\text{tot}}$  $\sigma_{1, \text{tot}}^2$  +  $\sigma_{2, \text{tot}}^2$  – 2ρ $\sigma_{1, \text{tot}}$   $\sigma_{2, \text{tot}}$  $\sigma_{X,\text{tot}}^2$  =  $σ<sup>2</sup><sub>1, tot</sub> σ<sup>2</sup><sub>2, tot</sub> (1 - ρ<sup>2</sup>)$ Propagate uncertainties from C:  $\sigma_{x,\text{tot}} = \frac{\sigma_{x,\text{tot}}}{\sigma_{1,\text{tot}}^2 + \sigma_{2,\text{tot}}^2 - 2\rho\sigma_{1,\text{tot}}\sigma_{2,\text{tot}}}$ 

### **Negative BLUE Weights**

Occasionally, negative BLUE weights: Can happen if  $\rho \sim 1$ :

**Δθ̂**

$$
\lambda_2 = \frac{\sigma_{1,\text{tot}}(\sigma_{1,\text{tot}} - \rho \sigma_{2,\text{tot}})}{\sigma_{1,\text{tot}}^2 + \sigma_{2,\text{tot}}^2 - 2\rho \sigma_{1,\text{tot}} \sigma_{2,\text{tot}}} < 0 \text{ for } \rho > \frac{\sigma_{1,\text{tot}}}{\sigma_{2,\text{tot}}}
$$

Not intuitive! (Can also have  $\lambda_{_2}$  = 0 for  $\sigma_{_{1,\text{tot}}}$  =  $\text{\textsf{p}}$   $\sigma$ 2,tot...) Can be explained in the PLR picture:  $X_1 = X + Δθ$ 

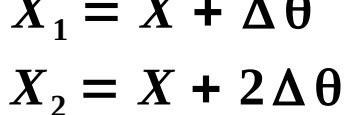

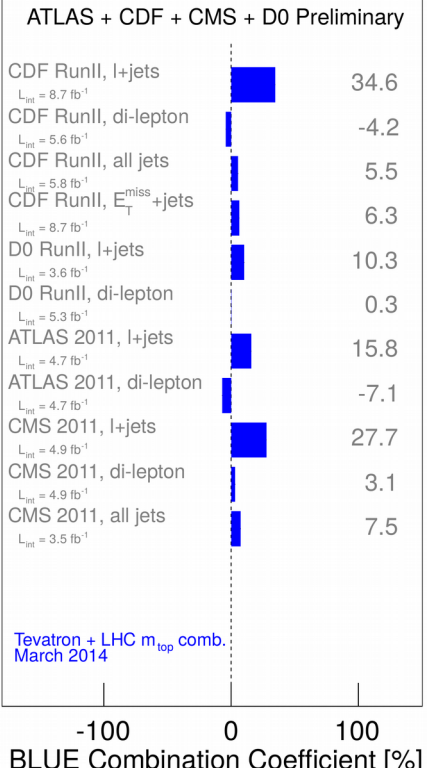

**BLUE Combination Coefficient [%]** 

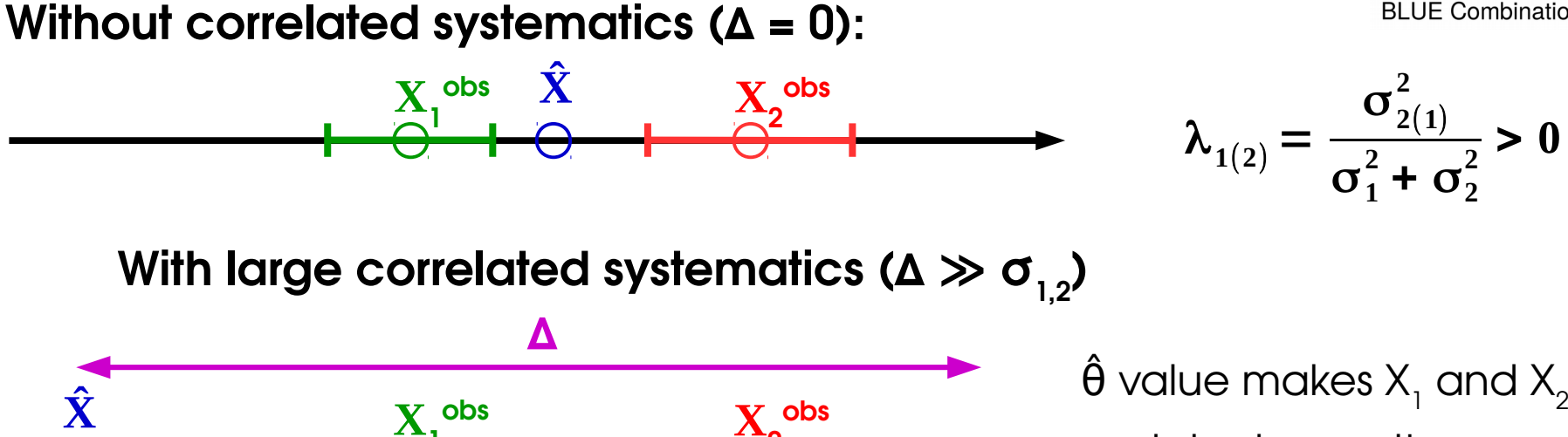

 $\frac{X}{2}$  $\overline{\mathbf{X}}_2$  $\lambda_1 < 0$  $\mathbf{X}$ <sup>1</sup>  $\mathbf{X}$ <sup>2</sup> **Δθ̂** match observations, small pull on θ if Δ is large

 $\rho \thicksim 1 \Rightarrow \theta$  measurement is important  $\Rightarrow$  possibly very different MLE than  $\mathsf{X}_{_1}\oplus \mathsf{X}_{_2}$ ... $_{\text{97}}$ 

### **Uncertainty Decomposition**

Often useful to break down uncertainties into components (stat + syst, etc.)

**PLR approach**: perform measurement twice

- 1. With all uncertainties included → **nominal uncertainty σ**<sub>total</sub>.
- 2. Removing some uncertainties (e.g. all syst uncertainties) → **σno-syst**
- $\Rightarrow$  Subtract in quadrature:

$$
\sigma_{syst} = \sqrt{\sigma_{total}^2 - \sigma_{no-syst}^2}
$$

#### **BLUE-based approach**:

- 1. Propagate each source of uncertainty (stat & syst) to the observables
- 2. Propagate through to the measurement using the BLUE weights

 $\hat{X} = \sum$ *i*  $\boldsymbol{\lambda}_i \, \boldsymbol{X}^{obs, i}$ 

#### **The two methods are not completely equivalent** (recently discovered!)

 $\rightarrow$  In the BLUE case, weights still computed including systematics effects

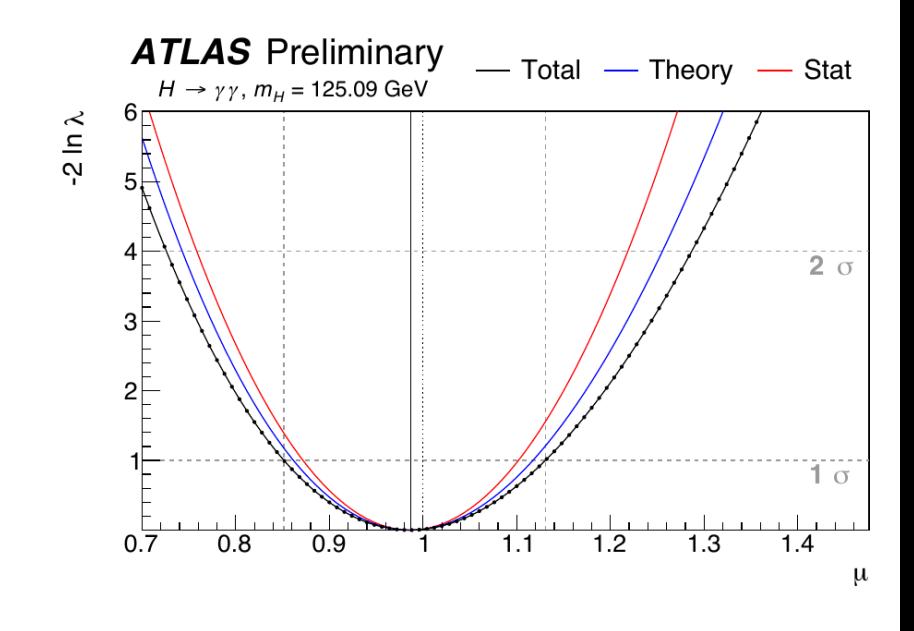

## **Presentation of Results**

### **Presentation of Results**

Measurements often recast to constrain a particular theory model.

→ Ideally, by reparameterizing the likelihood and repeating the measurement

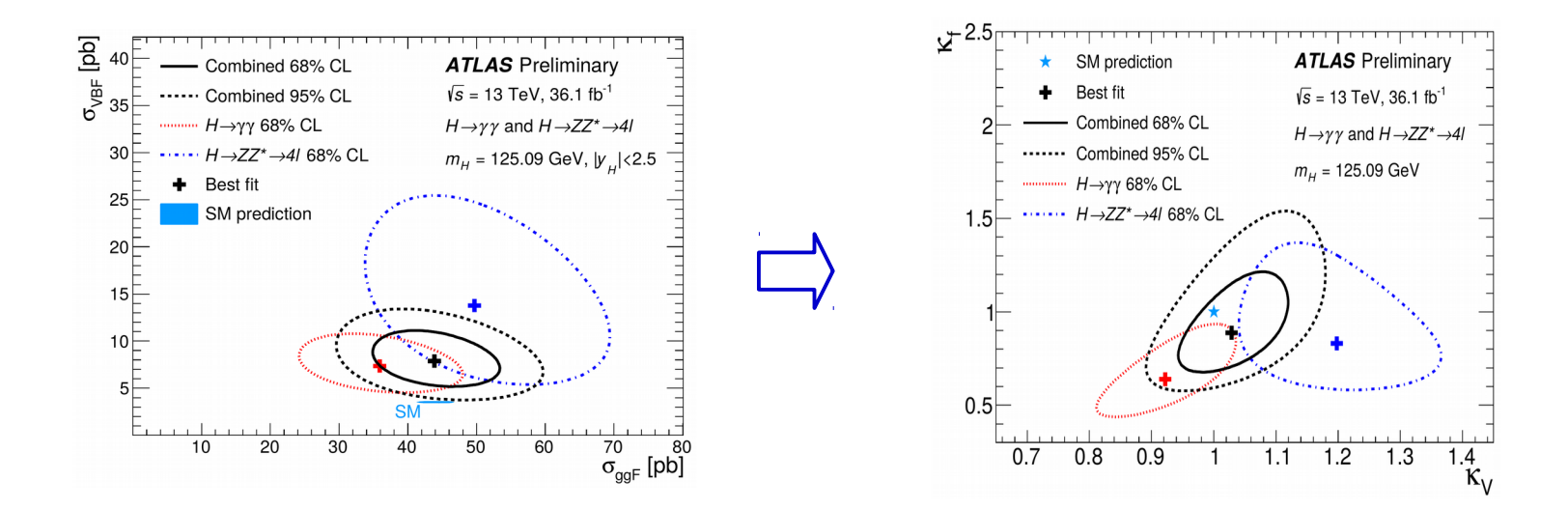

- ⇒ Done by experiments for selected benchmark models
- → However, often too complex to implement widely:
- Full likelihood typically not published
- theorists typically do not want to deal with 4000 NPs...

→ **Other approaches:** e.g. reimplementing the analysis in a public fastsimulation framework (e.g. SUSY searches). However clear accuracy limitations

### **Presentation of Results**

→ **Current solution**: publish covariance matrices in HEPData, together with the individual measurements

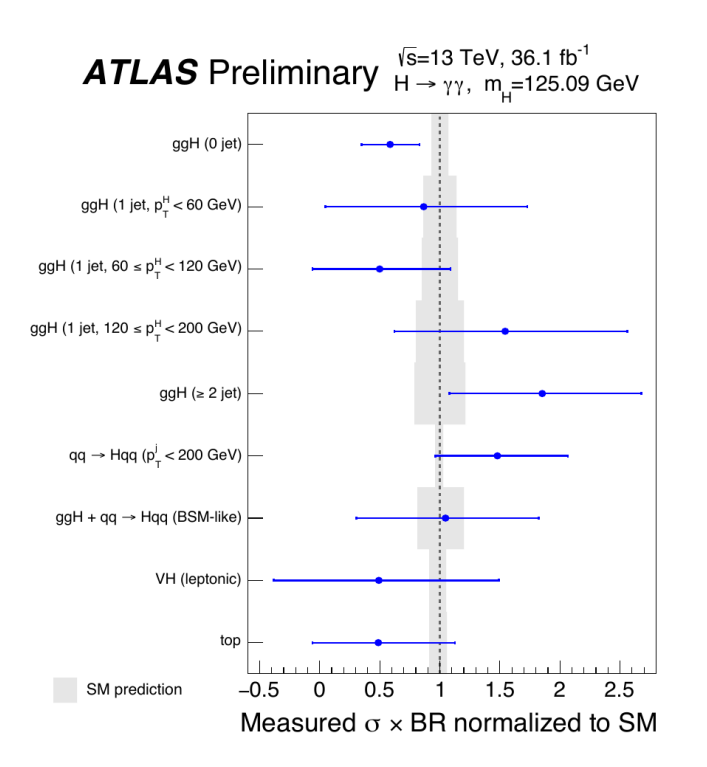

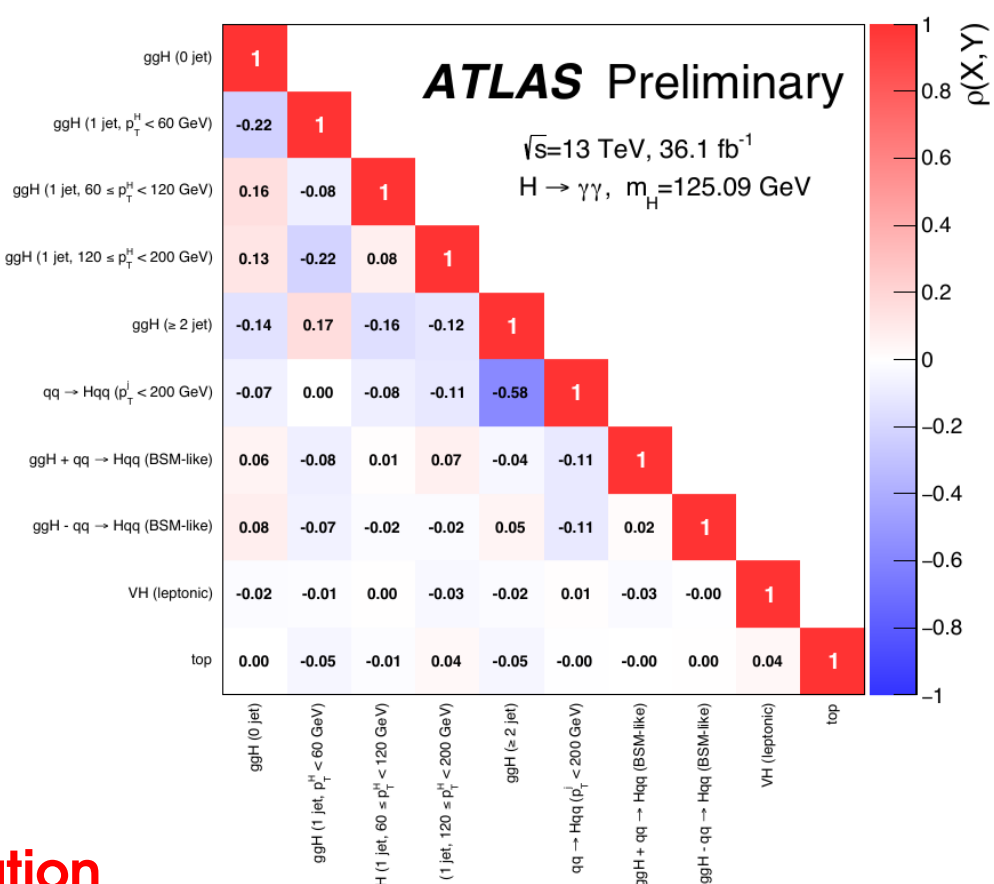

#### → **Only valid in the Gaussian approximation**

→ To go further, need some form of **simplifed likelihoods**

- **Profile likelihood** function of POI only (NPs profiled out)
- **Additional terms** for non-Gaussian efects
- $\rightarrow$  Significantly more complex (many dimensions!)
- $\rightarrow$  Will be needed eventually as measurements become syst-dominated

### **Conclusion**

- Significant evolution in the statistical methods u[sed in HEP](https://hepdata.net/)
- Variety of methods, adapted to various situations and target results
- Allow to
	- model the statistical process with high precision in difficult situations (large systematics, small signals)
	- make optimal use of available information
- Implemented in standard RooFit/RooStat toolkits within the ROOT framework, as well as other tools (BAT)
- Improvement and uniformization efforts are still ongoing
- Still many open questions and areas that could use improvement  $\rightarrow$  e.g. how to present results with all available information to the "outside"

## **Extra Slides**

### **Uncertainty decomposition**

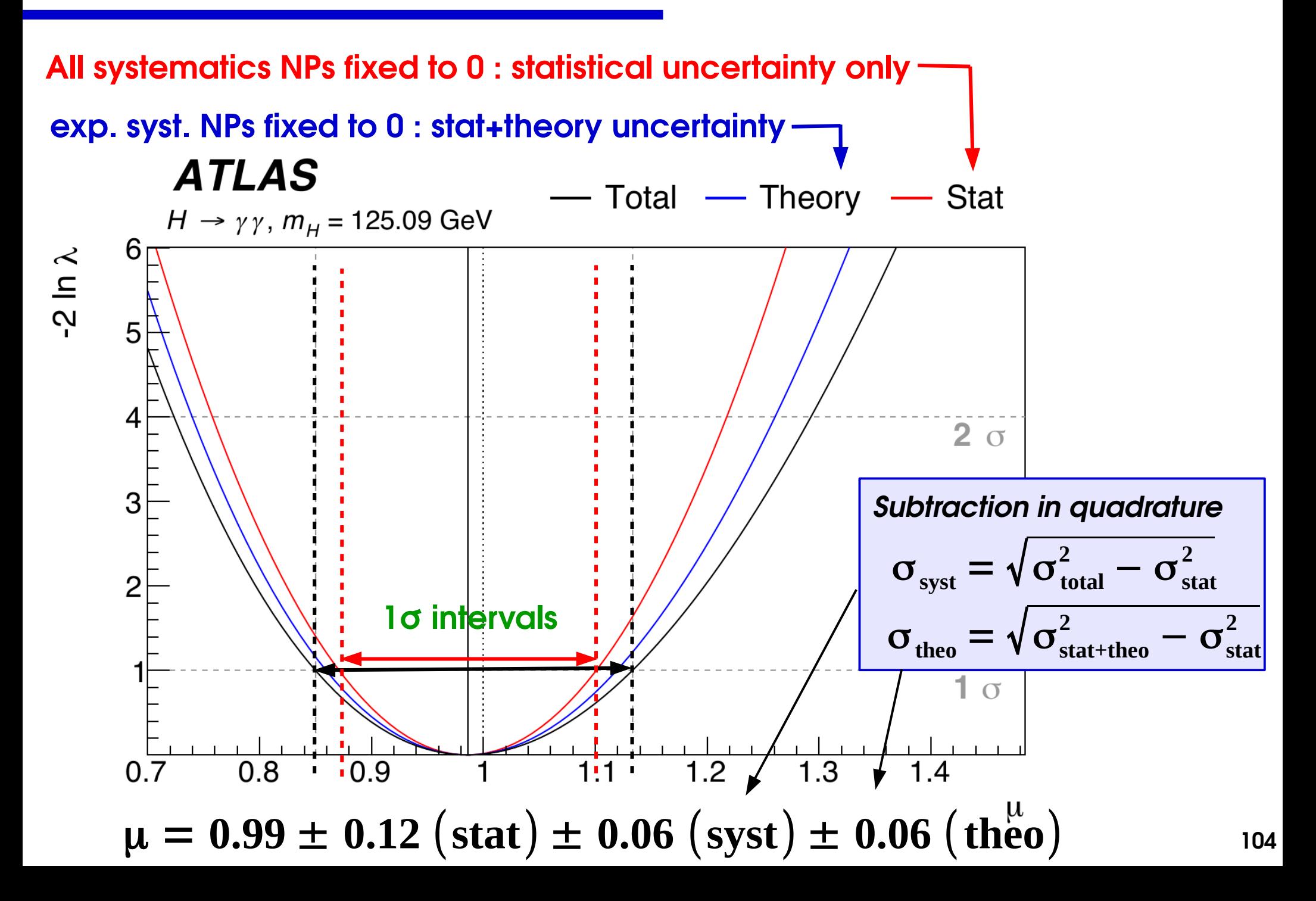

Gaussian measurement with 1 POI μ and 1 NP θ:

$$
L(\mu, \theta; \hat{\mu}, \hat{\theta}) = \exp\left[-\frac{1}{2} \begin{pmatrix} \mu - \hat{\mu} \\ \theta - \hat{\theta} \end{pmatrix}^T C^{-1} \begin{pmatrix} \mu - \hat{\mu} \\ \theta - \hat{\theta} \end{pmatrix}\right]
$$

$$
C = \begin{bmatrix} \sigma_{\mu}^2 & \gamma \sigma_{\mu} \sigma_{\theta} \\ \gamma \sigma_{\mu} \sigma_{\theta} & \sigma_{\theta}^2 \end{bmatrix}
$$

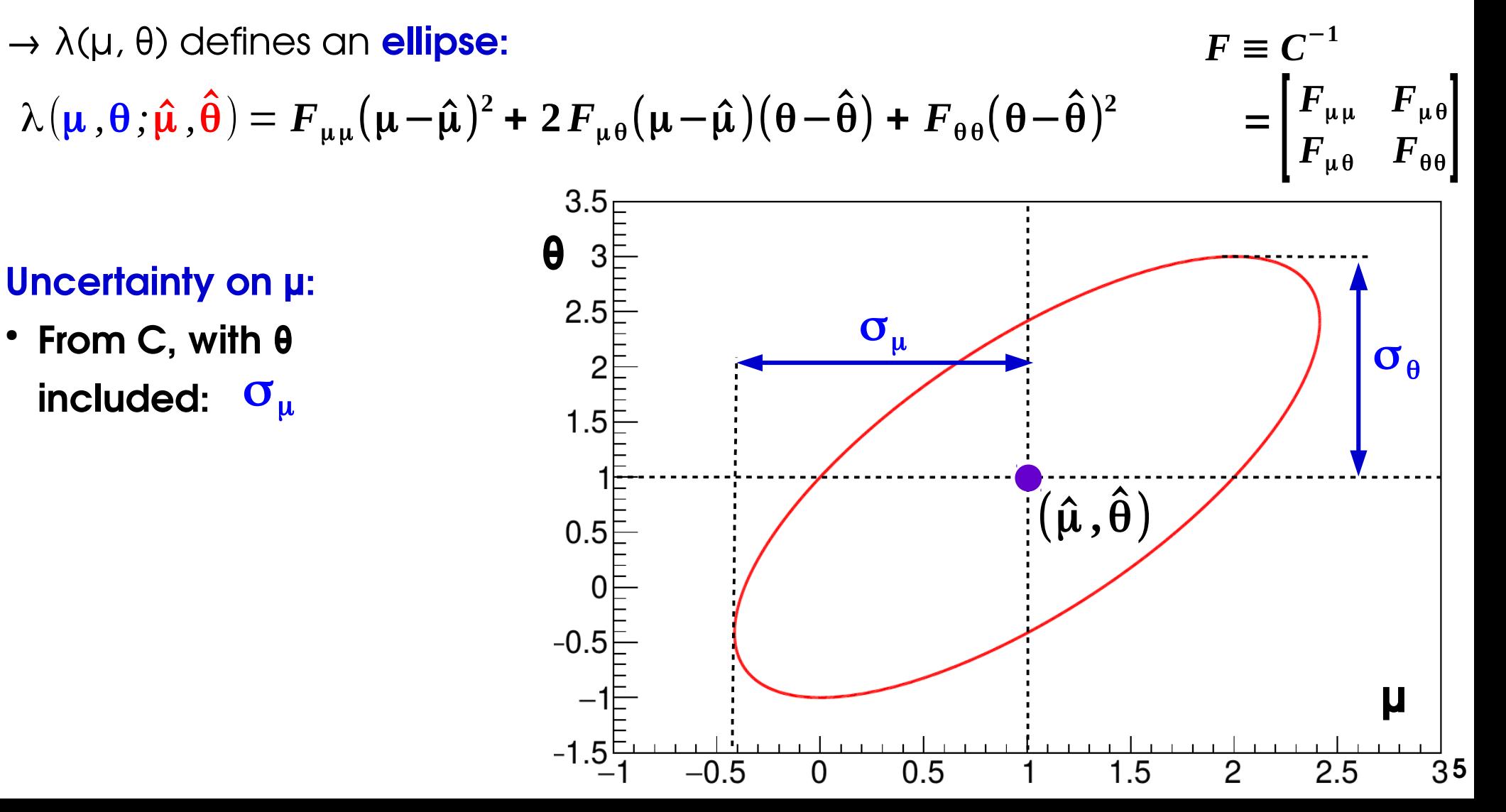

 $\sigma_{\mu}^2$   $\gamma\,\sigma_{\mu}\sigma_{\theta}$  $C =$  $\gamma \sigma_\mu \sigma_\theta \qquad \sigma_\theta^2$  $\mathsf I$  נ  $F_{\mu\mu}$   $F_{\mu\theta}$  $\lambda(\mu,\theta; \hat{\boldsymbol{\mu}},\hat{\boldsymbol{\theta}})=\boldsymbol{F}_{\mu\mu}(\mu\!-\!\hat{\mu})^2$ +2 $\boldsymbol{F}_{\mu\theta}(\mu\!-\!\hat{\mu})(\theta\!-\!\hat{\boldsymbol{\theta}})$ + $\boldsymbol{F}_{\theta\theta}(\theta\!-\!\hat{\boldsymbol{\theta}})^2$   $F=0$  $\mathsf{I}$  $F_{\mu\theta}$   $F_{\theta\theta}$ **Profiled θ (minimize λ at fixed μ) :**  $\hat{\hat{\theta}}(\mu) = \hat{\theta} - F_{\theta\theta}^{-1}F_{\theta\mu}(\mu - \hat{\mu})$ **Profle likelihood ratio: 2**  $\hat{\widehat{\boldsymbol{\theta}}}(\boldsymbol{\mu})$  ;  $\hat{\boldsymbol{\mu}}$  ,  $\hat{\boldsymbol{\theta}})=\Big(\boldsymbol{F}_{\mu\mu}\!-\!\boldsymbol{F}_{\mu\theta}\boldsymbol{F}_{\theta\theta}^{-1}\boldsymbol{F}_{\theta\mu}\Big)(\mu\!-\!\hat{\mu})^2=\boldsymbol{C}_{\mu\mu}^{-1}(\boldsymbol{\mu}\!-\!\hat{\boldsymbol{\mu}})^2=\Big|\frac{\boldsymbol{\mu}}{\boldsymbol{\mu}}$  $\mu$   $-$ μ $\hat{\mu}$ λ(μ *,*  $\overline{\sigma_{\mu}}$  ) Proof of Wilks' theorem...  $F_{\mu\mu} \neq C_{\mu\mu}^{-1}$  !!  $3.5<sub>F</sub>$ **θ Uncertainty on μ:**  $\tilde{\theta}(\mu)$  $2.5\overline{\triangleright}$  $\blacktriangleright$ 2 ● **From C:** σμ  $1.5 \square$ σμ ● **From PLR:**  $\hat{\mathbf{u}}$  ,  $\hat{\mathbf{\theta}}$  )  $0.5^{\dagger}$ Profled θ **crosses ellipse at**   $\Omega$ **vertical tangents** by  $-0.5$ definition (L is lower at other  $-1$ **μ** points on the tangent)  $-1.5\frac{5}{1}$  $rac{1}{0.5}$  $\overline{1.5}$ **106**  $2.5$ 

$$
\lambda(\mu,\theta;\hat{\mu},\hat{\theta}) = F_{\mu\mu}(\mu-\hat{\mu})^2 + 2F_{\mu\theta}(\mu-\hat{\mu})(\theta-\hat{\theta}) + F_{\theta\theta}(\theta-\hat{\theta})^2
$$
\n
$$
F \equiv C^{-1} = \frac{1}{1-\gamma^2} \begin{bmatrix} \frac{1}{\sigma_{\mu}^2} & \frac{\gamma}{\sigma_{\mu}\sigma_{\theta}} \\ \frac{\gamma}{\sigma_{\mu}\sigma_{\theta}} & \frac{1}{\sigma_{\theta}^2} \end{bmatrix}
$$
\n
$$
\lambda(\mu,\theta = \hat{\theta};\hat{\mu},\hat{\theta}) = F_{\mu\mu}(\mu-\hat{\mu})^2 = \left(\frac{\mu-\hat{\mu}}{\sigma_{\mu}\sqrt{1-\gamma^2}}\right)^2
$$
\n3.5\n
$$
\begin{array}{rcl}\n\text{Uncertainty on } \mu: & \theta & \text{as} \\
\text{Uncertainty on } \mu: & 2.5\end{array}
$$
\n
$$
\begin{array}{rcl}\n\text{From C:} & \sigma_{\mu} & \text{as} \\
\hline\n\text{From PLR:} & \sigma_{\mu} & \text{as} \\
\hline\n-\text{From A}(\mu): & \sigma_{\mu}\sqrt{1-\gamma^2} & 0.5\end{array}
$$
\n
$$
\begin{array}{rcl}\n\text{From A}(\mu): & \sigma_{\mu}\sqrt{1-\gamma^2} & 0.5\end{array}
$$
\n
$$
\begin{array}{rcl}\n\text{From A}(\mu): & \sigma_{\mu}\sqrt{1-\gamma^2} & 0.5\end{array}
$$
\n
$$
\begin{array}{rcl}\n\text{From A}(\mu): & \sigma_{\mu}\sqrt{1-\gamma^2} & 0.5\end{array}
$$
\n
$$
\begin{array}{rcl}\n\text{From A}(\mu): & \sigma_{\mu}\sqrt{1-\gamma^2} & 0.5\end{array}
$$

$$
\lambda(\mu,\theta;\hat{\mu},\hat{\theta}) = F_{\mu\mu}(\mu-\hat{\mu})^2 + 2F_{\mu\theta}(\mu-\hat{\mu})(\theta-\hat{\theta}) + F_{\theta\theta}(\theta-\hat{\theta})^2
$$
\n
$$
F \equiv C^{-1} = \frac{1}{1-\gamma^2} \begin{bmatrix} \frac{1}{\sigma_{\mu}^2} & \frac{\gamma}{\sigma_{\mu}\sigma_{\theta}} \\ \frac{\gamma}{\sigma_{\mu}\sigma_{\theta}} & \frac{1}{\sigma_{\theta}^2} \end{bmatrix}
$$
\n
$$
\lambda(\mu,\theta = \hat{\theta};\hat{\mu},\hat{\theta}) = F_{\mu\mu}(\mu-\hat{\mu})^2 = \left(\frac{\mu-\hat{\mu}}{\sigma_{\mu}\sqrt{1-\gamma^2}}\right)^2
$$
\n3.5\nUncertainty on  $\mu$ :  
\n
$$
F
$$
From C:  $\sigma_{\mu}$ \n
$$
F
$$
From PLR:  $\sigma_{\mu}$ \n
$$
F
$$
Total  $\mu$  is given by  $\mathcal{F}$  and  $\mathcal{F}$  is given by  $\mathcal{F}$ .\n
$$
F
$$
From  $\lambda(\mu)$ :  $\sigma_{\mu} \sqrt{1-\gamma^2}$ \n
$$
F
$$
From  $\lambda(\mu)$ :  $\sigma_{\mu} \sqrt{1-\gamma^2}$ \n
$$
F
$$
From  $\lambda(\mu)$ :  $\sigma_{\mu} \sqrt{1-\gamma^2}$ \n
$$
F
$$

### **Comparison with LEP/TeVatron definitions**

Likelihood ratios are not a new idea:

- **LEP**: Simple LR with NPs from MC
	- Compare μ=0 and μ=1
- **Tevatron: PLR with profiled NPs**

Both compare to **μ=1** instead of best-ft **μ̂**

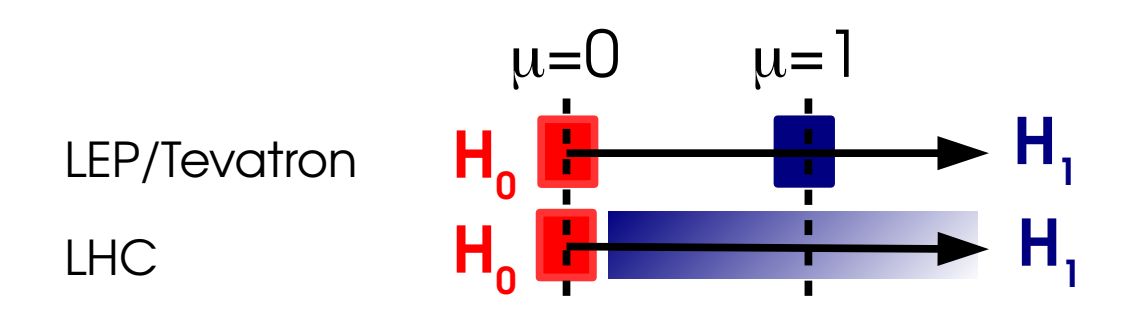

 $\rightarrow$  Asymptotically:

- **LEP/Tevaton:** q linear in  $\mu \Rightarrow \sim$  **Gaussian**
- **LHC**: q quadratic in  $\mu \Rightarrow \sim x^2$

→ Still use TeVatron-style for discrete cases

$$
q_{LEP} = -2 \log \frac{L(\mu=0, \tilde{\theta})}{L(\mu=1, \tilde{\theta})}
$$

$$
q_{Tevatron} = -2 \log \frac{L(\mu=0, \hat{\theta}_0)}{L(\mu=1, \hat{\theta}_1)}
$$

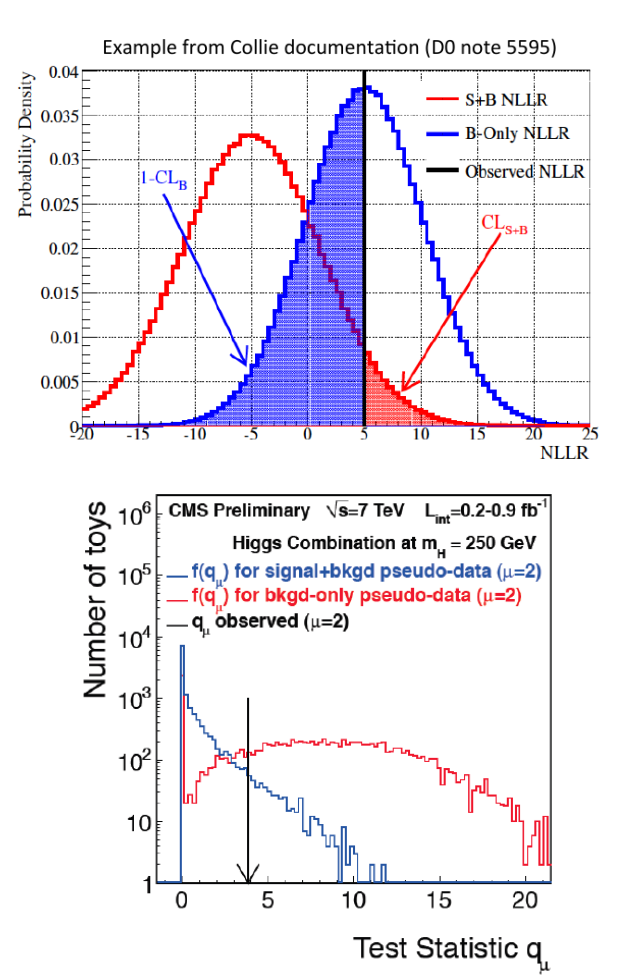
## **Spin/Parity Measurements**

Phys. Rev. D 92 (2015) 012004

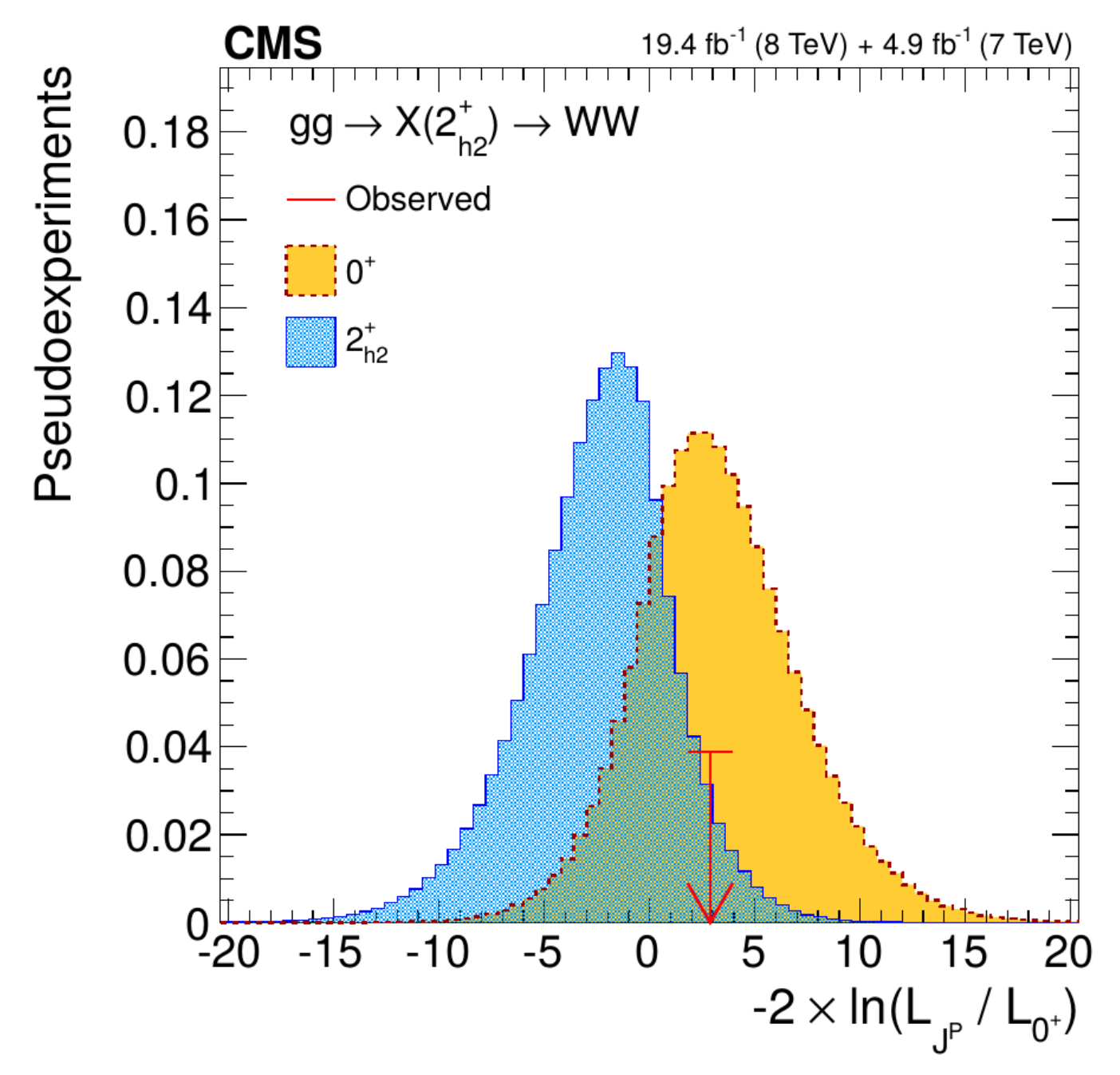